15° OFICIO DE NOTAS - FERNANDA DE FREITAS LEITÃO - TABELIÃ<br>
Ria do Ouvidor, nº 89, Centro, Rio de Janeiro/RJ - Fons, (21) 3233-2600<br>
Certifico e dou re que a presente cápita e filel reproduções de la presente cápita e fil M ġ HUELDSON SAMPAIO DA ANTO CENTRE 6650632

**Cia. de Processamento de Dados do Estado da Bahia<br>Avenida 4, nº 410, Centro Administrativo da Bahia – CAB<br>Tel, (71) 3115-7611 Fax (71) 3371-5787 CEP 41.745-002** CNPJ 13,579,586/0001-32 insc. Estadual 70.695.693<br>Caixa Postal 678 Salvador - Bahia - Brasil<br>www.prodeb.ba.gov.br

 $\ddot{\phantom{1}}$ 

 $\ddot{\phantom{a}}$ 

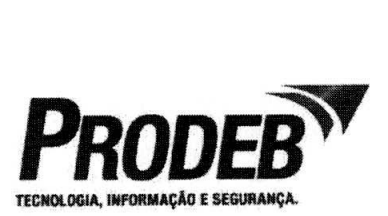

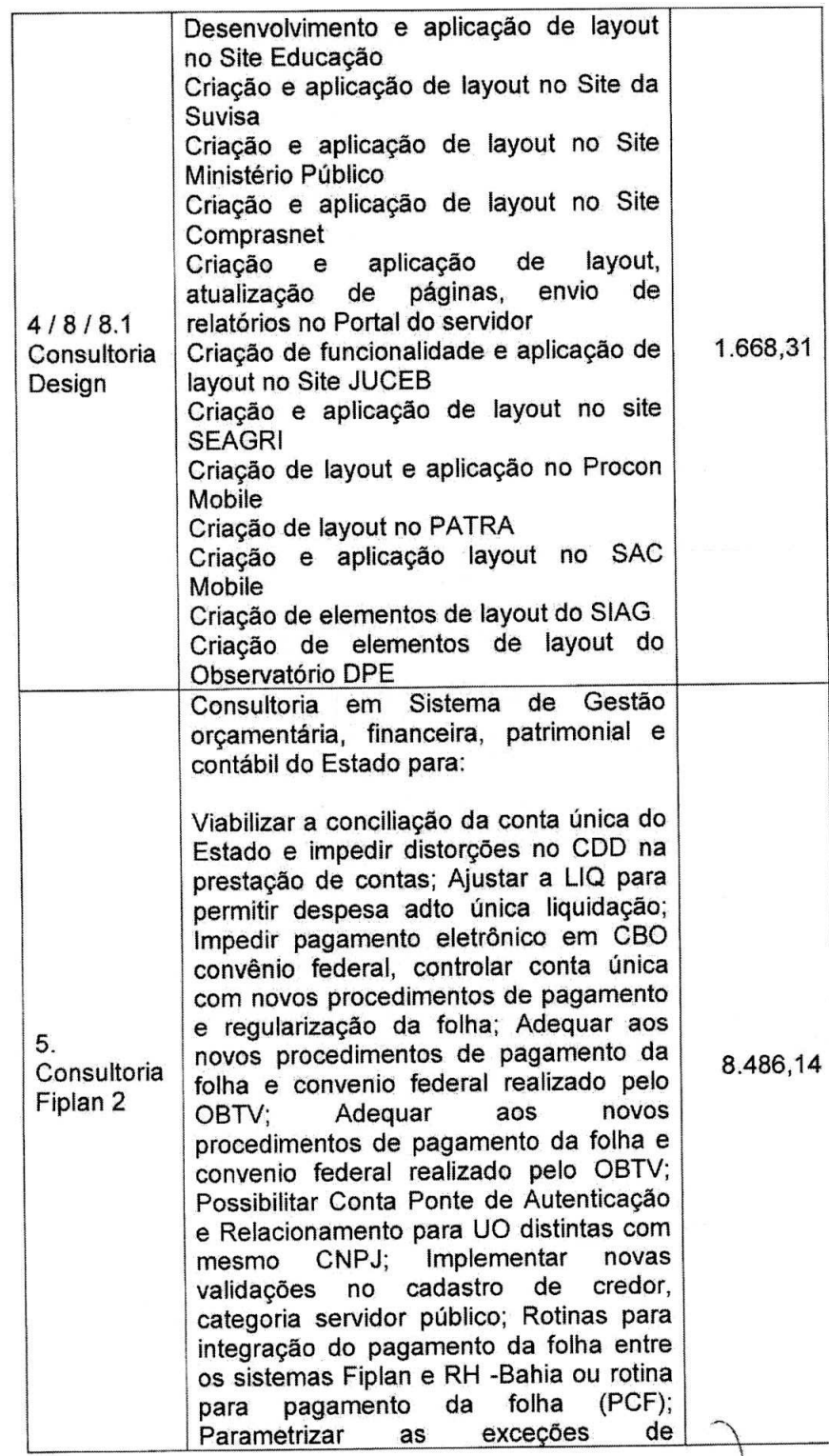

15° OFICIO DE NOTAS - FERNANDA DE FREITAS LEITÃO - TABELLA<br>
Rua do Ouvidor, nº 89, Centro, Rio de Janeiro/RJ - FORTAS 2-2000<br>
A U T E N T I C A C A O<br>
Certifico e dou fé que a presente cópia e de la presentado.<br>
Citatico e g HUELDSON SAMPAID DA VAN CE TREVENIE H

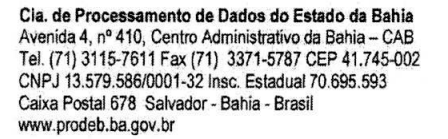

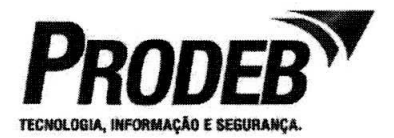

contabilização (passivo não financeiro) -LIQ, GCV e CRP; MGRC - Criar Relatório para emitir projetos em execução; MGRC - Criar Relatório para acompanhamento dos Instrumentos captação; Excluir da contabilização as naturezas iniciadas por 19 ou 9325 para o cronograma liberado; MGRC - Criar Relatório para emitir projetos em execução; MGRC - Criar relatório com Informações financeiras do IC; Adequar às tabelas de contratos e convenios recebidos; Criar relatório do Cronograma de desembolsos das Op. de Créditos Repasse; Criar relatório do Cronograma de desembolsos das Op. de Créditos Contrapartida; Criar relatórios dos cadastros das Tabelas: Criar consulta da contrapartida Liberada/contabilizada; RESOLUcAO TCE 144/2013 - Providências contra irregularidades de Convênios e Outros Ajustes; Criar funcionalidade para por encerramento; Retornar a situaçao do instrumento para a situação em que este se encontrava após APT de abertura; Viabilizar consulta das informações da suspensão; Permitir o estorno de APT de Abertura quando o TAD estiver na situação de "excluído"; Realizar revisão contábil do módulo de COD. Identificar origem dos documentos (abertura ou não) e a situaçao das NPDs vinculadas; Criar seção: Comparação das Contas de RP de Execuçao X Passivo Financeiro do Exercicio; TI - Permitir Retornar Pagamento Transmitido p/ Efetivado / Não Efetivado; TI - Consultar pagamentos sem retorno; Incluir informações para viabilizar Conciliação Bancãria; Permitir ajustar opcionalmente a Anulação ou Suplementação; Viabilizar Integração - Automatização do Extrato do Banco do Brasil; Permitir a transferéncia de recursos da conta de arrecadaçao para conta única; Evitar divergência de informações entre os sistemas Sigat e Fiplan; Adequar aos novos procedimentos de pagamento da folha e

15° OFICIO DE NOTAS - FERNANDA DE FREITARIA RUE REINANDA DE FREITARIA de Janeiro Rue de Janeiro Comparador de de la presenta de filosofonia que en 6 de presentado.<br>Certifico e dou fé que a presentado.<br>Certifica que me foi 酪 Emolumentos P\$ 6.25-Tu-Fundacio Day 174 (Contra California Day 174 (Contra California Day 174 (Contra California Day 174 (Contra California Day 174 (Contra California Day 174 (Contra California Day 174 (Contra California D

**Cia.** de Processamento de Dados do Estado da **Bahia**  Cia. de Processamento de Dados do Estado da Bahia<br>Avenida 4, nº 410, Centro Administrativo da Bahia - CAB<br>
Tel. (71) 3115-7611 Fax (71) 3371-5787 CEP 41.745-002<br>
CNPJ 13.579.586/0001-32 lnsc. Estadual 70.695.593 Caixa Postal 678 Salvador - Bahia - Brasil www.prodeb.ba.gov.br

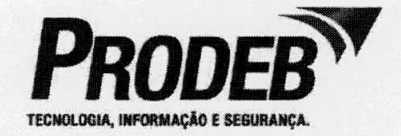

convenio federal realizado pelo OBTV; Criar relatório de fechamento mensal; Incluir filtros Id de Uso, Fonte de Recurso e Subfonte no FIP740; Unificar o<br>cadastramento de CBO; Elaborar cadastramento de CBO; Elaborar relatório para contemplar as entradas de recursos; Permitir no RDH a inclusäo apenas para aqueles EMP com saldo e Inserir filtro para EMP de exercício anteriores; Apresentar EMP quando vincular o RDH ac RPC; Permitir informar a data de fim de vigéncia para o bloqueio de execução; Incluir filtro situação<br>execução de suspensão por execução de suspensão por encerramento no F1P030; Parametrizar CBO - Regularização de Folha: Disponibilizar das tabelas orcamentárias e institucionais, com o acréscimo de alguns atributos, para utilização pelo<br>sistema de RH-Bahia; Permitir RH-Bahia; Permitir Cancelamento de Restos a Pagar Processado de Convénios Concedidos e Outros Ajustes; Ajustes no processo, homologação e documentação do módulo de: Monitoramento das Ações Governamentais; Ajustes no processo, homologação e documentação do módulo de Acompanhamento das Ações Governamentais; Levantamento do<br>processo da Revisão do PPA; Revisão do Atendimento aos erros e melhorias dos módulos já implantados (MOD / LOA / PPA) e a implantar (Monitoramento das Governamentais /<br>
nto das Acões Acompanhamento das Governamentais); Ocorrências de meihorias e erros nas funcionalidades implantadas. Consultoria em Sistema de execução orcamentaria, financeira e contábil do sistema Estadual.<br>Principais Mód Módulos: Contabilidade, Realização da Receita, CDD

Cadastramento da Despesa, Execução da Despesa: Programação Financeira,<br>Transmissão de Pagamento. de Pagamento, Funcionalidades da Abertura / Encerramento do Exercício, Relatórios

15° OFICIO DE NOTAS - FERNANDA DE FREITAS LEITÃO<br>Rua do Ouvidor, mº 89, Centro, Rio de Janeiro/RJ<br>Certifico e dou fé que a presente cópia effet reprodução do face<br>original que me foi apresentado.<br>Rio de Janeiro, 27 de julh Ā **DRIGIN**  $\overline{\mathbf{c}}$ **TENGE** Emotumentos Re e 25 - Tu-Euro David Re de la Caracterista de la Caracterista de la Caracterista de la Caracterista de la Caracterista de la Caracterista de la Caracterista de la Caracterista de la Caracterista de la Caract 

Cia. de Processamento de Dados do Estado da Bahia<br>Avenida 4, nº 410, Centro Administrativo da Bahia – CAB Tel, (71)3115-7611 Fax (71) 3371-5787 CEP 41 7450O2 CNPJ 1357958610001-32 mac. Esladual 70695.593 Caixa Postal 678 Salvador - Bahia - Brasil<br>www.prodeb.ba.gov.br

 $\mathbf{r}$  $\vec{b}$ 

 $\overline{\phantom{a}}$ 

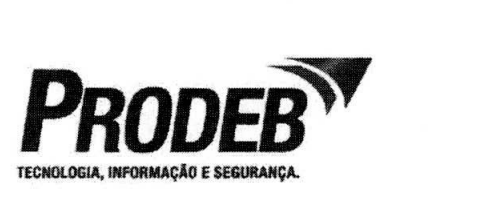

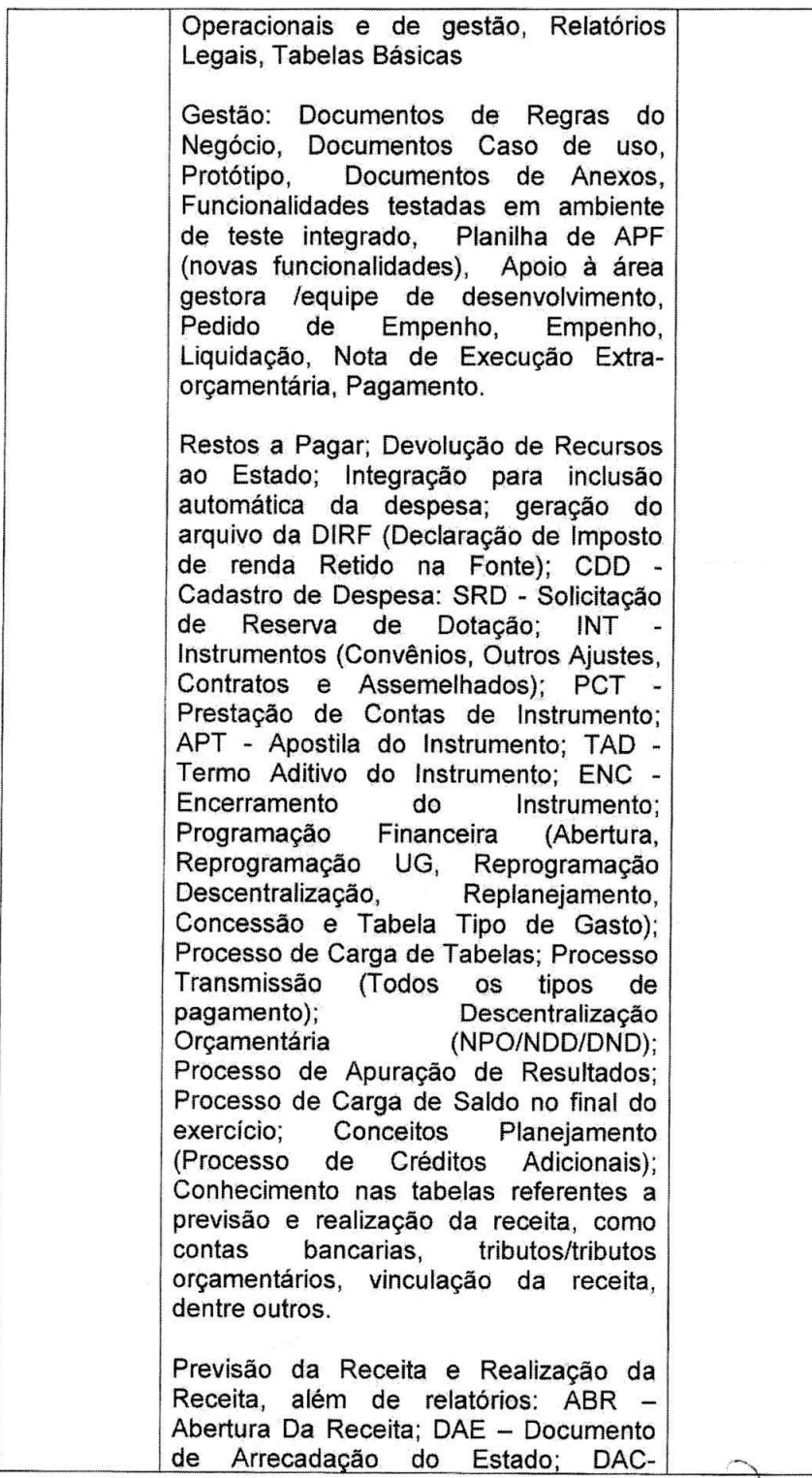

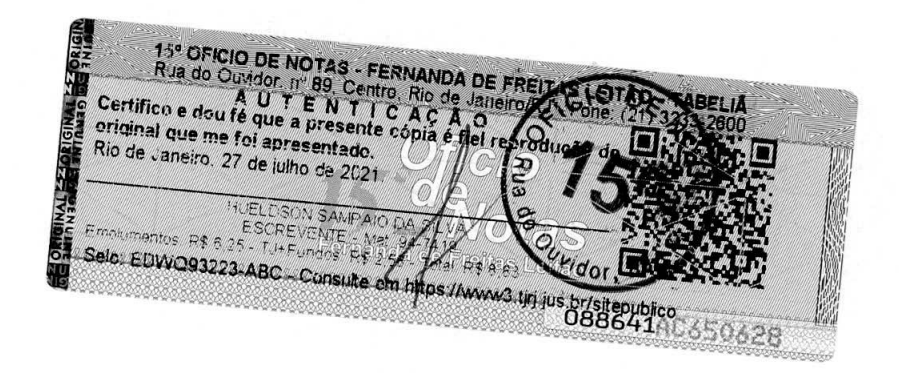

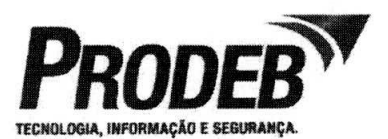

Cia. de **Processamento de Dados do Estado da Bahia**<br>Avenida 4, nº 410, Centro Administrativo da Bahia – CAB<br>Tel. (71) 3115-7611 Fax (71) 3371-5787 CEP 41.745-002 CNPJ 13.579.586/0001-32 Insc. Estadual 70.695.593<br>Caixa Postal 678 Salvador - Bahia - Brasil www.prodeb.ba.gov.br

 $\ddot{\phantom{1}}$ 

y.

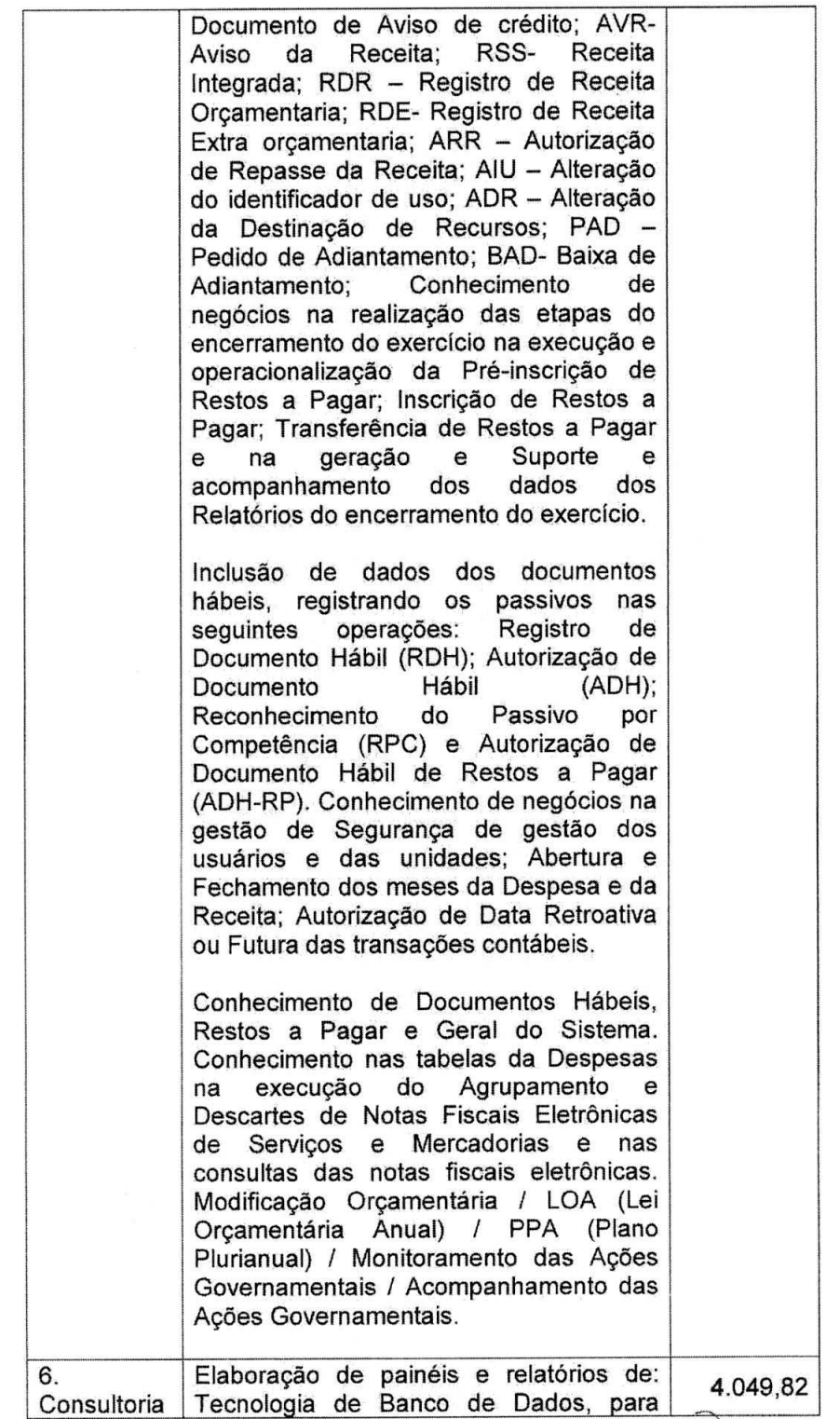

15<sup>t</sup> OFICIO DE NOTAS - FERNANDA DE FREITAS<br>
Rua do Ouvidor, nº 89, Centro, Rio de Janeiro/RJ<br>
A U T E N T I C A C A O<br>
Certifico e dou fé que a presente cópia é fiel reproduce<br>
original que me foi apresentado.<br>
Rio de Ja ém **UNITED OF OREST AND INTERNATIONAL** ESCREVENT ME ANTANO DA VECA CON CONSTRUCTO DE CONSTRUERO DA VECA CON ESCREVENTE - Mai de CONSTRUERO DE CONSTRUERO DE CARDIO DE CARDIO DE CARDIO DE CARDIO DE CARDIO DE CARDIO DE CARDIO DE CARDIO DE CARDIO DE CARDIO DE CARDI ŗщ W

Cia. de Processamento de Dados do Estado da Bahia<br>Avenida 4, nº 410, Centro Administrativo da Bahia – CAB<br>Tel. (71) 3115-7611 Fax (71) 3371-5787 CEP 41.745-002<br>CNPJ 13.579.586/0001-32 Inse. Estadual 70.695.593 Caixa Postal 678 Salvador - Bahia - Brasil www.prodeb.ba.qov.br

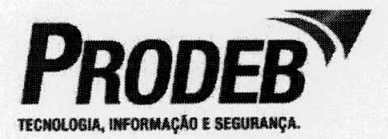

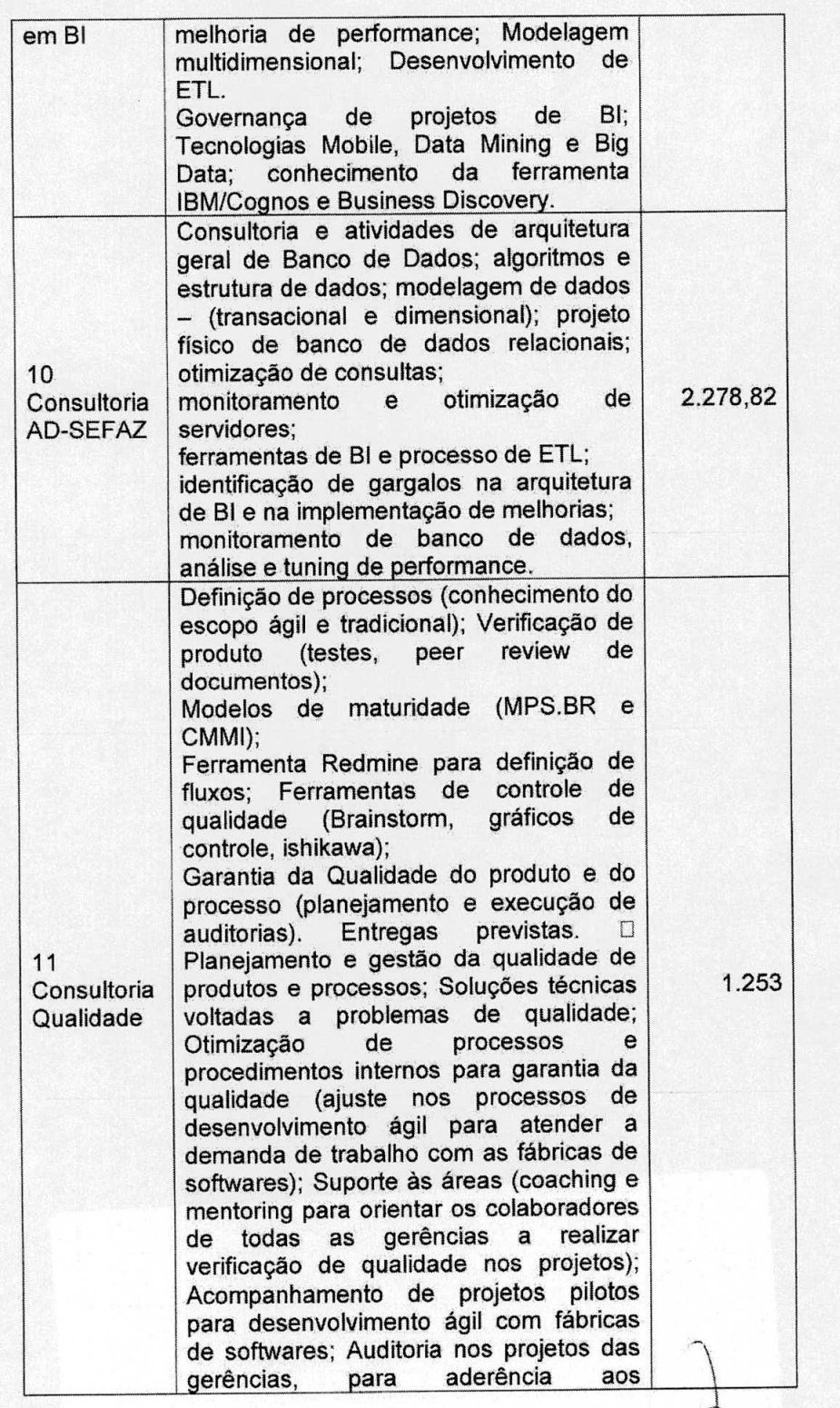

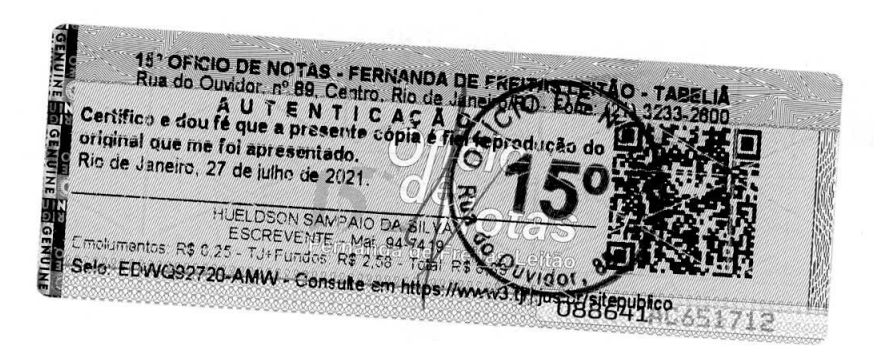

Cia. de Processamento de Dados do Estado da Bahia Avenida 4, nº 410, Centro Administrativo da Bahia - CAB<br>Tel. (71) 3115-7611 Fax (71) 3371-5787 CEP 41.745-002 CNPJ 13.579.586/0001-32 Insc. Estadual 70.695.593 Caixa Postal 678 Salvador - Bahia - Brasil www.prodeb.ba.gov.br

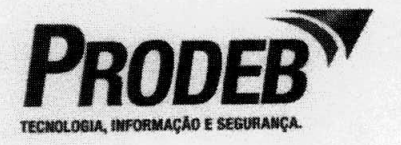

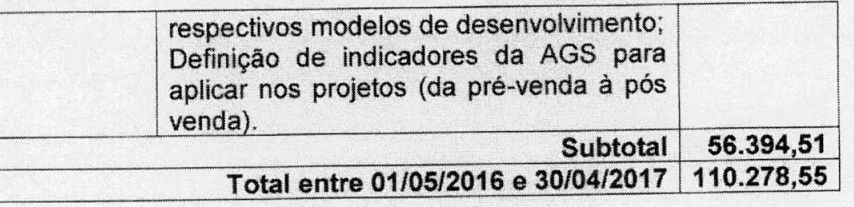

#### Arquitetura de Software:

Sistema operacional: Windows 2000 Server, Windows 2003 Server, Linux Suse versões 9.3 e 10.1, LinuxRedHat versões 4 e 5, zOS-e 1.7, zVM 5.3.

SGBD: MS SQL-Server 2008 ou superior, Oracle 11g ou superior, MySQL, PostGreSQL, em suas últimas versões.

Software de BI: Cognos, OBIEE, ODI Sistema operacional das estações: Windows 2000/2003/XP, LINUX

## Software para Internet/Intranet:

Ambiente Intranet/Internet: Servidor Http: MS IIS 5/6, TomCaT, JBoss Servidor de Correio Eletrônico: IMAP/POP

## Software para Desenvolvimento de Aplicações Plataforma Baixa

Ambiente de desenvolvimento utilizado: JAVA (J2EE ou superior), PHP, ASP, MS.NET, MAVEN, SVN, Entire-X, Crystal Reports, JASPER e lReport, todos seguindo padrões e-PING, versão 3.0 ou superior. Vbscript, Javascript e XML, em suas últimas versões.

Software para Desenvolvimento de Aplicações para o Ambiente Colaborativo: Office 365

Ambiente Servidor: Exchange Server 2013 e Sharepoint.

Plataforma Tecnológica para a efetiva prestação dos serviços:

#### Arquitetura IBM System z

Sistemas operacionais z/OS e componentes de software: Protocolos de comunicações: VTAM e TCP/IP Administração e edição: TSO e CA-ROSCOE Administração de segurança lógica: RACF Administração de acesso: Netview Access Ambiente transacional: Com-plete Contabilização de recursos: CA-JARS Automação da produção: CA-Jobtrack Transferência de arquivos: rvsMVS e Netview File Transfer Administração de fitoteca: CA-DYNAM/TLMS e DFSMSrmm Administração de programas fonte: CA-Librarian Gerenciador de bancos de dados: Adabas

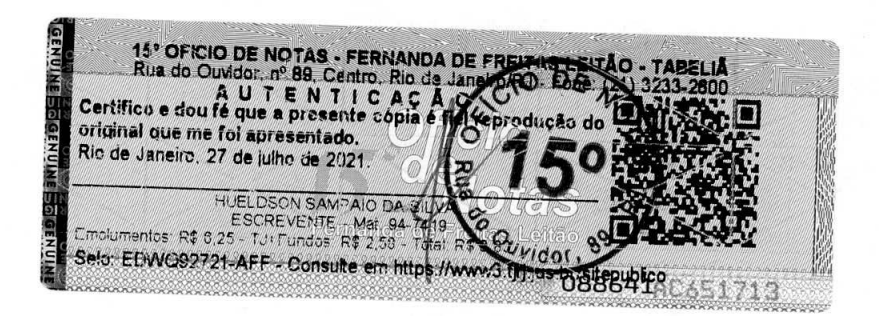

CIa. de Processamento de Dados do Estado da Bahia Avenida 4 n° 410, Centro Administrative da Bahia - CAB Tel. (71) 3115-7611 Fax (71) 3371-5787 CEP 41745-002 C6JPJ 13579586/0001-32 Insc. Estadual 70695.693 Caixa Postal 678 Salvador - Bahia - Brash www.prodeb.ba.gov.br

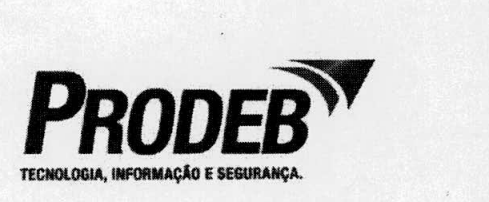

Linguagens de programação: Assembly, Natural e COBOL Outros: SORT, Netview, Predict, Review

Sistema operacional z/VMe componentes de software:

Maquinas virtuais CMS, SuSE Linux Enterprise Server, RedHat Linux Advanced Server **Sistemas operacionais SuSE Linux Enterprise Server, RedHat Linux AdvancedServere componentes de software:** 

Protocolo de comunicações: TCP/IP

Gerenciadores de bancos de dados: MySQL, Postgres e Oracle

Linguagens de programação: Java e PHP

Servidores de aplicações Web: Apache, NGINX e Tomcat

Container Java: JBoss

Gerenciador de mensagens: WebSphere MQ

Gerenciamento de servicos de correio eletrônico

**Arquitetura Intel x86** 

Sistemas operacionais: SuSE Linux Enterprise Server, RedHat Linux Advanced Server, Debian, CentOS, **Oracle Linux e Windows** Advanced Server

Protocolo de comunicações: TCP/IP

Clusterização de servidores

Servidores de aplicações: Apache, Tomcat, JBoss, IIS, OAS, Applinx, EntireX Servidores de conteüdo: Drupal, Xoops, WordPress, Joomla

Servidores de arquivo, DHCP, WINS eDNS

Servidores de transferência de arquivos (FTP)

**Servidores de Proxy, Firewall** 

Servidores de impressâo (LPR, Winlpd)

Servidores de autenticacäo (Radius, Ldap) e VPN

Sistemas operacionais de Rede Local (Windows 2000/2003/2008, Linux etc.)

Servidores de servico de diretório (Active Directory, LDAP),

Gerenciadores de bancos de dados: MySQL, Postgree, Oracle11G ou superior e SQL Server **2008 ou superior.** 

Linguagens de programação: **Java, Java Script, ASP, .NET, Shell Script, HTML e PHP**  Servidor de correio: ExChange

Gerenciamento de serviços de correio eletrônico

Gerenciamento de servicos WEB

Videoconferéncia (lPTV)

Administracão e controle de acesso Iógico e serviços internet;

Conceitos de criptografia, segurança de servidores de aplicação para os ambientes de Internet e de Intranet, listas de acesso, autenticação em roteadores, modelos de autenticação, serviço de diretório, servidores de arquivos, impressão em rede local, distribuição de software, antivírus, gerenciamento de serviços e ativos de rede local

**Gerenciamento de ambiente virtual: (Vmware e Oracle VM. Sistema operacional Linux Workstation e componentes de software:** 

Protocolo de comunicações: TCP/IP

Pacotes de aplicativos: Open Office.org, compactadores, geradores de PDF

**Sistemas operacionais Windows XP, XP Pro, 2000 Pro:**  Protocolo de comunicacões: TCP/IP

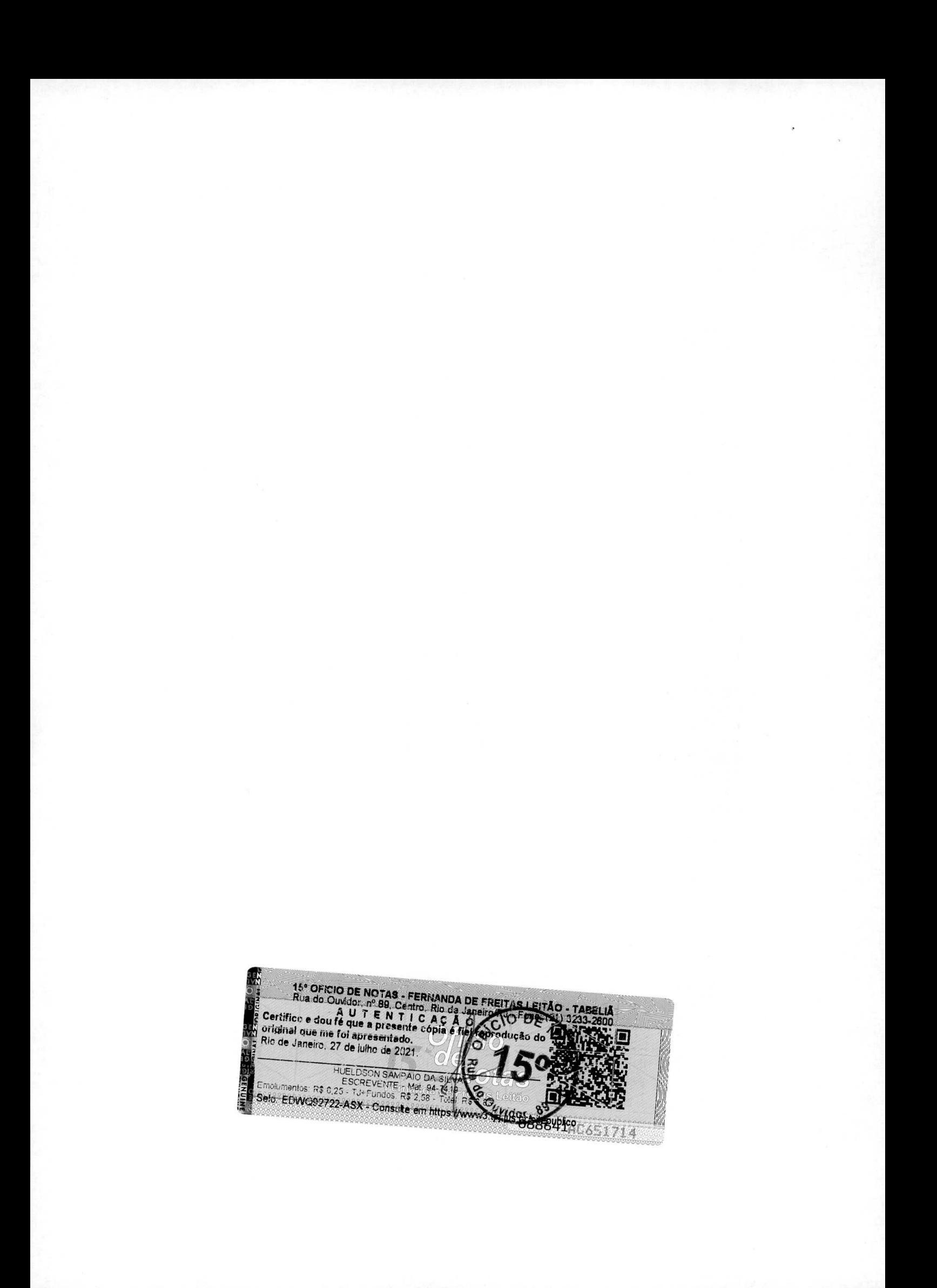

Cia. de Processamento de Dados do Estado da Bahia Avenida 4, nº 410, Centro Administrativo da Bahia - CAB Tel. (71) 3115-7611 Fax (71) 3371-5787 CEP 41.745-002 CNPJ 13.579.586/0001-32 Insc. Estadual 70.695.593 Caixa Postal 678 Salvador - Bahia - Brasil www.prodeb.ba.gov.br

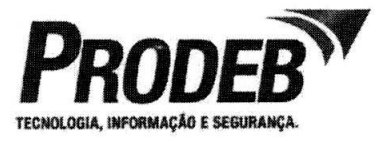

Pacotes de aplicativos: Microsoft Office, Firewall, protocolos de segurança, antivírus, compactadores, geradores de PDF, softwares gráficos (Core Draw, Visio, Flash)

Ferramenta de correlo/colaboração: Administração, configuração e customização de servidor Expresso (Linux) e Exchange (Microsoft)

Configuração de estações cliente (Windows e Linux)

#### Ambiente Tecnológico de Redes:

#### **Redes LAN e WAN**

Redes: Gigabit Ethernet, Metro Ethernet e MPLS Protocolos de rede WAN: roteadores e concentradores Protocolos TCP/IP

Integração com redes WAN

Gerência de Rede: modelo OSI de Gerência de Rede, SNMP, RMON e MIB's Voz sobre IP em ambiente de rede de dados (, Metro Ethernet, MPLS)

Videoconferência em redes

Sistemas operacionais de rede local (Windows 2000/2003/2008/2012/, Linux)

InfraEstrutura de rede local e rede remota - topologias ; Equipamentos (switches, routers, switch-routers, routers-switch) e Cabeamento estruturado.

Projetos de arquitetura de rede para acesso Internet

Configuração de Firewall, IPS, e ferramentas similares, mantendo e garantindo o nível de segurança das redes LAN e WAN

Definição e implementação de políticas de Segurança em equipamentos de rede, VPN, conceitos de criptografia, segurança de servidores de aplicação para os ambientes de Internet e de Intranet, proxies, listas de acessos, filtros em roteadores, estruturação de DMZ, autenticação em roteadores e ferramentas correlatas, modelos de autenticação, serviço de diretório, servidores de arquivos, impressão em rede local, distribuição de software, antivírus, gerenciamento de serviços e ativos de rede local e serviço de correio eletrônico

Rede SAN: Definição de topologia física (anel, barramento ou fullmesh) e lógica (alias e zones)

### Especificação de equipamentos de redes

Tecnologias wireless: WI-FI, Equipamentos L2/L3 para tecnologias de fibras ópticas DWDM, FTTx, GPON.

Protocolo de comunicações: TCP/IP

Índices de Atendimento de SLA (Critérios de Aceitação):

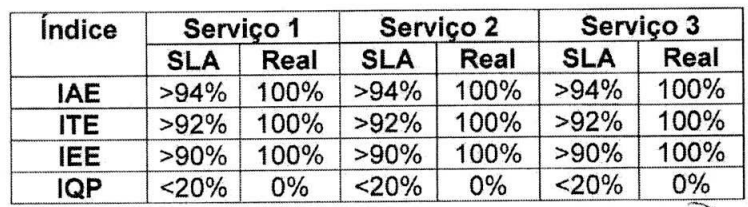

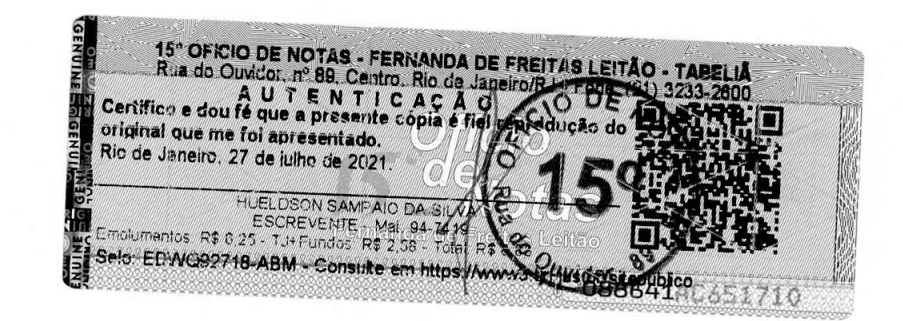

Cia. de Processamento de Dados do Estado da Bahia<br>Avenida 4, nº 410, Centro Administrativo da Bahia – CAB<br>Tel. (71) 3115-7611 Fax (71) 3371-5787 CEP 41.745-002 CNPJ 13.579.58610001-32 Insc. Estadual 70.695.593 Caixa Postal 678 Savador - Bahia - Brasil www.prodeb.ba.gov.br

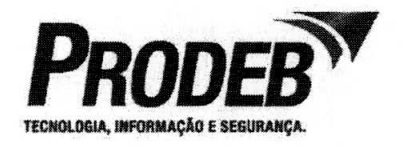

Responsável técnico pelos serviços acima citados: Livia Graça Leal - PMP

Declaramos que os serviços são prestados dentro dos padrões de qualidade estabelecidos e que não constam registros que possam desabonar o prestador dos serviços.

Salvador/BA, 28 de Agosto de 2017.

Makoto Koshima Diretor de Desenvolvimento e Integração de Soluções

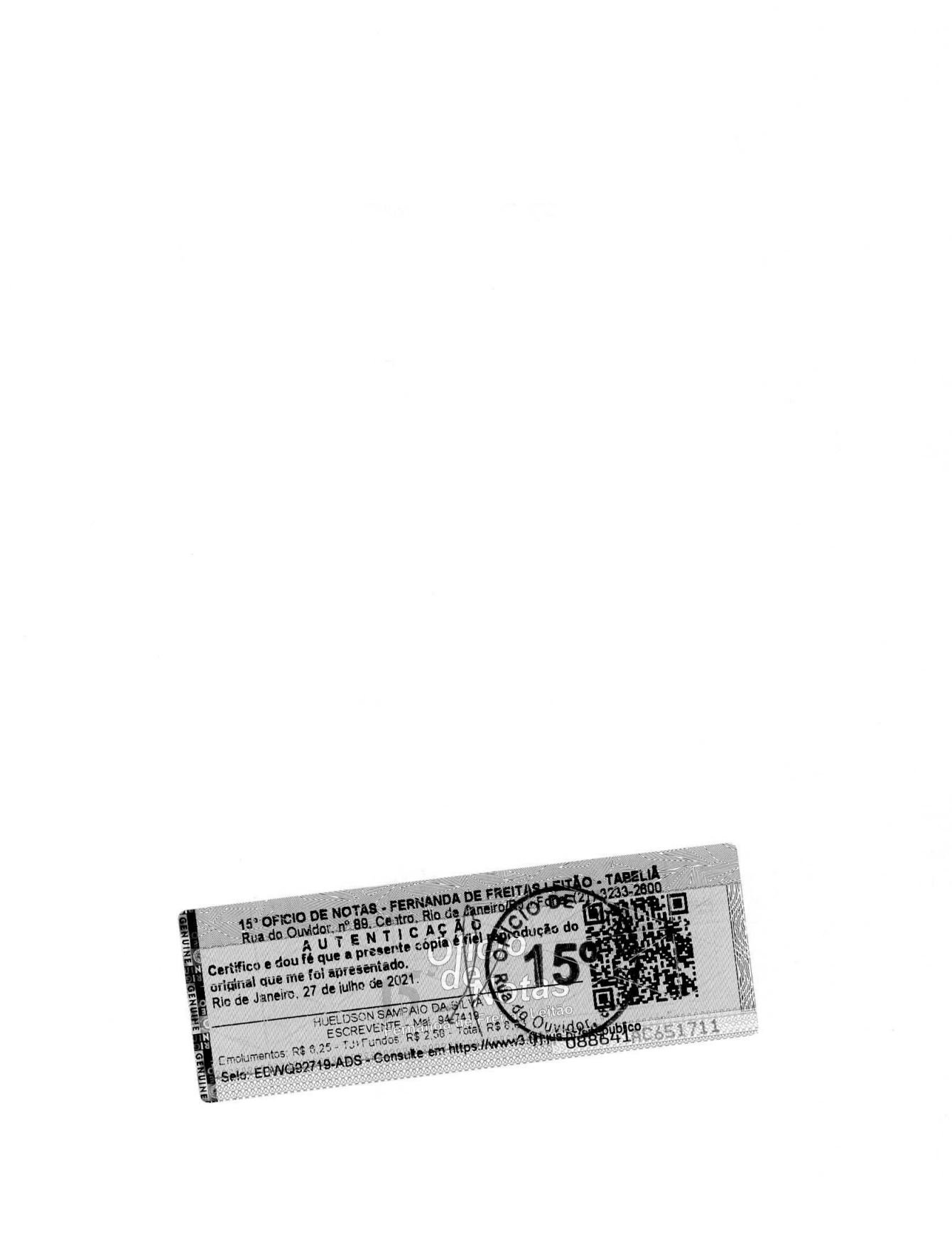

Cia. de Processamento de Dados do Estado da Bahia<br>Avenida 4, nº 410, Centro Administrativo da Bahia – CAB<br>Tel. (71) 3115-7611 Fax (71) 3371-5787 CEP 41,745-002<br>CNPJ 13.579.586/0001-32 Insc. Estadual 70,695.593<br>Caixa Postal Avenida 4, nº 410, Centro Administrativo da Bahia - CAB Tel (71)3115-7611 Fax (71) 3371-5787 CEP 41 745-002 CNPJ 13.579.586/0001-32 lnsc, Estadual 70,695.593 Caixa Postal 678 Salvador - Bahia - Brasil **www.prodeb.ba.gov.br** 

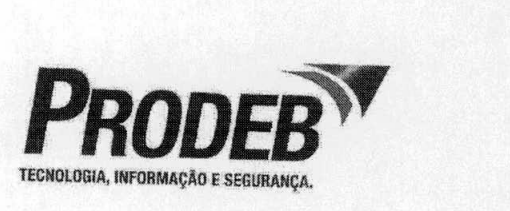

# **ATESTADO DE CAPACIDADE TECNICA**

**A COMPANHIA DE PROCESSAMETNO DE DADOS DO ESTDAO DA BAHIA**  - **PRODEB,** inscrito no CNPJ n° 13.579.586/0001-32, com sede na Avenida 4, n° 410 Centro Administrativo da Bahia - CAB - CEP 41.745-<br>002, Salvador/BA, atesta para fins de comprovação, que a **MI MONTREAL INFORMATICA SA** inscrita com o CNPJ nº 42.563.692/0001-26, presta os serviços de Consultoria em TIC e Sustentação de Sistemas, nas instalações desta Companhia, conforme detalhamento abaixo, medidos em Unidade de Serviço Técnico -UST, no Desenvolvimento de Soluções Tecnológicas, atendendo aos requisitos e expectativas de qualidade, aos prazos estabelecidos e exigidos, nada tendo que desabone a referida contratada, até o presente momento.

## **DETALHAMENTO DOS SERVIcOs**

Os serviços contratados são executados por demandas e conveniência da PRODEB. Como instrumento auxiliar no controle da execução, os serviços foram demandados através do "Ordem de Execução de Serviços - OES", tendo executado até a presenta data um total de **34228 UST's** referente as especificações

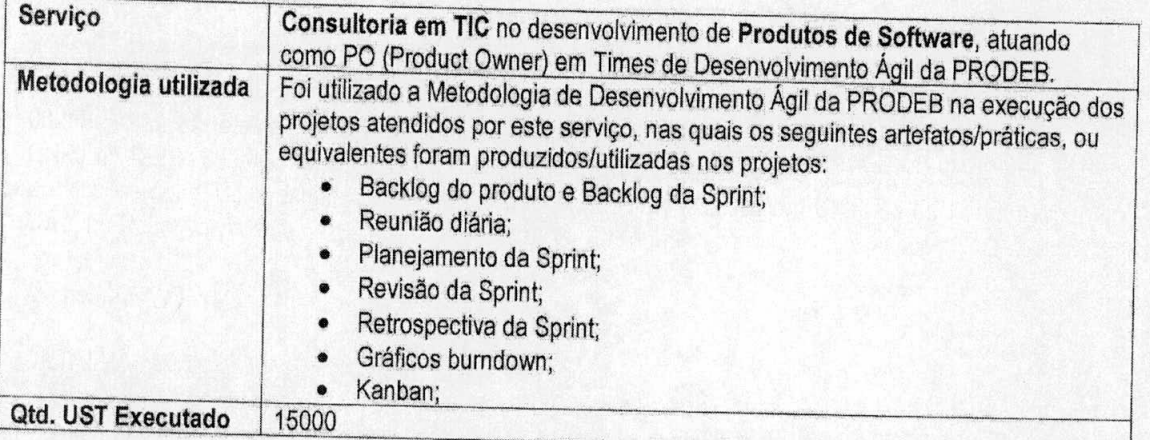

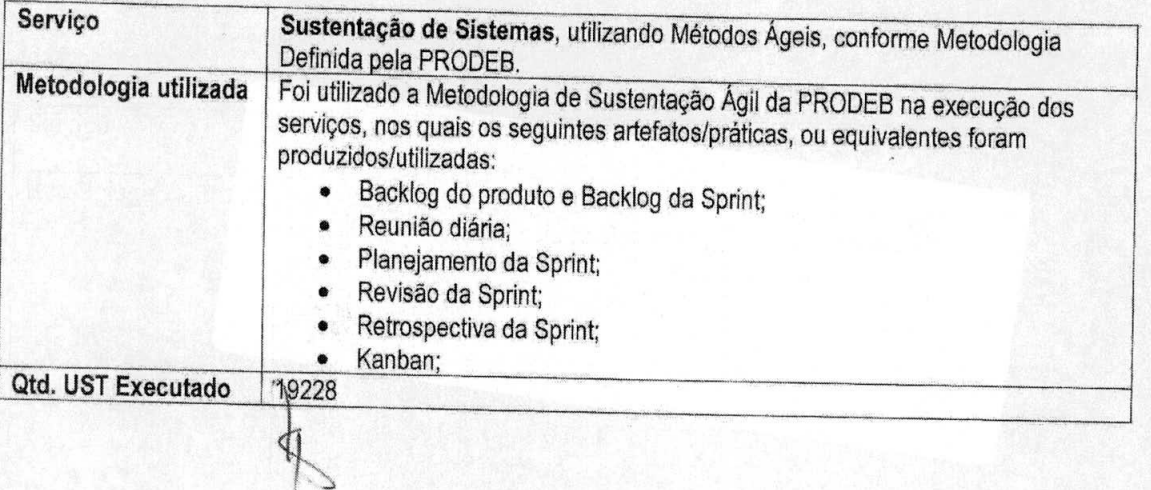

1、好心的心的情绪 网络海鳗鳗 医外

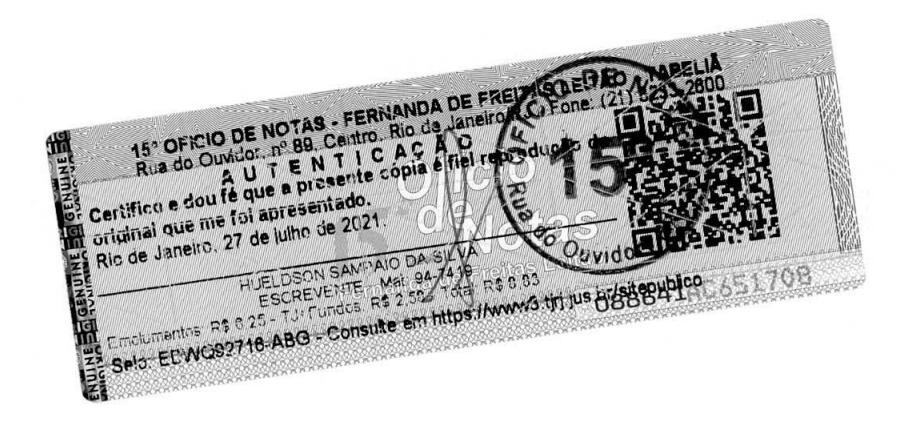

**Cia. de Procssamenio de Oado% do Estado da Bahia**  Avenida 4, nº 410, Centro Administrativo da Bahia - CAB Tel. (71) 3115-7611 Fax (71) 3371-5787 CEP 41.745-002 CNPJ 13.579.586/0001-32 lnsc. Estadual 70.695.593 Caixa Posta: 678 Salvador - Bahia - Brasil www.prodeb.ba.gov.br

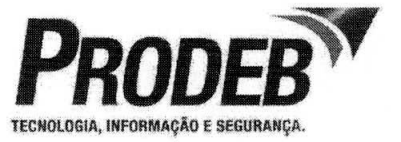

Os serviços foram submetidos **a** análise de niveis minimos de servico, estabelecidos em contrato, para verificação da qualidade da entrega e o cumprimento dos prazos acordados.

Rinds, Os serviços foram/vêm sendo prestados de forms satisfatória, não havendo em nossos registros nenhum fato que desabone sua conduta e responsabilidade em relação às tarefas assumidas.

## **INORMAçOES DO CONTRATO**

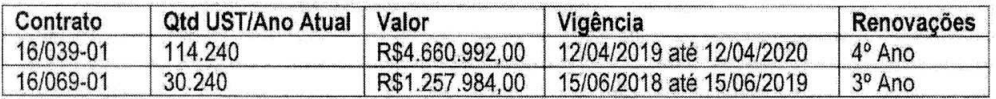

Salvador, 10 de Maio de 2019.

**Maàto Koshima**  Diretor de Desenvolvimento e Integração de Soluções CPF: 261.424,067-20 RG: 07839816-94 Emissao: 14/10/1993 Orgãa Emissor: SSP-BA Telefone: (71) 3115-7629 E-mail: makoto.koshima@prodeb.ba.gov.br

16° OFICIO DE NOTAS - FERNANDA DE FREIM<br>
Rua do Ouvidor, nº 89, Centro, Rio de Janeiro/<br>
Rua do Ouvidor, nº 89, Centro, Rio de Janeiro/<br>
Certifico e dou fé que a presentado.<br>
Coriginal que me foi apresentado.<br>
Foi de Janei Ń Selo EDVOS2717-AGR - Consider em https://www.org.trj.usgggggggggggggg 651709 高国画 **MA** 

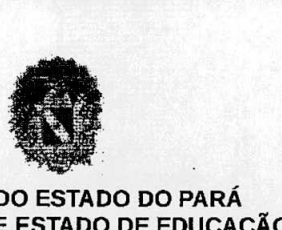

#### **GOVERNO DO ESTADO DO PARA SECRETARIA DE ESTADO DE EDUCAÇÃO** SECRETARIA ADJUNTA DE PLANEJAMENTO E GESTÃO **COORDENADORIA DE RECURSOS TECNOLÓGICOS E DE INFORMAÇÃO**

#### **ATESTADO DE CAPACIDADE TECNICA**

Atestamos para fins de comprovação da capacidade técnica da M.I. MONTREAL INFORMÁTICA LTDA, CNPJ 42.563.692/0001-26, e Inscrição Estadual nº 81.333.041, com sede na AV. PROFESSOR MAGALHÃES PENIDO, Nº 77, BAIRRO: AEROPORTO - BELO HORIZONTE-MG CEP: 31.270-383, junto a Órgãos Públicos e Empresas Privadas, que os serviços abaixo relacionados, foram executados com excelente padrão de qualidade técnica, dentro dos prazos contratados e até a presente data, nada há a declarar que possa desaboná-la como prestadora de servicos.

#### 1) Objeto do contrato:

**13 Prestaçao de servicos técnicos especializados em desenvolvimento de sistemas na area de Tecnologia da informacào, expresso sob demanda, para atender as necessidades da Secretaria de Estado de Educacao** - **SEDUC.** 

#### **Dados do Contrato:**

No. Contrato: 152/2017-SEDUC Cliente: Secretaria de Estado de Educacäo - SEDUC CNPJ.: 05.054.937/0001-63 Endereço: Rod. Augusto Montenegro, Km 10 - Belém-PA CEP 66.820-000 Vigência: lnIcio. 29/05/2017 Fim. 28/05/2019.

#### **Descrição dos Servicos:**

- > **Servico de Desenvoivimento de Sistemas** 
	- > Desenvolvimento, manutencào evolutiva, corretiva e adaptativa de sistemas WEB na linguagem PHP com codificação e arquitetura estruturada e/ou orientada a objetos com produção de artefatos em conformidade com os padrões do Processo Unificado (UP), corn transferência de conhecimento.
	- )" Pianos de teste de software unitario, de integracäo, funcional, de carga/desempenho e de regressão.
	- Atendimento de chamados com cumprimento de Acordo de Nível de Servicos (SLA);
	- > Análise, Modelagem, Especiflcacão de Requisitos e Documentacäo de sistemas informatizados corn arquitetura estruturada e/ou orientada a objetos utilizando a linguagem UML;
	- > **INICIAÇÃO**: Declaração de Trabalho do Projeto; Recursos, Responsabilidades e Autoridades; Relação das Partes-Interessadas; Plano de Gerenciamento de Mudanças; Levantamento de Requisitos; Análise dos Casos de Uso levantados; Terrno de Abertura do Projeto; Análise da CRTI; PLANEJAMENTO: Plano do Projeto, Gerenciamento de Comunicações, Especificação de Requisitos, Especificação dos Casos de uso, Matriz de Rastreabilidade, Escopo Detalhado, Prototipação, Avaliação dos Requisitos, Reunião de Revisâo do Projeto, Anáhse de Casos de Uso Detaihada, Definicão da Arquitetura,

Página 1

Secretaria de Estado de Educação - SEDUC/PA Endereço: Rodovia Augusto Montenegro Km 10, S/N | Bairro: Icoaraci | CEP: 66.820-000 | Belém - Pará - Brasil

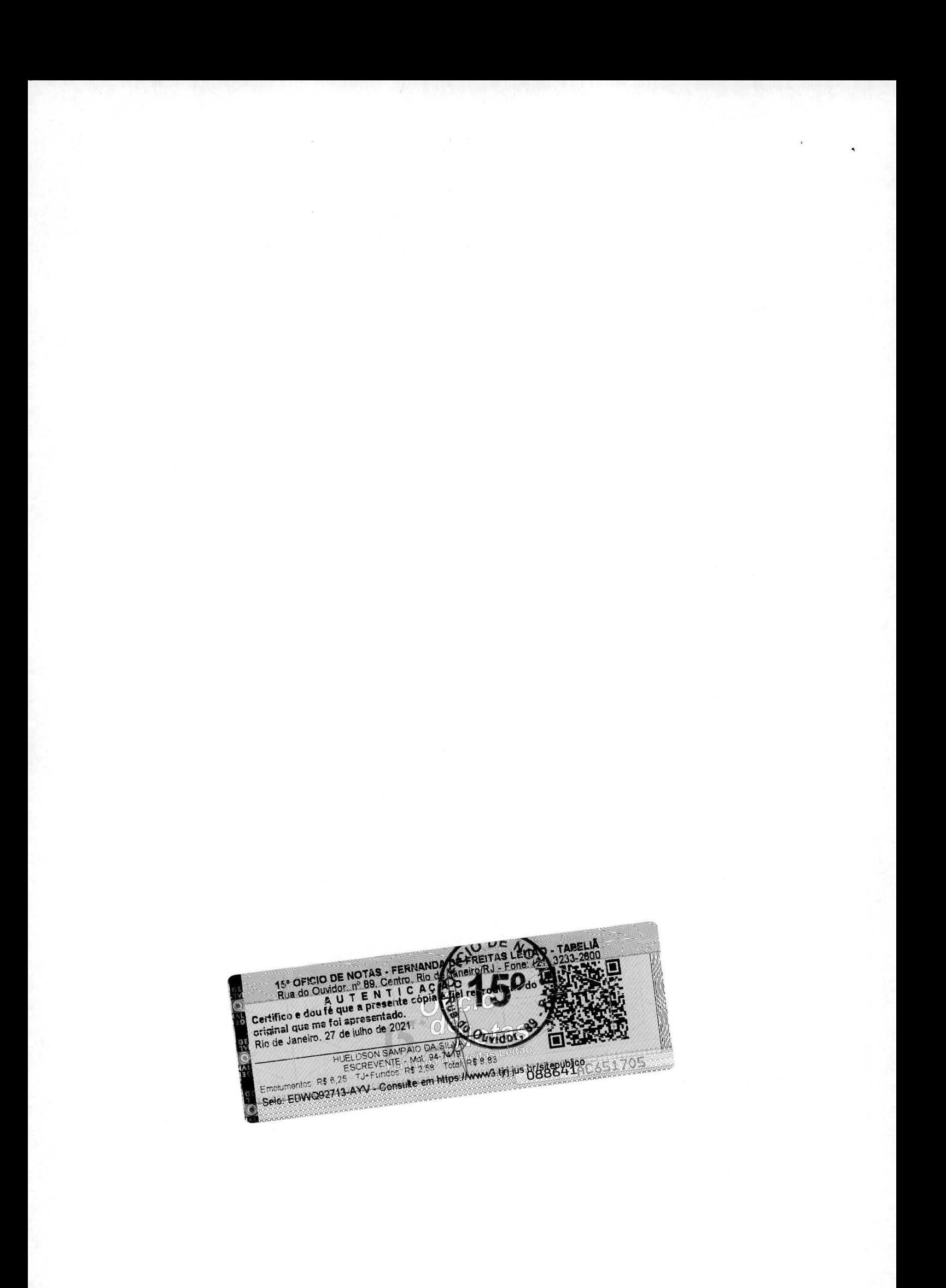

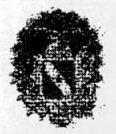

#### **GOVERNO DO ESTADO DO PARA SECRETARIA DE ESTADO DE EDUCAÇÃO SECRETARIA ADJUNTA DE PLANEJAMENTO E GESTAO COORDENADORIA DE RECURSOS TECNOLOGICOS E DE INFoRMAcAo**

Estrutura Analítica do Projeto (EAP), Recursos Necessários, Planilha de Riscos, Plano de Gerenciamento de Pessoal, Cronograma; EXECUÇÃO: Desenvolvimento da Iteração, Manual, Homologação, Entrega dos Artefatos; TRANSIÇÃO: Implantação do Produto, Encerramento do Projeto, adotando Padröes do UX/Ul em Design, Métodos: DevOps, Design Sprint, Cocriação e Scamper; e cumprindo todos os SLA (Acordos de Nível de Servico);

- **Sustentação (Ágil) (SUPORTE OPERACIONAL, MONITORAÇÃO E CONTROLE):**<br>Solicitação de Mudanca, Produção Emergencial, Atas de Reuniões, Emergencial, Monitoração/Atualizações no Projeto, Planilha de Problemas, Revisões nos Processos, Monitoração/Atualizações dos Requisitos, Atualização da Arquitetura, Correções no Software, Garantia da Qualidade), no âmbito do contrato acima indicado e abaixo especificados, adotando Padröes de UX/Ul em Design, Métodos: DevOps, Design Sprint, Cocriação e Scamper; e cumprindo todos os SLA (Acordos de Nível de Serviço) exigidos;
- > Construção e elaboração de templates padronizados de acordo com os padrões da W3C e regras de layout estabelecidas pelo cliente;
- Modelagem, administração e estruturação de dados;
- Desenvolvimento de functions, procedures, triggers e queries nas plataformas PLISQL e PL/PGSQL para aplicacôes e rotinas;
- > Desenvolvimento de projetos de sites Internet e Intranet;
- $\triangleright$  Criação e/ou atualização de banco de dados, schemas, tabelas, campos e seus relacionamentos em anibiente de homologacão e produçäo;
- ⋗ Treinamento, testes e homologação de Sistemas de Informação;
- Manutenção e desenvolvimento em plataforma Oracle Forms e Reports;
- lntegraçao de sistemas informatizados em plataformas heterogeneas utilizando as tecnologias de Web Service e XML;
- > Análise e depuraçào de bugs corn utilizacão de ferramenta Bug Tracker (Mantis ou Bugzilla).
- > Servicos de lmplantaçao, Suporte, Modelagem, Administracâo e Tunning de Banco de Dados Relacionais; Utilização da linguagem Transact SQL para Sistema Gerenciador de Banco de Dados SQL Server Microsoft, Desenvolvimento em PLSQL (ORACLE) e PLPGSQL (POSTGRESQL) para implementação de rotinas automáticas e uso na camada de persistência das aplicações; Elaboração de relatórios estratégicos para a área de gestào da Secretaria; Manutencão em ORACLE Forms e Reports.
- $\blacktriangleright$ Os profissionais citados abaixo, participaram efetivamente das atividades de desenvolvimento e manutenção de sistemas:

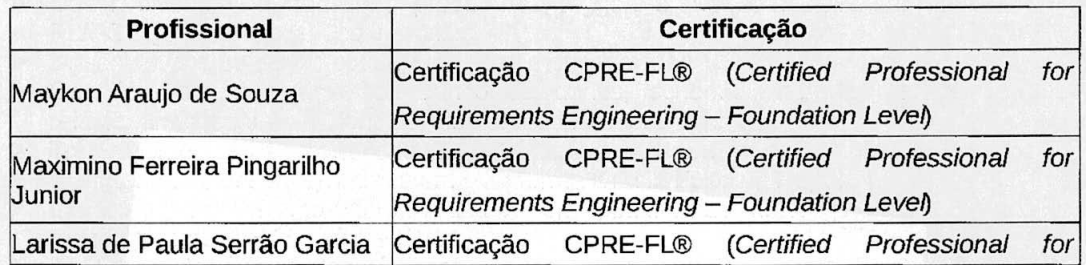

#### Página 2

Secretaria de Estado de Educação - SEDUC/PA Endereço: Rodovia Augusto Montenegro Km 10, S/N | Bairro: Icoaraci | CEP: 66.820-000 | Belém - Pará - Brasil

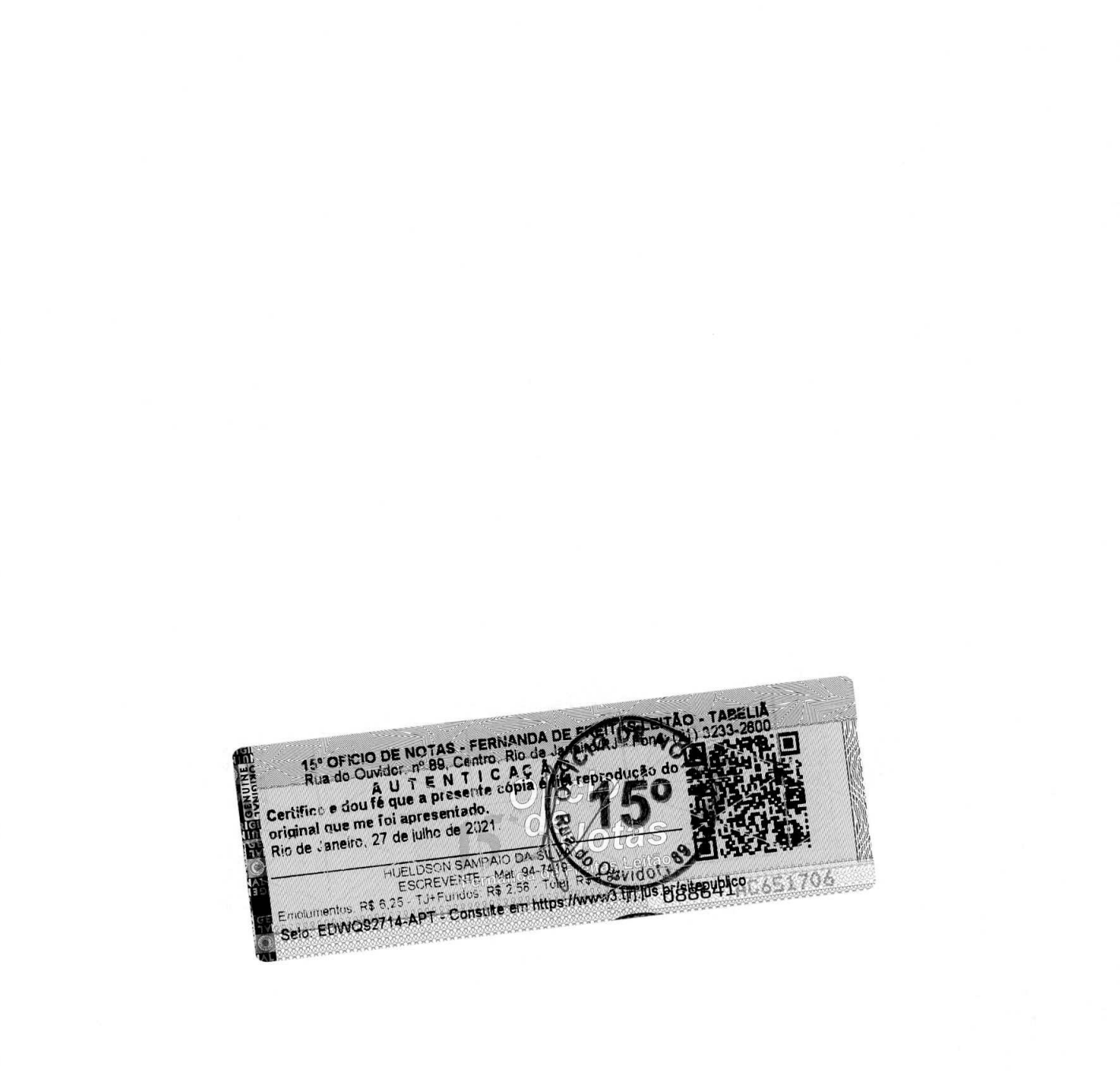

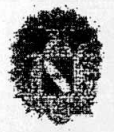

# **ev - GOVERNO DO ESTADO DO PARA SECRETARIA DE ESTADO DE EDUCAÇÃO SECRETARIAADJUNTA DE PLANEJAMENTO E GESTAO COORDENADORIA DE RECURSOS TECNOLOGICOS E DE IwFoRMAcAo**

Requirements Engineering - Foundation Level

> **Servico de Controle Técnico-Operacional e Sustentacäo de Infraestrutura de Tecnologia de Informática** 

- **> Gestão, Coordenaçao e controle** das atividades da equipe técnica para execucäo dos serviços em conformidade com as recomendações do ITIL, envolvendo os **processos/componentes:** 
	- Função Service Desk (CENTRAL DE SERVIÇOS);
	- o Processo de Gerenciamento de Incidentes;
	- o Processo Gerenciamento de Problemas;
	- o Processo Gerenciamento de Mudancas;
	- o Processo Gerenciamento de Liberações;
	- o Processo Gerenciamento de Configuração;
	- o Processo Gerenciamento de Infraestrutura;
	- o Controle de Acordos Minimos de NIveis de Serviços de fornecedores internos e externos.
- > Coordenação da equipe técnica de execução e organização de turnos e de profissionais;

> Coordenacào dos chamados em todos os status do processo de atendimento, incluindo a supervisão do atendimento do chamado aberto ate o seu fechamento, o monitoramerito e aprimoramento da satisfação dos usuários com a qualidade do serviço entregue;

- > Suporte técnico especializado em sistema operacional;
- $\triangleright$  Elaboração de relatório mensal dos serviços executados observando os indicadores e metas de nfvei de servico pactuadas;
- > Consolidação da documentação (gerada pelos demais serviços) de processos e produtos de infraestrutura de TI;
- > Projeto, dimensionamento e especificação de soluções para a contratação de bens e serviços de TIC;
- > Implantação, substituição e atualização de soluções destinadas aos serviços e infraestrutura de hardware e software da SEDUC-PA;
- > Pesquisa de novas tecnologias e meihores práticas de mercado para promover a modernizaçao da infraestrutura de TIC, buscando subsidiar a equipe da SEDUC-PA no planejamento de evolução e manutenção da área;
- $\blacktriangleright$ Acompanhamento das etapas evolutivas dos projetos;
- > Geração e manutenção da documentação da arquitetura tecnológica da SEDUC-PA;
- $\triangleright$  Elaboração de relatórios detalhados das funcionalidades necessárias para as soluções de bens e serviços a serem contratados;
- > Levantamento de informações em cada uma das áreas (Redes, Banco de Dados, Produção e Serviços Multiplataforma) e consolidação das necessidades de infraestrutura;
- > Administração, configuração e operação de Centrais Telefônicas de Médio e Grande Porte;
- Suporte técnico especializado com servicos de implantação e administração de redes

Página 3

Secretaria de Estado de Educação - SEDUC/PA Endereço: Rodovia Augusto Montenegro Km 10, S/N | Bairro: Icoaraci | CEP: 66.820-000 | Belém - Pará - Brasil

- 1

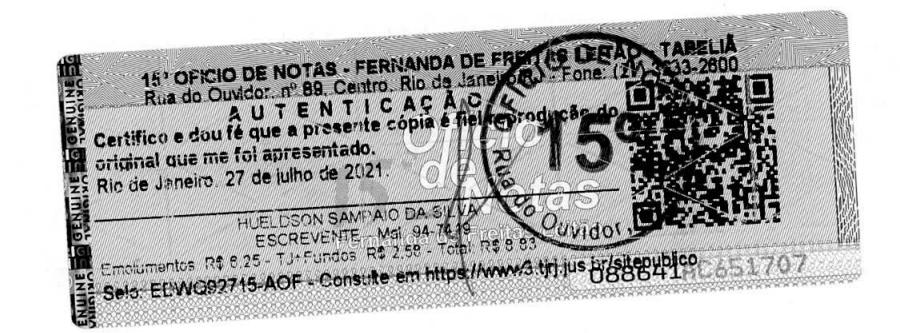

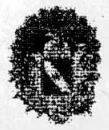

# **GOVERNO DO ESTADO DO PARA 0 SECRETARIA DE ESTADO DE EDucAçAo SECRETARIAADJUNTA DE PLANEJAMENTO E GESTAO COORDENADORIA DE RECLJRSOS TECNOLOGICOS E DE lNFoRMAcAo**

locais e wireless (Wifi, WiMax, Fibra-Óptica e UTP);

- Administração, implantação, manutenção e configuração de Redes Metropolitanas  $\prec$ (Prograrna NAVEGAPARA);
- Configuração e administração e gerência de ativos de rede em Data Center e EndPoints;
- $\triangleright$  Consolidação de inventário de Parque Tecnológico com utilização da ferramenta OCS

Inventory;

- > Consolidação de Centro de Monitoramento com utilização de ferramentas: Zabbix, Nagios e Cacti;
- > Suporte em 1º, 2º e 3º Nível Remoto para Infraestrutura de Redes e Telecom;
- > Suporte e configuração de rede Ethernet, com uso de cabeamento estruturado;
- > Instalação e Iançamento de cabeamento metálico (cat 5e, cat 6 e cat 6a horizontal e vertical), crimpagem em Patch Panel, fibra ótica, cabo CI de várias medidas, montagem de voicepanel, cabeamento de voz, conectorização de tomadas RJ 45 e RJ 11;
- Montagem de rack e distribuição de circuito;
- > Instalação de equipamentos de rádio ponto-a-ponto e rádio ponto-multiponto.

#### > **Serviço de Suporte e Administracao de Banco de Dados**

- $\triangleright$  Compreende as atividades de instalacão, implantacão, configuração, implantação de políticas e rotinas de segurança, elaboração de documentação, projeto, criação, suporte, tunning, manutenção, monitoração, auditoria de dados, backup/restore com utilização de agentes, e administração de Sistemas Gerenciadores de Bancos de Dados (SGBD) Oracle, PostgreSQL e Mysql e todos os objetos e subsistemas que os compõe;
- $\triangleright$  Manutenção preventiva do banco de dados (serviços, instâncias, estrutura de dados, sistema operacionais, storage, rede);
- > Instalação e manutenção de ferramentas de integração de banco de dados entre diferentes plataformas;
- $\triangleright$  Criar e manter atualizado o banco de dados Clone;<br>  $\triangleright$  Monitoramento do banco de dados cluster e servido
- )' Monitoramento do banco de dados, cluster e servidor;
- $\triangleright$  Documentação de banco de dados (processos, scripts, produtos e arquitetura);<br> $\triangleright$  Realização e testes de restauração de backup:
- $\triangleright$  Realização e testes de restauração de backup;<br> $\triangleright$  Elaboração de relatório consolidado dos ban
- Elaboração de relatório consolidado dos bancos de dados (capacidade, desempenho, eventos);
- Revisão e concessão de permissionamento aos bancos de dados;
- > Análise de implementaçao de novos serviços ligados a banco de dados (análise do impacto de projetos de outras áreas):
- 
- > Implementação de novos serviços ligados a banco de dados;<br>→ Manutenção corretiva do banco de dados (servicos, instâncias, estrutura de dados, sistemas operacionais, storage, rede);
- > Manutenção e configuração de novos serviços em servidores de banco de dados;
- > Prospecção de novos serviços ligados a banco de dados;
- > Implementação de projetos e serviços de banco de dados em todos os ambientes da SEDUC-PA (desenvolvimento, homologação e produção);
- > Realizar e execução de possíveis migrações de banco de dados;

Página 4

#### Secretaria de Estado de Educação - SEDUC/PA

Eridereço: RodoviaAugusto Montenegro Km 10, SIN I Bairro: **Icoaraci I** CEP 66820-000 1 Selém - Pará - Brasit

 $\mathbf{I}$ 

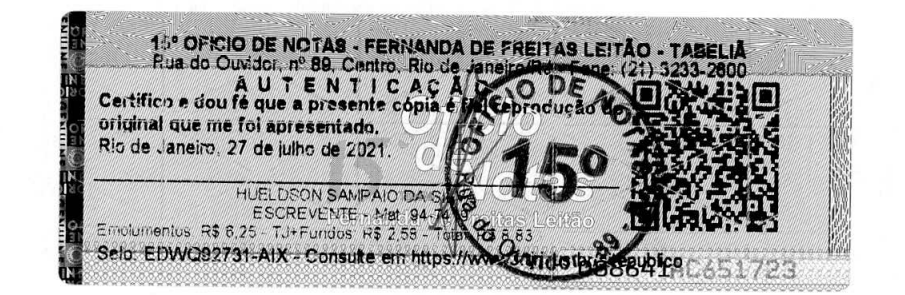

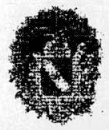

#### **GOVERNO DO ESTADO DO PARA SECRETARIA DE ESTADO DE EDUCAÇÃO SECRETARIA ADJUNTA DE PLANEJAMENTO E GESTAO COORDENADORIA DE RECURSOS TECNOLOGICOS E DE INFoRMAcAo**

- > Arquitetura de Dados em Sistemas Gerenciadores de Banco de Dados PostgreSQL, MySQL e ORACLE;
- Criação e/ou replicação de banco de dados para ambientes de desenvolvimento, homologação e produção;
- > Criacäo e manutençao de rotinas de backup e restore;
- > Instalação e configuração de SGBDs Oracle, PostgreSQL e MySQL;<br>→ Análise de desempenho, monitoramento e otimização dos servidore
- > Análise de deseniperiho, monitoramento e otimizaçào dos servidores de banco de dados (tunning);
- )' Criaçäo e man utenção de politicas de seguranca corn controle de acesso e atribuicào de privilegios por rede e por usuários.

#### > **Serviço de Administrac&o e Monitoramento de Data Center**

- > Consiste em admfnistrar, operar e manter todo o ambiente servidor, rede e comunicação de dados, proporcionando a continuidade e integridade dos servicos.
- > Administraçao de DATA CENTER, gerenciamento, configuracào, suporte e monitoramento de ativos de rede, FrewalI, Proxy, Backup, Correio Eletrônico (E-mail), ambiente de virtualizaçâo, Servidores de Rede, Apticacâo, Storage e Banco de Dados (SGBDs);
- > Gerência de Recuperação de Desastres;
- > Projeto, lmplantação e Configuracao de Cluster, utilizando a tecnologia de Hiperconvergência;
- $\triangleright$  Manutenção preventiva da rede de dados (ativos de rede, servidores e racks);<br> $\triangleright$  Documentação de rede (processos seripts, produtos e arquitetura);
- $\geq$  Documentação de rede (processos, scripts, produtos e arquitetura);<br> $\geq$  Execução das atividades relacionadas ao serviço de suporte e admi
- $\triangleright$  Execução das atividades relacionadas ao serviço de suporte e administração de rede;<br> $\triangleright$  Manutencão preventiva em servico de rede:
- > Manutenção preventiva em serviço de rede;<br>> Elaboração de relatório consolidado de links
- $\triangleright$  Elaboração de relatório consolidado de links (capacidade, desempenho, eventos);<br> $\triangleright$  Manutenção corretiva da rede de dados (ativos de rede, servidores e racks);
- $\triangleright$  Manutenção corretiva da rede de dados (ativos de rede, servidores e racks);<br> $\triangleright$  Execução das políticas de firewall:
- $\triangleright$  Execução das políticas de firewall;<br> $\triangleright$  Execução das políticas de proxy:
- Execução das políticas de proxy;
- > Manutenção corretiva em serviço de rede;<br>> Acompanhamento de instalação, alteração
- $\triangleright$  Acompanhamento de instalação, alteração e cancelamento de links WAN;<br>  $\triangleright$  Configuração de Servico em Servidor:
- > Configuração de Serviço em Servidor;<br>> Configuração de Switches;
- ) Configuracâo de Switches;
- > Elaboracâo de relatórios de desempenho dos serviços e ativos relacionados a infraestrutura de redes da SEDUC-PA;
- $\triangleright$  Executar a prospecção de novos serviços ligados a infraestrutura de redes da SEDUC-PA;
- $\triangleright$  Análise de implementacão de servicos (análise do impacto de projetos de outras áreas);
- $\triangleright$  Implementação de projetos de rede (instalação física de ativos de rede e servidores, racks e configuração lógica dos elementos envolvidos);
- > Elaboraçâo de relatório consolidado de ativos e serviços de redes (capacidade, desempenho, eventos);
- > Administração e operação de correio eletrônico;
- $\triangleright$  Administração e operação de servidor de arquivos;<br> $\triangleright$  Realizar demais atividades correlatas a serem defin
- Realizar demais atividades correlatas a serem definidas pela SEDUC-PA;

Página<sub>5</sub>

Secretaria de Estado de Educação - SEDUC/PA

Endereço: Rodovia Augusto Montenegro Km 10, S/N | Bairro: Icoaraci | CEP: 66.820-000 | Belém - Pará - Brasil

15° OFICIO DE NOTAS - FERNANDA DE FREITAS LEITÃO HUELDSON SAMPAIORA NEWSPAPER

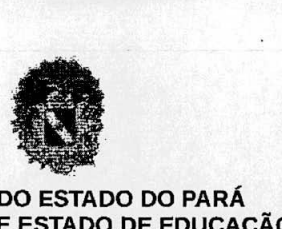

#### **GOVERNO DO ESTADO DO PARA SECRETARIA DE ESTADO DE EDUCAÇÃO SECRETARIA ADJUNTA DE PLANEJAMENTO E GESTAO COORDENADORIA DE RECURSOS TECNOLOGICOS E DE INFORMAcAO**

- > Adniinistracäo de sistemas multiplataforma, como, servidores Windows/Linux, virtualização, montagem de clusters, storages e definição de normas e procedimentos no ambiente multiplataforma, execucão de auditorias e assistência ao usuário;
- > Configuração de serviços de autenticação;
- $\geq$  Documentação de serviços multiplataforma (processos, scripts, produtos e arquitetura);<br>  $\geq$  Administração da solução de backun:
- $\geq$  Administração da solução de backup;<br>  $\geq$  Manutenção preventiva nos servid
- > Manutenção preventiva nos servidores do órgão (sistema operacional, servicos e aplicativos);
- $\triangleright$  Elaboração de relatório consolidado ligado aos servidores e servicos multiplataforma (capacidade, desempenho, eventos);
- > Manutencäo corretiva nos servidores do datacenter (sistema operacional, servicos e aplicativos);
- > Alterar configuração (Aplicativos, Serviços e Servidores);
- > Administração, Suporte e Configuração de solução de armazenamento de dados (storage) do tipo Storage Area Network (SAN);
- Configuração de serviço de mensageria;
- $\triangleright$  Atribuir permissão de acesso aos servidores;<br> $\triangleright$  Criacão de scripts;
- > Criação de scripts;<br>> Elaborar relatório d
- > Elaborar relatório de desempenho dos ativos ligados ao servico multiplataforma;
- > Elaboraçao de relatório consolidado dos servidores e servicos multiplataforma (capacidade, desempenho, eventos);
- A. Análise de implementaçao de novos servicos ligados a infraestrutura multiplataforma (análise do impacto de projetos de outras áreas);
- > Implementação de novos servicos ligados a infraestrutura multiplataforma (se aprovado na análise, implementar projetos de outras áreas);
- > Restauração de dados;
- $\triangleright$  Criação de Procedimentos Operacionais ligados aos ativos e serviços multiplataforma;
- $\triangleright$  Prospecção de novos projetos e serviços ligados a infraestrutura multiplataforma;<br> $\triangleright$  Implementação, de projetos ligados aos ativos e serviços multiplataforma (Ap
- Implementação de projetos ligados aos ativos e servicos multiplataforma (Aplicativos, Servicos e Servidores);
- $\geq$  Documentação de serviços de produção (processos, scripts, produtos e arquitetura);<br> $\geq$  Teste de restauração de backup:
- Teste de restauração de backup;
- $\triangleright$  Manutenção preventiva e corretiva nos servidores web do DATA CENTER (sistema operacional, servicos e aplicativos);
- > Virtualização e consolidação de DATA CENTER;
- > Gerência de redes corporativas, contemplando suporte, integração, operação, administração, implantação de projetos lógicos, físicos e de infraestrutura de redes de comunicacão, análise de performance de hardware, software e aplicativos de rede, integraçào entre plataformas, monitoraçào e documentacào do ambiente de rede corporativo;
- $\triangleright$  Implementação, configuração, implantação, gerenciamento e suporte técnico em soluções de firewall, mantendo alta disponibilidade;
- $\triangleright$  Administração e suporte de segurança de rede, antivírus e filtro de conteúdo;<br> $\triangleright$  Prestação de serviço de suporte técnico (remoto ou presencial) na prestação
- Prestação de serviço de suporte técnico (remoto ou presencial) na prestação de serviço de suporte e configuração em sistemas operacionais Windows e Linux, bern como dos

Página 6

Secretaria de Estado de Educação - SEDUC/PA

Endereço: Rodovia Augusto Montenegro Km 10, S/N | Bairro: Icoaraci | CEP: 66.820-000 | Belém - Pará - Brasil
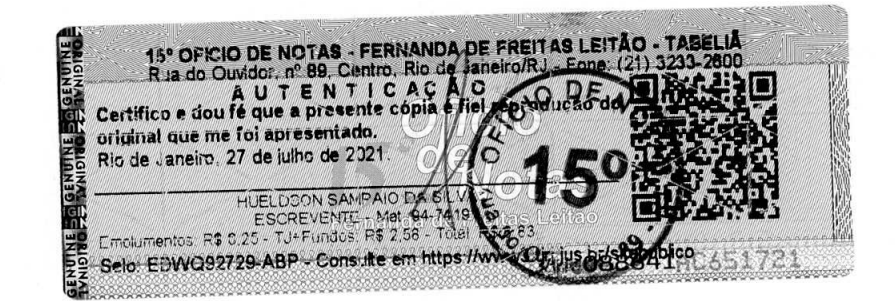

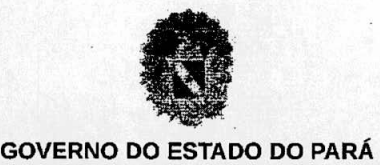

### **SECRETARIA DE ESTADO DE EDUCAÇÃO SECRETARIA ADJUNTA DE PLANEJAMENTO E GESTAO COORDENADORIA DE RECURSOS TECNOLÓGICOS E DE INFORMAÇÃO**

programas de automação: Microsoft Office ou Libre Office; em plataforma de mensageria e colaboração baseada em software livre; experiência em parametrização, customização e configuração em sistemas corporativos em ambiente contendo no mínimo 3.500 (três mil e quinhentos) usuários;

- $\triangleright$  Elaboração de relatório consolidado dos ativos e servicos de producão (capacidade, desempenho, eventos);
- > Publicaçâo de sistemas e sites nos ambientes de desenvolvimento, homologacao e produção utilizando sistemas de controle de versão (SVN);
- > Elaborar relatório de desempenho dos ativos e servicos ligados ao servico de administração da produção;
- > Prospecção de novos projetos ligados ao servico de administração da produção;
- $\triangleright$  Implementação de projetos ligados ao servico de administração da produção (aplicativos e servicos);
- $\triangleright$  Análise de implementação de novos serviços ligados à produção da SEDUC-PA (análise do impacto de projetos de outras áreas);
- lmplementaçao de novos servicos ligados ao DATA CENTER da SEDUC-PA (se aprovado na análise, implementar projetos de outras areas);
- > Criacâo de procedimentos operacionais ligados aos ativos e servicos daadministraçao de DATA CENTER da SEDUC-PA;
- > Administração de Servidores de Aplicação J2EE;<br>> Configuração de serviços web:
- $\triangleright$  Configuração de serviços web;<br> $\triangleright$  Tunning de servidor APACHE;
- $\triangleright$  Tunning de servidor APACHE;<br>  $\triangleright$  Configuração de switchs NOR
- > Configuração de switchs NORTEL, EXTREME e 3COM;<br>> Instalação de configuração de Servidores WEB: Anache
- Instalação de configuração de Servidores WEB: Apache, Tomcat e MS-IIS;
- $\triangleright$  Administração de servidores com Sistemas Operacionais Debian, Citrix Xen Server, Ubuntu Server, Windows Server e CentOS;
- > Administração de firewall e Proxy (Iptables, PF Sense e Squid);
- > Criação e manutenção de scripts e rotinas em plataforma SHELL;
- > Implementação de gatilhos utilizando a plataforma Crontab;
- > Execução de rotinas em arquivos de lote (batch);
- $\triangleright$  Utilização de ferramentas automatizadas de monitoramento de ambientes e ativos de rede (Zabbix, Cacti e Nagios);
- $\triangleright$  Gerenciamento de soluções ou appliances de backup;<br>  $\triangleright$  Gerenciamento, de redes de armazenamento (SAN)
- ' Gerenciamento de redes de armazenamento (SAN StorageAreaNetwork ou NAS Network-Attached Storage);
- > Gerenciamento de Soluções de Mensageria (Jabber);
- > Balanceamento de carga e links de comunicação de dados;
- > Servidor de diretório e arquivos (OpenLDAP, ActiveDirectory, Samba).

#### )" **Servico de Gerenciamento de Projetos**

- > Gerenciamento de Projetos baseado no PMBOK 5.0 do PMI, contemplando as areas de conhecimento:
	- 1. Gerenciamento/Gestão de integração do projeto;
	- Gerenciamento/Gestão do escopo do projeto;

#### Página 7

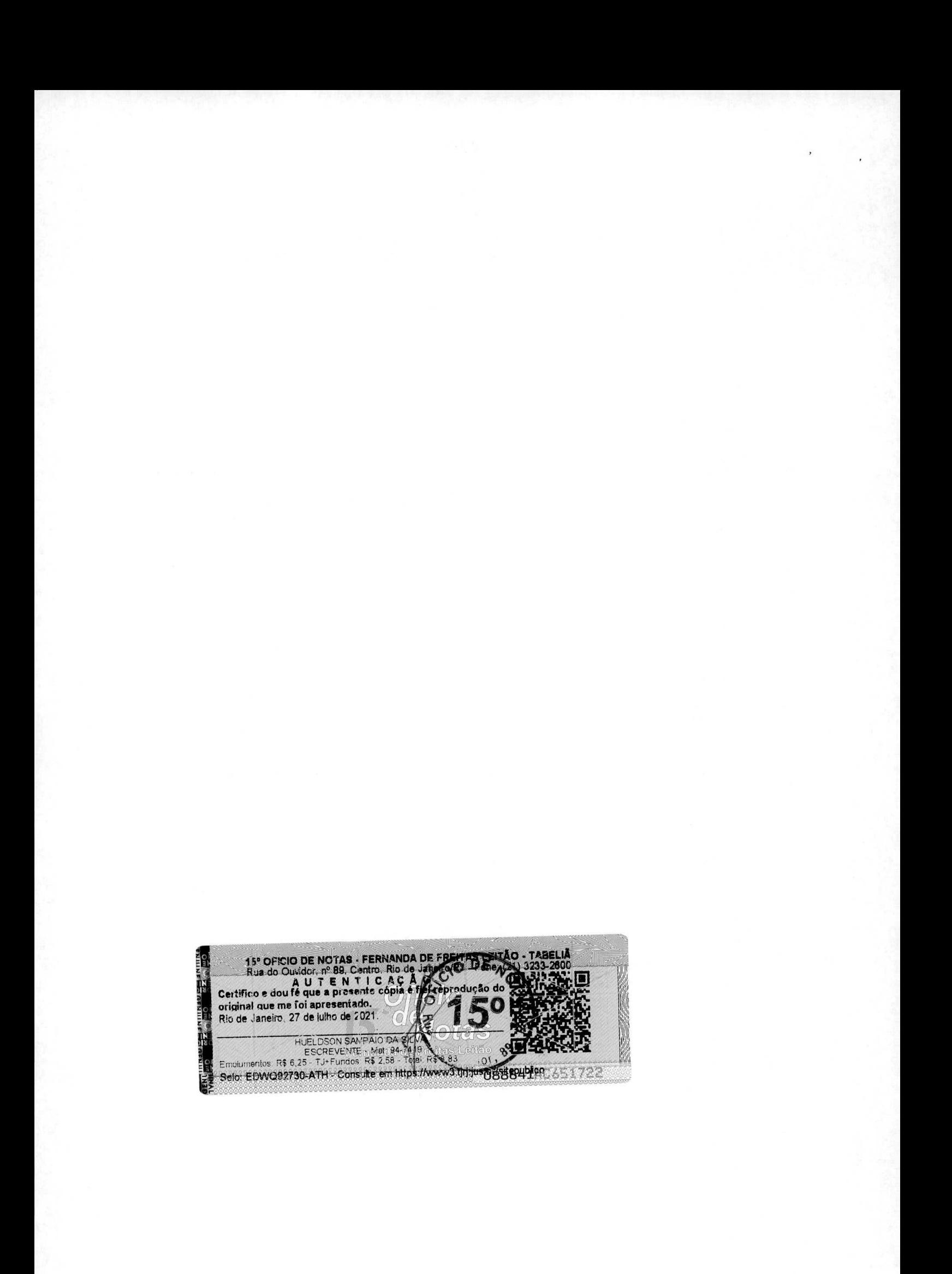

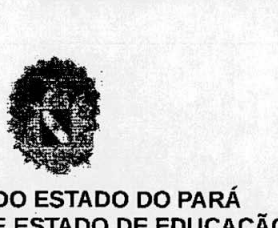

#### **GOVERNO DO ESTADO DO PARA SECRETARIA DE ESTADO DE EDucAçAo SECRETARIA ADJUNTA DE PLANEJAMENTO E GESTAO COORDENADORIA DE RECURSOS TECNOLOGICOS E DE INFoRMAcAo**

- **Gerenciamento/Gestào de tempo** do projeto;
- Gerenciamento/Gestâo da qualidade do projeto;
- 5. Gerenciamento/Gestão de recursos humanos do projeto;
- Gerenciarnento/Gestäo das comunicaçôes do projeto;
- 7. Gerenciamento/Gestão de riscos do projeto;
- Gerenciamento/Gestào de aquisicöes do projeto.
- $\geq$  Coordenação de equipe técnica de desenvolvimento e infraestrutura de TI;<br>
Planeiamento elaboração e gerenciamento de projetos de infraestrutura
- Planejamento, elaboração e gerenciamento de projetos de infraestrutura tecnológica e desenvolvimento de sistemas;
- Gestão de Portfólio de Projetos, segundo as melhores práticas do PMI;
- Gerenciamento de projetos de TIC utilizando as melhores práticas de ITIL V2 ou superior;
- > Consultoria em Tecnologia da Informação na área de Sistemas de Informação, abrangendo os ciclos de análise, modelagem, especificação de requisitos, desenvolvimento, homologação, publicação, treinamento, manutenção, integração e operaçao assistida das plataformas de Sistemas da SEDUC-PA;
- > Consultoria em Tecnologia da Informação para virtualização e consolidação de DATA CENTER; Tecnologias de Rede e Comunicacão de Dados; Sistemas Operacionais; Governança e Gestão de TI; Gerenciamento de Serviços; Acordos de Nível de Serviços; Software Livre; Datawarehouse / Business Inteligence; Webcast; Vídeo-Conferência; Segurança da Informação; Implantação de Processos de Software; Metodologias Ágeis.
- > Utilização de ferramenta de gestão em plataforma WEB contemplando os fluxos operacionais para cada tipo do demanda quais sejam: Evolutivas, corretivas, adaptativas, sustentação, desenvolvimento com gerenciamento dos níveis de serviços.

#### ),- **Infraestrutura Atendida**

- > Toda a infraestrutura do ambiente servidor (DATA CENTER) é administrada e sustentada sob Acordo de Nivel de Servicos (SLA) em conformidade aos parãmetros adotados pelo Sistema de Atendimento e Suporte da Secretaria de Estado do Educação.
- $\triangleright$  Administração, gerenciamento e suporte técnico centralizado para ambiente tecnológico corn 13.000 (treze mil) pontos de dados, 60 (sessenta) redes virtuais (VLANs), em topologia estrela. A rede é composta por switches nível 3 (extreme, 3COM e DATACOM).
- > Especificaçöes Técnicas dos Equipamentos Servidores:

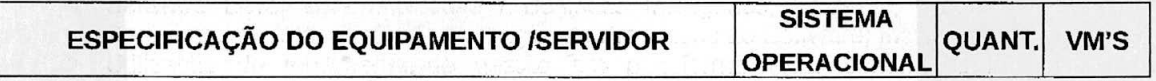

Página 8

 $\sqrt{2}$ 

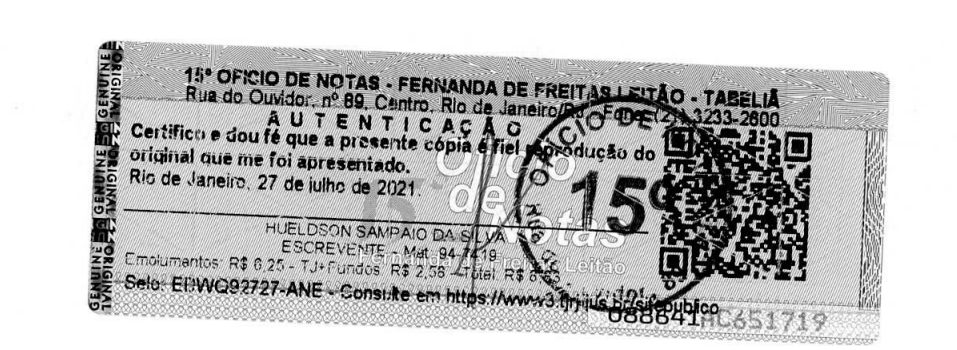

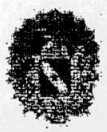

#### **GOVERNO DO ESTADO DO PARA SECRETARIA DE ESTADO DE EDUCAÇÃO SECRETARIA ADJUNTA DE PLANEJAMENTO E GESTAO COORDENADORIA DE RECURSOS TECNOLÓGICOS E DE INFORMAÇÃO**

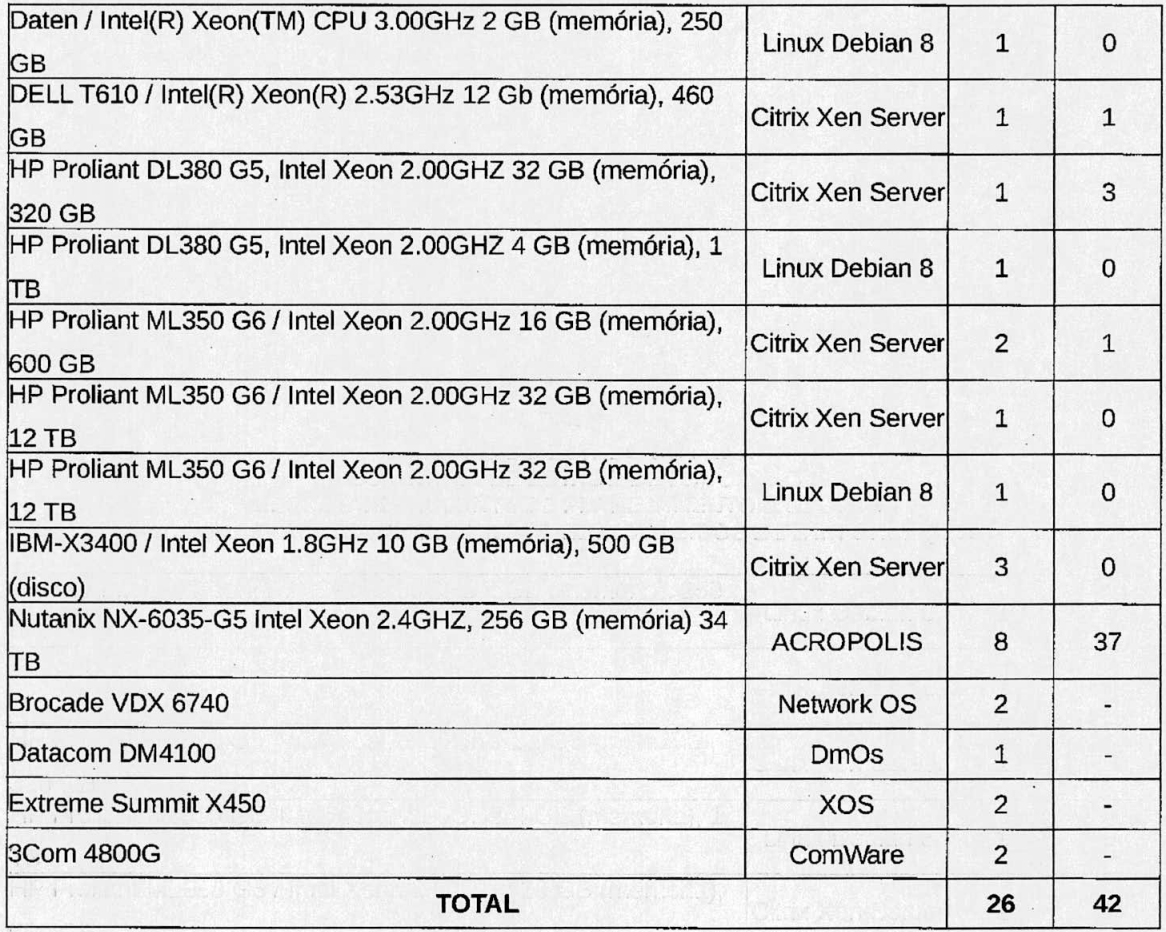

### > **Quantitativo dos servicos ANUAIS prestados:**

- 54.886 horas de serviços de desenvolvimento, manutenção evolutiva, corretiva e adaptativa de sisternas WEB, corn transferência de conhecimento;
- 10.970 horas de suporte e administração de Banco de Dados;
- 10.970 horas de Administracâo e Monitoramento do Data Center;
- 10.970 horas de Administração de Servidores de Aplicação J2EE e Servidores Web APACHE;
- 17.742 horas de Projeto, Suporte e Monitoramento da Rede de Dados;<br>• 10.970 horas de Controle Técnico-Operacional e Sustentação de Infrae
- 10.970 horas de Controle Técnico-Operacional e Sustentação de Infraestrutura de Tecnologia de lnformática;

Página 9

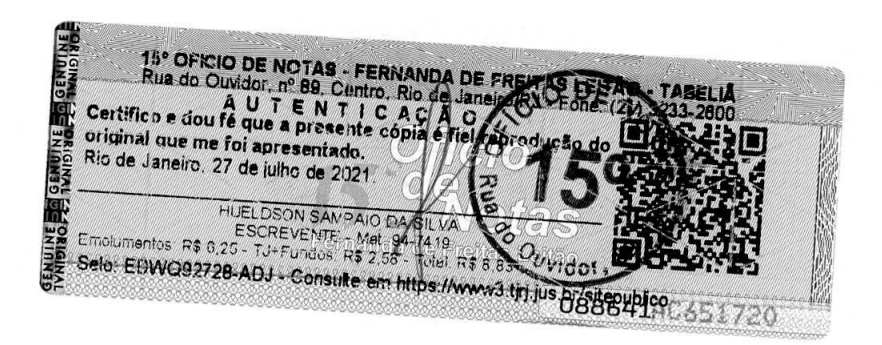

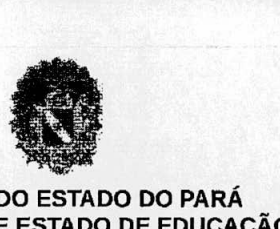

#### **GOVERNO DO ESTADO DO PARA SECRETARIA DE ESTADO DE EDUCAÇÃO SECRETARIA ADJUNTA DE PLANEJAMENTO E GESTAO COORDENADORIA DE RECURSOS TECNOLÓGICOS E DE INFORMAÇÃO**

2.742 horas de Gerenciamento de Projetos;

**I 1** 

- 4.114 horas de desenvolvimento de projetos de ETL e de BI utilizando os recursos e as ferramentas do software Qlik Sense e/ou Qlik View.
- A empresa presta satisfatoriarnente serviços de atendimentos técnicos compativeis corn o objeto do contrato, as quals abrangem:
	- Implantação e consolidação de Central de Serviços de Suporte e atendimento a usuários de TIC, através de suporte remoto e presencial, tomando-se como base na quantidade total de estações de trabalho conectadas em redes WAN ou LAN, acima de 7.500 (sete mil e quinhentas) estações de trabalho (microcomputadores e/ou notebooks) e desempenha suporte a serviços de TI em pelo menos 9.000 (nove mil) usuários conectados, simultaneamente, em ünica rede corporativa corn autenticacào em proxy (filtro de conteüdo) e 7.900 (sete mil e novecentos) clientes de antivirus, conforme as melhores práticas recomeridadas pela ITIL V3, corn software próprio de gerenciamento Service Desk (SAS);
	- °. Gerenciamento, monitoramento e suporte a 2.200 (dois mil e duzentos) equipamentos de rede e telecomunicações:
	- o Administração e monitoramento de Plataforma SIEM (Security Information and Event Management), juntamente com 2 (dois) clusters de firewall.

#### **4) Ambiente Operacional de Rede e Estações:**

> Linux Debian 5 e superior, Ubuntu Server 12.04 e superior, CentOS 7, Xen Server 6.5, Windows XP, 7, 8 e 10, PostgreSQL 8.4 e/ou superior, Servidor APACHE 2.X, Proxy Squid 3, Firewall IPTables 1.4.14, SAMBA 4, MS Office 2003 e 2010, Open Office 3.2 - ORACLE, Libre Office 4.2.8.2.

#### **Arquiteturas, Tecnologias, Padröes e Linguagens de Programacäo:**

- > Ambiente de Desenvolvimento: PHP 5.3.X, HTML 4 e 5, XHTML, Javascript 1.8, Jquery 2.1.1, Zend Framework 1.X, CSS3, BOOTSTRAP 3.3.6 e Ajax.
- > Arquitetura: MVC e Estruturada (Legado).<br>> Banco de Dados: Mysql, PostgreSQL e Q
- > Banco de Dados: Mysql, PostgreSQL e Oracle 11g.<br>→ Padrão de Notação: Unified Modeling Language (U
- > Padrão de Notação: Unified Modeling Language (UML),<br>> Gerador de Relatórios: IReport e Business Objects
- > Gerador de Relatórios: IReport e Business Objects.<br>→ Testes de Carga: JMeter
- Testes de Carga: JMeter,

#### **5) Ambiente de Desenvolvimento:**

- > IDEs: NetBeans 7.2.1 ou superior e Eclipse 4.6.0;
- > Cliente de Acesso ao BD: EMS for PostgreSQL 5.7.0; PGAdmin III; PHPMyAdmin 3.4.11.1; EMS Mysql 2005; Plsql Developer 9.0 ou superior.
- Controle de Versão: SubVersion (SVN) 1.6.12.
- )' Browsers: Mozilla Firefox versão 20.0 ou superior; Google Chrome Versão 26.x ou superior.
- > Bug Tracker: Mantis 1.1.6.

#### **Ferramentas de Modelagem**

- > DBDesigner 4 para modelagem de dados (MER);
- > Astah Professional 7.0.X e DIA 0.97.2. para modelagem do sistema na notação UML;

Página 10

15° OFICIO DE NOTAS - FERNANDA DE FREITAS<br>
Rua do Quvidor nº 89, Centro, Rio da Janeiro esta de la presente de la diferencia de la diferencia de la diferencia de la diferencia del primer de la diferencia de la diferencia d Gh. HUELDSON SAMPAIO DATE AND A SERIES AND SAMPAIO DATE AND THE SERIES OF THE PERSON SAMPAIO DATE AND THE SAMPAID OF THE SAMPAID OF THE SAMPAID OF THE SAMPAID OF THE SAMPAID OF THE SAMPAID OF THE SAMPAID OF THE SAMPAID OF THE

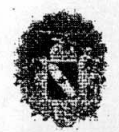

#### **GOVERNO DO ESTADO DO** PARA **SECRETARIA DE ESTADO DE EDUCAÇÃO SECRETARIA ADJUNTA DE PLANEJAMENTO E GESTAO COORDENADORIA DE RECURSOS TECNOLOGJCOS E DE INFORMAçAO**

> **Prototipacão: Pencil** Project 2.0.5.

### **Ferramenta de Gestão e Gerenciamento de Servicos**

- > DotProject 2.1 para acompanhamento, alocação de recursos e aferição de tempo dos Projetos **e Atividades;**
- > Ocomon 2.0-RC6.

#### **Ferramenta de Análise de Dados**

> QlikSense e QlikView;

Belém, 04 de Janeiro de 2019.

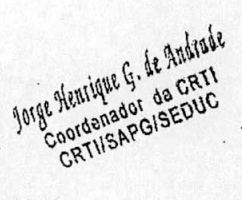

**Jorge Henrique Cuimarães de Andrade** Matrígula Funcional: 57176372-1 CPF: 425.621.122-53 Documento de Identidade: 451533 MMAR Coordenadora de Recursos de Tecnológicos e da Informação Fone: (091) 3205-7575 E-mail: jorge.andrade@seduc.pa.gov.br

Declaro para os devidos fins que o presente atestado poderá ser diligenciado pela Administração e que a prestação de informações falsas ensejará penalidades civis e penais.

Página **U** 

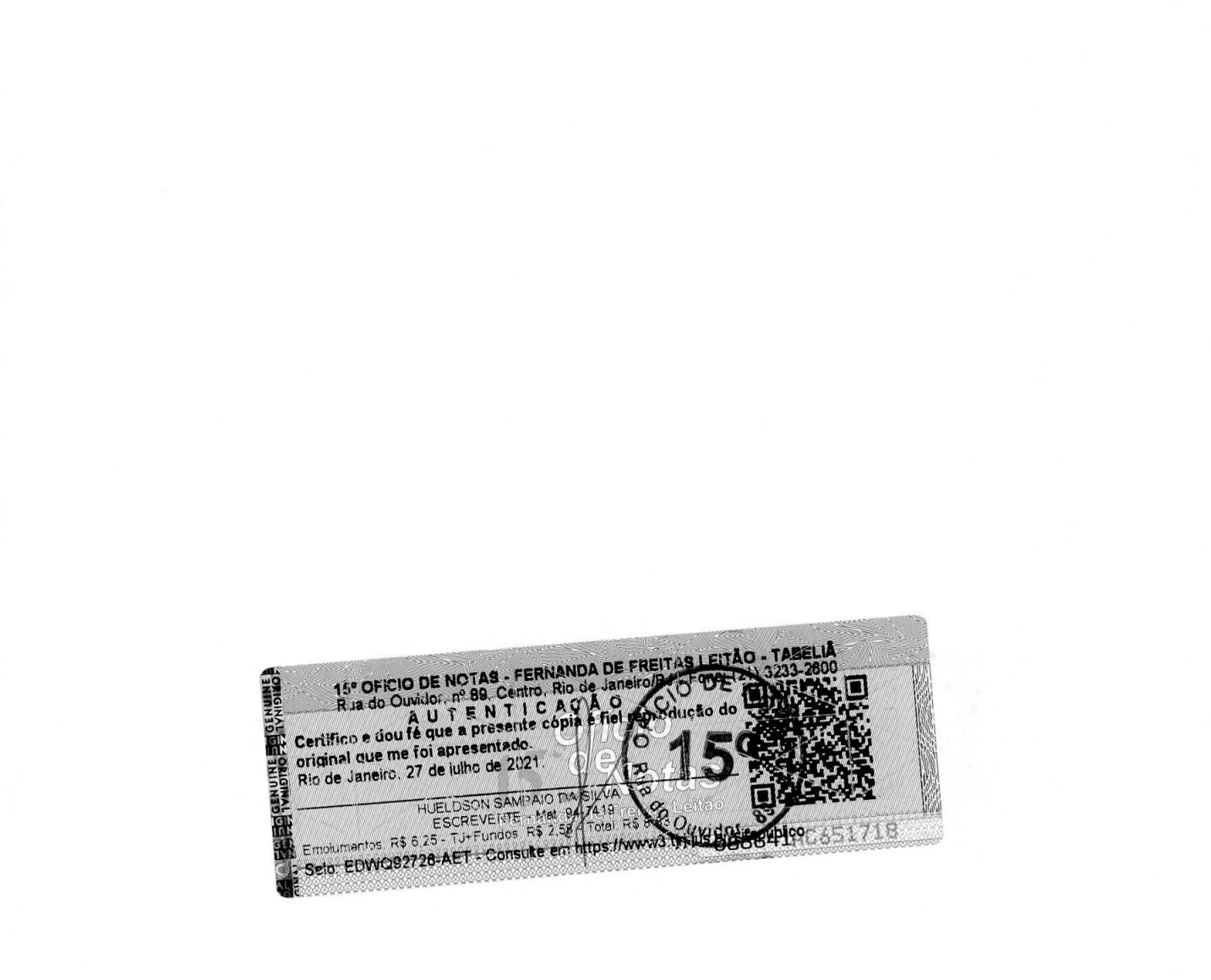

للدائر الراحر

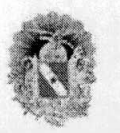

#### **GOVERNO DO ESTADO DO PARA SECRETARIA DE ESTADO DE EDIJCAcAo SECRETARIA ADJUNTA DE PLANEJAMENTO E GESTAO COORDENADORIA DE RECURSOS TECNOLOGICOS E DE INFoRMAcAO**

#### **ATESTADO DE CAPACIDADE TECNICA**

Atestamos para fins de comprovação da capacidade técnica da M.I. MONTREAL INFORMÁTICA LTDA, CNPJ 42.563.692/0001-26, e Inscrição Estadual nº 81.333.041, com sede na AV. PROFESSOR MAGALHÃES PENIDO, Nº 77, BAIRRO: AEROPORTO - BELO HORIZONTE-MG CEP: 31.270-383, junto a Órgãos Públicos e Empresas Privadas, que os servicos abaixo relacionados, foram executados com excelente padrão de qualidade técnica, dentro dos prazos contratados e até a presente data, nada há a declarar que possa desaboná-la como prestadora de servicos.

#### **Objeto do** contrato:

**U SERVIÇOS TÉCNICOS ESPECIALIZADOS EM SUPORTE DE REDES E TELECOMUNICAÇÕES, ADMINIsTRAcAO** DE **DATA CENTER, DESENVOLVIMENTO, MAMuTENcAo E IMPLANTAcAo DE SISTEMAS** DE **INFORMAQAO DE FORMA CONTINUADA E PRESENCIAL** 

#### **Dados do Contrato:**

No. Contrato: 152/2017-SEDUC Cliente: Secretaria de Estado de Educação - SEDUC CNPJ.: 05.054.937/0001-63 Endereço: Rod. Augusto Montenegro, Km 10 - Belém-PA CEP 66.820-000 Vigencia: Inicio, 29/0512017 Fim. 28/05/2021

#### **Descrição dos** Sorvicos:

#### **)** Service **do Desenvotvimento do Sistemas**

- **>** Deserivolvimento, sustentocão, manutençao evolutiva, corretiva e adaptativa de sistemas WEE (Portais, Sistemas de Gestão Integrados e ERP) na linguagem PHP com codificação e arquitetura estruturada e/ou orientada a objetos com produção de artefatos em conformidade com os padrões do Processo Unificado (UP), corn transferéncia de conhecimento,
- > Utilização de Metodologia de Desenvolvimento Ágil na execução dos projetos atendidos por este serviço, nas quais os seguintes artefatos/práticas, ou equivalentes foram produzidos/utilizados nos projetos:
	- Backlog do produto e Backlog da Sprint;
	- Reunião Diária;
	- Planejamento da Sprint;
	- Revisão da Sprint;
	- Retrospectiva da Sprint;
	- Kanban.
- Planos de teste de software unitário, de integração, funcional, de carga/desempenho e de regressão.
- $\triangleright$  Atendimento de chamados com cumprimento de Acordo de Nivel de Serviços (SLA);<br>  $\triangleright$  Análise Modelagem Especificação de Bequisitos e Documentação de sistemas information
- Análise, Modelagem, Especificação de Requisitos e Documentação de sistemas informatizados com arquitetura estruturada e/ou orientada a objetos utilizando a linguagem UML
- > Análise e Desenvolvimento de Sistemas da Informação utilizando metodologia baseada no UP (Unified Process);
- > INICIAÇÃO: Declaração de Trabalho do Projeto; Recursos, Responsabilidades e Autoridades; Relação das Partes Interessadas; Plano de Gerenciamento de Mudanças; Levantamento de Requisitos; Análise dos Casos de Uso levantados; Termo de Abertura do Projeto; Análise da CRTI;

#### Página 1

#### Secretaria de Estado de Educação - SEDUC/PA

 $600$ 

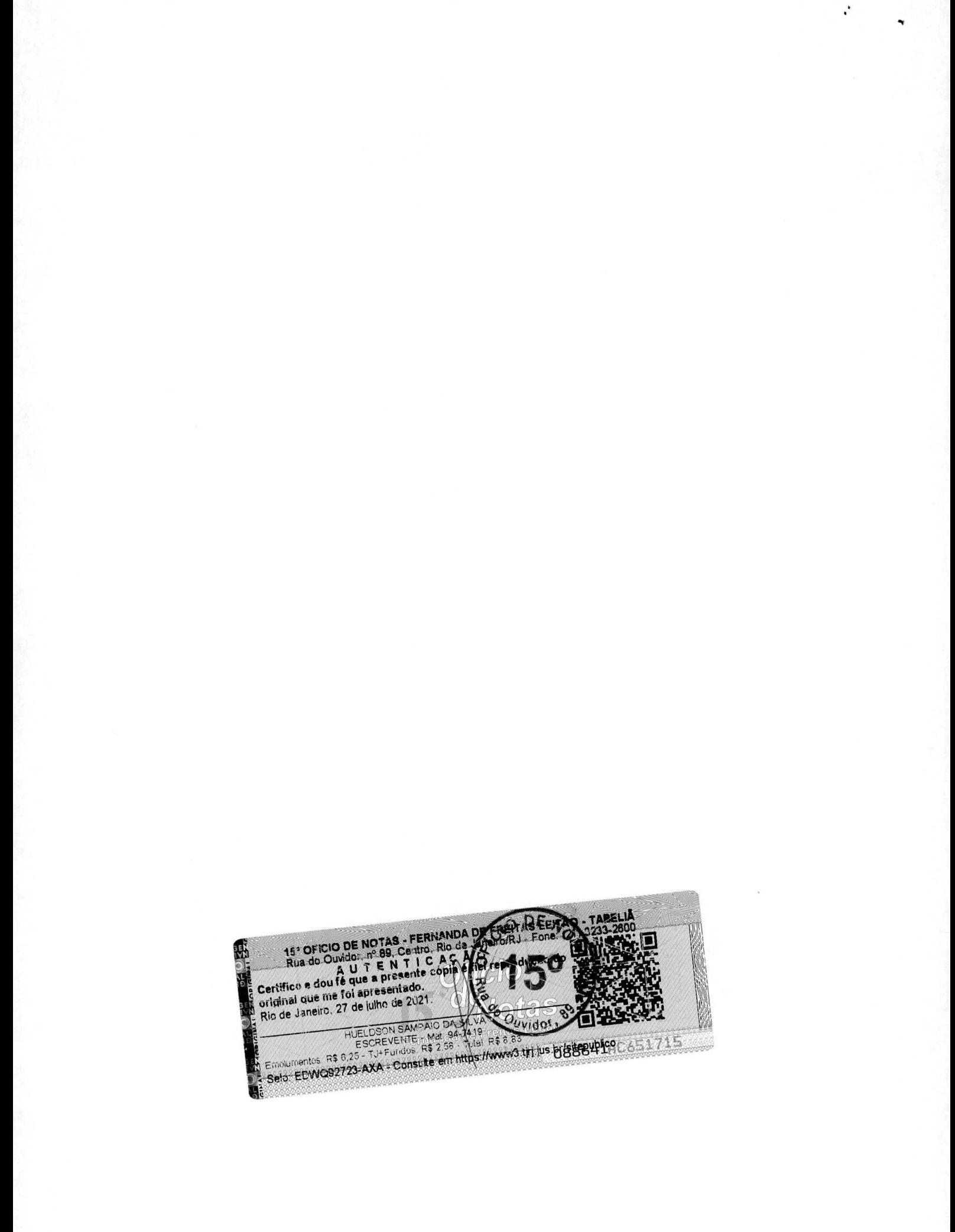

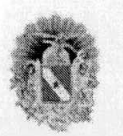

#### **GOVSRNO DO ESTADO DO PARA SECRETARIA DE ESTADO DE EDucAçAo SECRETARIA ADJUNTA DE PLANEJAMENTO E GESTAO COORDENADORIA DE RECURSOS TECNOLOGCOS E DE lNFoRMAçAo**

PLANEJAMENTO: Plano do Projeto, Gerenciamento de Comunicações, Especificação de Requisitos, Especificação dos Casos de uso, Matriz de Rastreabilidade, Escopo Detalhado, Prototipação, Avaliação dos Requisitos, Reunião de Revisão do Projeto, Análise de Casos de Uso Detalhada, Definição da Arquitetura, Estrutura Analítica do Projeto (EAP), Recursos Necessários, Planilha de Riscos, Piano de Gerenciamento do Pessoai. Cronograma; **EXECUçAO:**  Desenvolvimento da Iteração, Manual, Homologação, Entrega dos Artefatos; TRANSIÇÃO: lmptantaçao do Produto, Encerramento do Projeto, adotando Padróes do UX/Ul em Design, Métodos: DevOps, Design Sprint, Cocnacão e Scamper; **o** cumprindo todos os SLA (Acordos de Nivel de Servico):

- Sustentação (Ágil) (SUPORTE OPERACIONAL, MONITORAÇÃO E CONTROLE): Solicitação de Mudança, Produção Emergencial, Atas de Reuniões, Monitoração/Atualizações no Projeto, Planilha de Problemas, Revisões nos Processos, Monitoração/Atualizações dos Requisitos, Atualização da Arquitetura, Correções no Software, Garantia da Qualidade), no âmbito do contrato acima indicado e abaixo especificados, adotando Padrões de UX/UI em Design, Métodos: DevOps, Design Sprint, Cocriação e Scamper; e cumprindo todos os SLA (Acordos de Nivel de Serviço) exigidos;
- ' Construcào e elaboracao do templates padronizados de acordo corn os padraes do W3C o regras de layout estabelecidas pelo cliente;
- > Execução dos serviços baseados em metodologia ágil e experiência do usuário (User Experience UX);
- Modelagem, administração e estruturação de dados;
- **)** Desenvolvimento de functions, procedures, triggers e queries nas plataformas PLISQL e PL/PGSQL para aplicações e rotinas;
- **>** Desenvolvimento de projetos de sites Internet e Intranet;
- Desenvolvimento e manutençâo de sistemas utilizando banco do dados SQL Server 2012 **a**  superior;
- Criação e/ou atualização de banco de dados, schemas, tabelas, campos e seus relacionamentos em ambiente de homologação e produção;
- **>** Treinamento, testes e homolegação do Sistemas do lnformaçao;
- Manutenção e desenvolvimento em plataforma Oracle Forms e Reports;
- $\blacktriangleright$ Integração de sistemas informatizados em plataformas heterogêneas utilizando as tecnologias de Web Service e XML;
- Análise e depuração de bugs com utilização de ferramenta Bug Tracker (Mantis ou Bugzilla).
- Serviços de Implantação, Suporte, Modelagem, Administração e Tunning de Banco de Dados Relacionais; Utilização da linguagem Transact SQL para Sistema Gerenciador de Banco de Dados SQL Server Microsoft, Desenvolvimento em PLSQL (ORACLE) e PLPGSQL (POSTGRESQL) para implementação de rotinas automáticas e uso na camada de persistência das aplicações; Elaboração de relatórios estratégicos para a área de gestão da Secretaria; Manutenção em ORACLE Forms e Reports
- Desenvolvimento de projetos de ETL e de BI utilizando os recursos e as ferramentas do software Olik View;
- $\triangleright$  Os profissionais citados abaixo, participaram efetivamente das atividades de desenvolvimento e manutenção de sistemas:

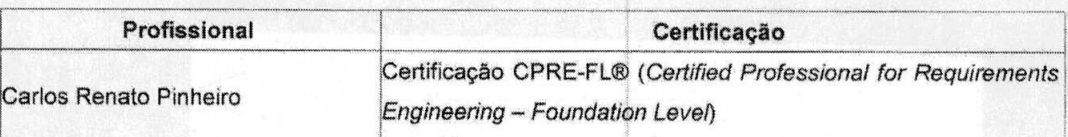

**po** 

#### Página 2

Secretaria de Estado de Educação - SEDUC/PA

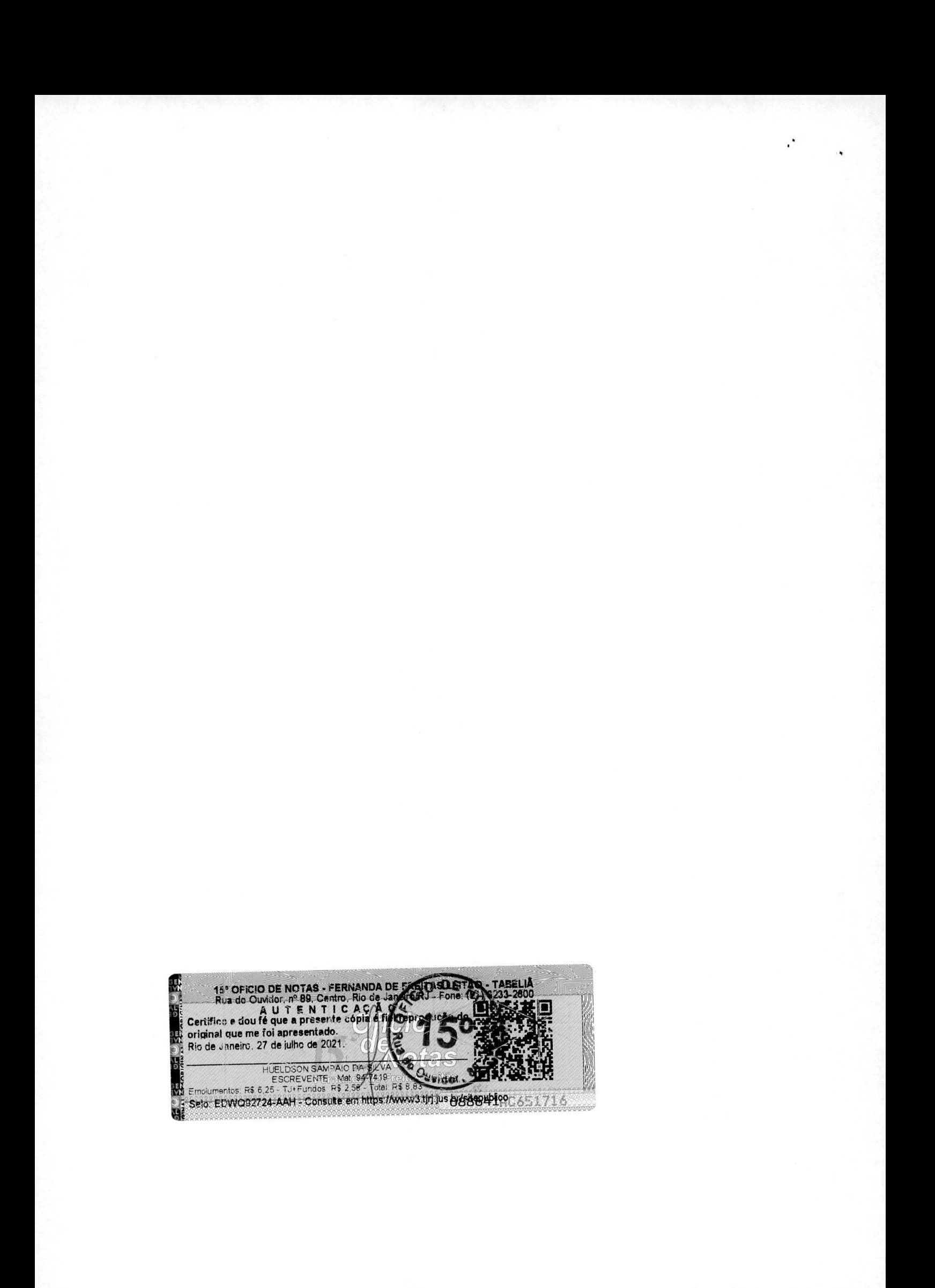

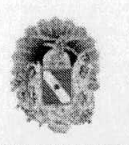

#### **GOVERNO DO ESTADO DO PARA SECRETARIA DE ESTADO DE EDUCAÇÃO SECRETARIA ADJIJNTA DE PLANEJAMENTO E GESTAO COORDENADORIA DE RECURSOS TECNOLOGICOS E DE INFORMAQAO**

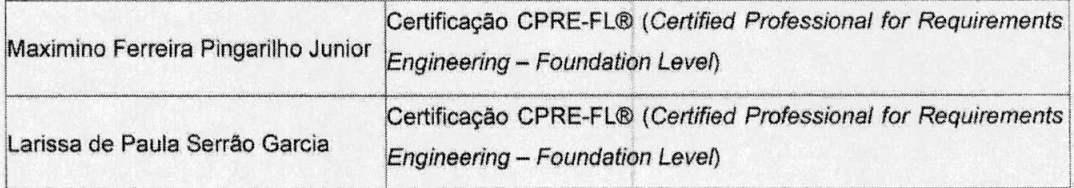

#### Serviço de Controle Técnico-Operacional e Sustentação de Infraestrutura de Tecnologia de **lnformâtica**

- Gestão, Coordenação e controle das atividades da equipe técnica para execução dos serviços em conformidade com as recomendações do ITIL, envolvendo os processos/componentes:
	- Função Service Desk (CENTRAL DE SERVIÇOS);
	- Processo de Gerenciamento de Incidentes;
	- Processo Gerenciamento de Problemas;
	- Processo Gerenciamento de Mudanças;
	- Processo Gerenciamento de Liberações;
	- Processo Gerenciamento de Configuração;
	- Processo Gerenciamento de Infraestrutura;
	- Controle de Acordos Mínimos de Níveis de Serviços de fornecedores internos e externos.
- Coordenação da equipe técnica de execução e organização de turnos e de profissionais;
- Coordenacâo dos chamados em todos os status do processo de atendimento, incluirido a supervisao do atendimento do chamado aberto até o seu fechamento, o monitoramento e aprimoramento da satisfação dos usuários com a qualidade do serviço entregue;
- Suporte técnico especializado em sistema operacional;
- Elaboração de relatório mensal dos serviços executados observando os indicadores e metas de nível de serviço pactuadas;
- Consolidação da documentação (gerada pelos demais serviços) de processos e produtos de infraestrutura de TI;
- Projeto, dimensionamento e especificação de soluções para a contratação de bens e serviços de TIC;
- $\rightarrow$ Implantação, substituição e atualização de soluções destinadas aos serviços e infraestrutura de hardware e software da SEDUC-PA;
- Pesquisa de novas tecnologias e melhores práticas de mercado para promover a modernização da infraestrutura de TIC, buscando subsidiar a equipe da SEDUC-PA no planejamento de evolução e manutenção da área;
- Acompanhamento das etapas evolutivas dos projetos;
- Geração e manutenção da documentação da arquitetura tecnológica da SEDUC-PA;
- Elaboração de relatórios detalhados das funcionalidades necessárias para as solucões de bens e serviços a serem contratados;
- Levantamento de informações em cada uma das áreas (Redes, Banco de Dados, Produção e Serviços Multiplataforma) e consolidação das necessidades de infraestrutura;
- Administração, configuração e operação de Centrais Telefônicas de Médio e Grande Porte;
- Suporte técnico especializado com serviços de implantação e administração de redes locais e wireless (Wifi, WiMax, Fibra-Optica e UTP);

#### Página 3

#### Secretaria de Estado de Educação - SEDUC/PA

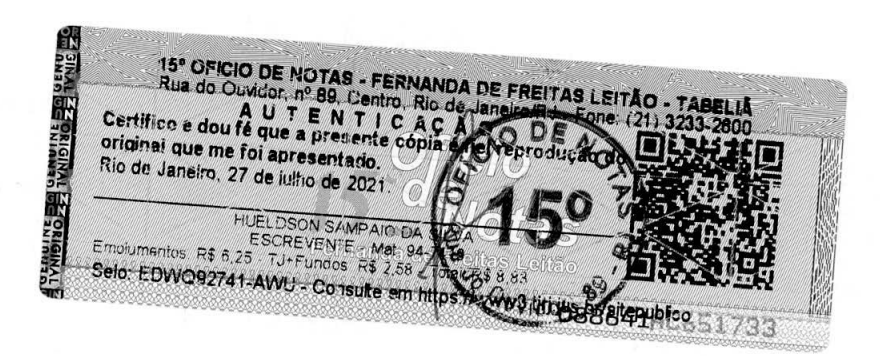

 $\tau$ 

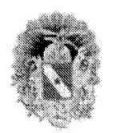

#### **GOVERNO DO ESTADO DO** PARA **SECRETARIA DE ESTADO DE EoucAcAo SECRETARA ADJUNTA DE PLANEJAMENTO E GESTAO COORDENADORiA DE RECURSOS TECNOLôGCOS E DE INFORMAçAo**

- $\triangleright$  Administração, implantação, manutenção e configuração em Redes Metropolitanas (MAN) providas pelo Programa NAVEGAPARÁ;
- Configuração e administração e gerência de ativos de rede em Data Center e EndPoints;
- $\omega$ Consolidação de inventário de Parque Tecnológico com utilização da ferramenta OCS Inventory,
- Consolidação de Centro de Monitoramento com utilização de ferramentas: Zabbix, Nagios e Cacti;
- Prestação de serviço de suporte técnico (remoto ou presencial), incluindo suporte e configuração em sistemas operacionais Windows e **Linux,** bern como dos programas do automacao: Microsoft Office ou Libre Office; em plataforma de mensageria e colaboração baseada em software livre; experiência em parametrização, customização e configuração em sistemas corporativos em ambiente contendo no minirno 3.500 (trés mil e quinhentos) usuérios;
- > Suporte em 1º, 2º e 3º Nível Remoto para Infraestrutura de Redes e Telecom;
- $\geq$  Suporte e configuração de rede Ethernet, com uso de cabeamento estruturado;<br> $\geq$  Instalação e Jancamento de cabeamento metálico (cat. Se, cat. S.e. cat. S.a. ba
- Instalação e lançamento de cabeamento metálico (cat 5e, cat 6 e cat 6a horizontal e vertical), crimpagem em Patch Panel, fibra ótica, cabo CI de várias medidas, montagem de voicepanel, cabeamento de voz, conectorização de tomadas RJ 45 e RJ 11;
- Montagem de rack e distribuição de circuito;
- $\mathcal{A}$ Instalação de equipamentos de rádio ponto-a-ponto e rádio ponto-multiponto.

#### Serviço **de Suporte a Admrnistraçâo de 8ano do Dados**

- > Compreende as atividades de instalação, implantação, configuração, implantação de políticas e rotinas de segurança, elaboração de documentação, projeto, criação, suporte, tunning, manutenção, monitoração, auditoria de dados, backup/restore com utilização de agentes, e administração de Sistemas Gerenciadores de Bancos de Dados (SGBD) Oracle 11g, PostgreSQL 9.0 ou superior e Mysql 5.5 ou superior em ambiente Linux compatível e todos os objetos e subsistemas que os cornpöe;
- Manutenção preventiva do banco de dados (serviços, instâncias, estrutura de dados, sistema operacionais, storage, rede):
- Execução das atividades de Modelagem de Dados; Validação de Modelos de Dados; Manutenção em Modelos de Dados; Gerenciamento de Dicionário de Dados; Implementação, administração em monitoramento de rotinas de backup e restore; Mapeamento de Informações; Aplicação de patches disponibilizados pelos fabricantes, de acordo com a demanda;
- > Instalação e manutenção de ferramentas de integração de banco de dados entre diferentes plataformas;
- > Administração e suporte ao ambiente de Business Intelligence de produção baseado em Qlikview, contemplando as atividades: Modelagern do Cubo de Dados; Criacéo de Modelo Dimensional; Administração e configuração de Ferramentas de BI; Projetos de implantação de data warehouse Mapeamento de Informações;
- Criar e manter atualizado o banco de dados Clone;
- **Monitoramento do banco de dados, cluster e servidor;**<br>• Documentação de banco de dados (processos, scriptor)
- Documentação de banco de dados (processos, scripts, produtos e arquitetura);
- $\triangleright$  Realização e testes de restauração de backup;<br> $\triangleright$  Elaboração de relatório consolidado dos banços
- Elaboração de relatório consolidado dos bancos de dados (capacidade, desempenho, eventos);
- > Revisão e concessão de permissionamento aos bancos de dados;<br>→ Análise de implementação de novos serviços ligados a banco do
- Análise de implementação de novos serviços ligados a banco de dados (análise do impacto de projetos de outras éreas);
- $\triangleright$  lmplementação de novos serviços ligados a banco de dados;<br> $\triangleright$  Manutenção corretiva do banco de dados (serviços instâ
- ) Manutencao corretiva do banco de **dados** (serviças, insténcias, ostrutura do dados, sistemas operacionais, storage, redo);

#### Página 4

#### Secretaria de Estado de Educação - SEDUC/PA

15° OFICIO DE NOTAS - FERNANDA DE FREITAS LEITÃO<br>
Rua do Ouvidor, mº 89, Dentro, Rio de Janeiro/RJ<br>
A U T E N T I C A C À S<br>
Certifico e dou fé que a presente cópia é fiei y Concede do té<br>
original que me foi apresentado.<br> **ON** 앏

 $\epsilon$ 

 $\dddot{}$ 

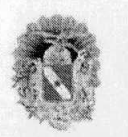

#### **GOVERNO DO ESTADO DO PARA SECRETARIA DE ESTADO DE EoucAcAo SECRETARIA ADJIJNTA DE PLANEJAMENTO E GESTAO COORDENADORIA DE RECURSOS TECNOLOGICOS E DE INFORMAcAO**

- > Manutenção e configuração de novos serviços em servidores de banco de dados;
- $\triangleright$  Prospecção de novos serviços ligados a banco de dados;<br> $\triangleright$  Implementação de projetos e serviços de banco de dado
- Implementação de projetos e serviços de banco de dados em todos os ambientes da SEDUC-PA (desenvolvimento, homologação e produção);
- $\triangleright$  Realizar e execução de possíveis migrações de banco de dados;<br>  $\triangleright$  Arquitetura de Dados em Sistemas Gerenciadores de Banco d
- Arquitetura de Dados em Sistemas Gerenciadores de Banco de Dados PostgreSQL, MySQL e ORACLE;
- $\triangleright$ Criação e/ou replicação de banco de dados para ambientes de desenvolvimento, homologação e produção;
- > Instalação e configuração de SGBDs Oracle, PostgreSQL e MySQL;
- Análise de desempenho, monitoramento e otimização dos servidores de banco de dados (tunning);
- $\checkmark$ Criação e manutenção de políticas de segurança com controle de acesso e atribuição de privilégios por rede e por usuários.

#### $\triangleright$  Serviço de Administração e Monitoramento de Data Center

- Consiste em administrar, operar e manter todo o ambiente servidor, rede e comunicação de dados, proporcionando a continuidade e integridade dos servicos.
- Administração de DATA CENTER, gerenciamento, configuração, instalação, suporte e monitoramento de ativos de rede, Firewall, Antivirus, IPS, IDS, Proxy, Backup, Correio Eletrônico (Email), ambiente de virtualização, Servidores de Rede, Aplicação, Storage e Banco de Dados (SGBDs),
- $\triangleright$  Administração de servidores, tendo realizado as atividades de administração, instalação, configuração e gerenciamento de ambiente de diretório/domínio, implementado na tecnologia Microsoft Active Directory (AD) em servidores Microsoft Windows Server 2016, configuração de usuários, grupos e grupos dinâmicos, autorização de acesso, políticas de senhas, de estações e de servidores, DNS, WINS, DHCP, Bancos de dados, servidor IIS, atividades de análise de comportamento de servidores de aplicação e bancos de dados, avaliação de desempenho de aplicações, controle de espaço em disco, elaboração e manutenção de rotinas de backup, restore, tunning, rotate de logs, instalação de máquinas virtuais, configuração de sistemas operacionais, análise de desempenho de máquinas virtuais, atualização de patches, gestão de usuários e domínios com definição de hierarquia.
- > Suporte e configuração de 01 Cluster de armazenamento de dados unificado, do tipo storage em alta disponibilidade, com replicação síncrona e assíncrona de dados a nível de bloco, com integração em Biblioteca de Fitas conectada para comunicação por meio de redes do tipo LAN;
- > Operaçao do backup corn utilizacao do unidades do fitas e software do backup corporativo Veritas Netbackup integrado à rede de armazenamento.
- Implantação, Configuração e Administração de Firewall do tipo statefull baseado em hardware com alta disponibilidade,
- $\triangleright$  Execução de serviços de Operação e Monitoração em regime de 24 horas x 7 dias na semana, em ambiente de Datacenter, constituldo por soluçao do monitoramento de ativos de redes, links de redes e servidores corporativos suportados pela ferramenta Zabbix, por meio da instalação e configuração de agentes para as plataformas LINUX e WINDOWS, prevendo, ainda, configuração de alertas de forma integrada e escalonada por e-mail, abertura automatizada de Tickets na ferramenta de Service Desk, painéis, mapas ou dashboards de monitoramento para visualização do estado atual do ambiente,
- Implantação, configuração, parametrização, operação e administração de Sistemas ZABBIX;
- Prestação de serviços, ferramentas, desenho, arquitetura e implantação de serviços de gerência de configuracao, infraestrutura como codigo, orquestraçâo e alta disponibilidade utilizando diversas tecnologias, dentre eles Docker e Git:

#### Página 5

#### Secretaria de Estado de Educação - SEDUC/PA

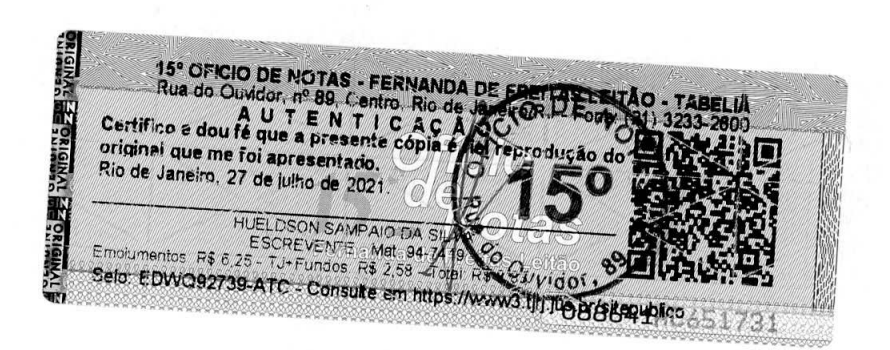

 $\epsilon^2$ 

 $\bar{r}$ 

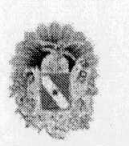

#### **GOVERNO DO ESTADO DO PARA SECRETARIA DE ESTADO DE EoucAcAo SECRETARIA ADJUNTA DE PLANEJAMENTO E GESTAO COORDENADORIA DE RECURSOS TECNOLOGICOS E GE INFORMAçAO**

- $\triangleright$  Criacão de componentes em containers de aplicação utilizando ferramenta de automatização para geração de builds e controle de versão, incluindo binários, configuração, parâmetros de sistemas e imagens de container;
- Gerência de Recuperação de Desastres;
- Projeto, Implantação e Configuração de Cluster, utilizando a tecnologia de Hiperconvergência;
- Manutenção preventiva da rede de dados (ativos de rede, servidores e racks);
- Documentação de rede (processos, scripts, produtos e arquitetura);
- Execução das atividades relacionadas ao serviço de suporte e administração de rede;  $\omega$
- Manutenção preventiva em serviço de rede;
- Administração, configuração, operação e manutenção de ambientes de TIC híbridos compostos por soluções integradas de datacenter físico, virtualização e cloud computing (nuvem);
- Elaboração de relatório consolidado de links (capacidade, desempenho, eventos);
- Manutenção corretiva da rede de dados (ativos de rede, servidores e racks);
- Execução das políticas de firewall;
- Execução das políticas de proxy;
- > Manutenção corretiva em serviço de rede;
- Acompanhamento de instalação, alteração e cancelamento de links WAN;
- Configuração de Servico em Servidor;
- Configuração de Switches;
- Administração de ambiente DevOps, com instalação, configuração, suporte e monitoramento de  $\blacktriangleright$ ambientes com orquestrador Swarm e container Docker;
- Elaboracao de relatórios de desempenho dos servicos e ativos relocionados **a** infroestrutura do redes da SEDUC-PA:
- $\triangleright$  Executar a prospecção de novos serviços ligados a infraestrutura de redes da SEDUC-PA;
- Análise de implementação de serviços (análise do impacto de projetos de outras áreas);
- Implementação de projetos de rede (instalação física de ativos de rede e servidores, racks e configuração lógica dos elementos envolvidos);
- $\triangleright$  Elaboração de relatório consolidado de ativos e serviços de redes (capacidade, desempenho, eventos);
- Administração e operação de correio eletrônico;
- Administração e operação de servidor de arquivos;
- Realizar demais atividades correlatas a serem definidas pela SEDUC-PA;
- Administração de sistemas multiplataforma, como, servidores Windows/Linux, virtualização, montagem de clusters, storages e definição de normas e procedimentos no ambiente multiplataforma, execução de auditorias e assistência ao usuário;
- > Configuração de serviços de autenticação;
- $\triangleright$  Administração, Suporte e Configuração de ambiente Linux com mais de 150 (cento e cinquenta) servidores descentralizados implantados nas Unidades Escolares da Rede;
- Documentaçao do serviços multiplataforma (processos, scripts, produtos e arquitetura);
- $\triangleright$  Administração da solução de backup;
- Administração e gerenciamento de equipamentos robôs de backup;
- Manutenção preventiva nos servidores do órgão (sistema operacional, serviços e aplicativos);
- $\geq$  Elaboração de relatório consolidado ligado aos servidores e serviços multiplataforma (capacidade, desempenho, eventos);
- Manutenção corretiva nos servidores do datacenter (sistema operacional, serviços e aplicativos);

#### Página 6

#### Secretaria de Estado de Educação - SEDUC/PA

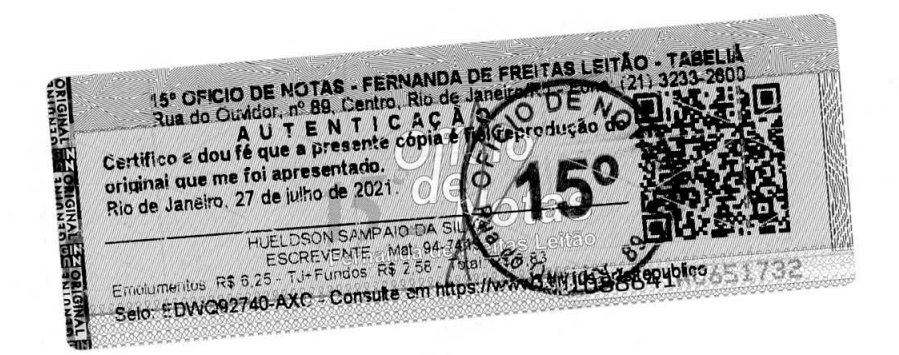

 $e^{\lambda_{\rm max}} = \frac{1}{\epsilon^2}$ 

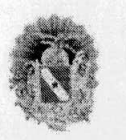

#### **GOVERNO DO ESTADO DO PARA SECRETARIA DE ESTADO DE EDucAcAo SECRETARIA ADJUNTA DE PLANEJAMENTO E GESTAO COORDENADORIA DE RECURSOS TECNOLóGICOS E DE NFORMAQAO**

- > Alterar configuração (Aplicativos, Servicos e Servidores);
- $\triangleright$  Administração, Suporte e Configuração de solução de armazenamento de dados (storage) do tipo Storage Area Network (SAN);
- > Configuração de serviço de mensageria;
- > Atribuir permissão de acesso aos servidores;
- > Criação de scripts;
- $\triangleright$  Elaborar relatório de desempenho dos ativos ligados ao serviço multiplataforma;
- $\blacktriangleleft$ Elaboracäo do relatório consolidado dos servidoros e serviços multiplataforma (capacidade, desempenho, eventos);
- $\triangleright$  Análise de implementacão de novos servicos ligados a infraestrutura multiplataforma (análise do impacto de projetos de outras áreas);
- $\triangleright$  Implementação de novos serviços ligados a infraestrutura multiplataforma (se aprovado na análise, implementar projetos de outras áreas);
- > Restauração de dados;
- > Criação de Procedimentos Operacionais ligados aos ativos e serviços multiplataforma;
- $\blacktriangle$ Prospecção de novos projetos e serviços ligados a infraestrutura multiplataforma;
- Implementação de projetos ligados aos ativos e serviços multiplataforma (Aplicativos, Serviços e  $\triangleleft$ Servidores);
- > Documentação de serviços de produção (processos, scripts, produtos e arquitetura);
- > Teste de restauração de backup;
- $\lambda$ Manutenção preventiva e corretiva nos servidores web do DATA CENTER (sistema operacional, serviços e aplicativos);
- Virtualização e consolidação de DATA CENTER;
- > Gerência de redes corporativas, contemplando suporte, integração, operação, administração, implantação de projetos lógicos, físicos e de infraestrutura de redes de comunicação, análise de performance de hardware, software e aplicativos de rede, integração entre plataformas, monitoração e documentação do ambiente de rede corporativo;
- > Administração, Instalação, configuração, implantação, gerenciamento e suporte técnico de firewall, IPS, IDS, antivírus e proxy em alta disponibilidade;
- > Administração e suporte de segurança de rede, antivírus e filtro de conteúdo;
- > Elaboração de relatório consolidado dos ativos e serviços de produção (capacidade, desempenho, eventos);
- Publicação de sistemas e sites nos ambientes de desenvolvimento, homologação e produção  $\blacktriangleright$ utilizando sistemas de controle de versão (SVN);
- Elaborar relatório de desempenho dos ativos e serviços ligados ao serviço de administração da produção;
- $\triangleright$  Prospecção de novos projetos ligados ao serviço de administração da produção;
- > Implementação de projetos ligados ao serviço de administração da produção (aplicativos e serviços);
- Análise do i plomentaçao do novos servicos ligados **a** produçao da SEDUC-PA (anatise do impacto de projetos de outras áreas);
- > Implementação de novos serviços ligados ao DATA CENTER da SEDUC-PA (se aprovado na análise, implementar projetos de outras áreas);

#### Página 7

Secretaria de Estado de Educação - SEDUC/PA

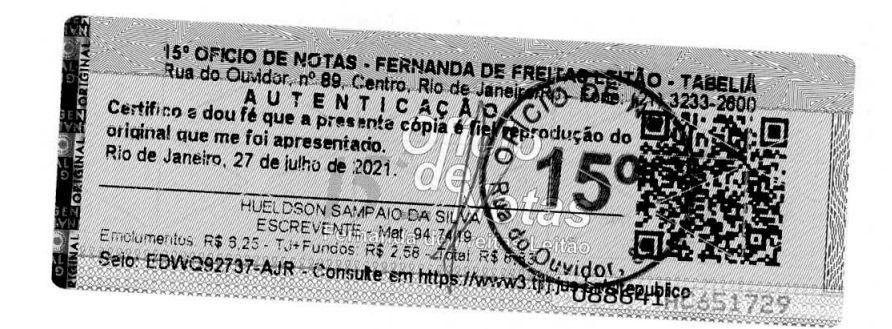

 $\mathcal{E}_{\mathbf{r}} = \mathbf{r}_{\mathbf{r}}$ 

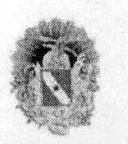

#### **GOVERNO DO ESTADO DO PARÁ** SECRETARIA DE ESTADO DE EDUCAÇÃO SECRETARIA ADJUNTA DE PLANEJAMENTO E GESTÃO COORDENADORIA DE RECURSOS TECNOLÓGICOS E DE INFORMAÇÃO

- Criação de procedimentos operacionais ligados aos ativos e serviços da administração de DATA  $\checkmark$ CENTER da SEDUC-PA:
- Criação de escopos no DHCP e zonas de DNS, IPs reversos;
- $\blacktriangleright$ Administração de Servidores de Aplicação J2EE;
- Configuração de serviços web;
- > Tunning de servidor APACHE;
- Configuração de switchs NORTEL, EXTREME e 3COM;  $\checkmark$
- $\checkmark$ Instalação de configuração de Servidores WEB: Apache, Tomcat e MS-IIS;
- > Administração, instalação, configuração, suporte, monitoramento, operação e sustentação de Sistemas Operacionais Red Hat Enterprise, Debian, Citrix Xen Server, Ubuntu Server, CentOS e Microsoft Windows Server 2008 e Superior.

Os profissionais citados abaixo, participaram efetivamente das referidas atividades:

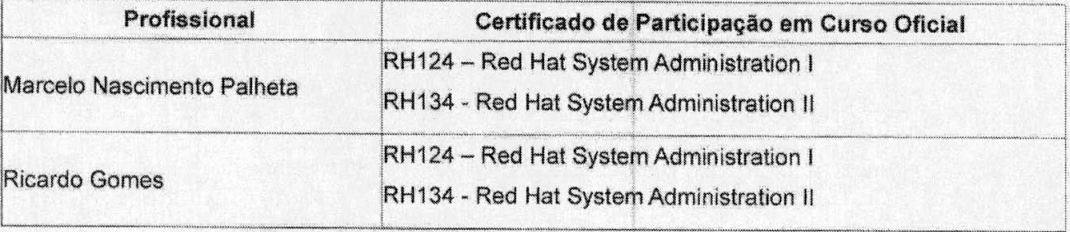

- Administração de firewall e Proxy (Iptables, PF Sense e Squid);
- $\blacksquare$ Implementação de restrições e liberações de Portas de Acesso.
- Criação e manutenção de scripts e rotinas em plataforma SHELL;  $\rightarrow$
- > Implementação de gatilhos utilizando a plataforma Crontab;
- Execução de rotinas em arquivos de lote (batch);
- > Utilização de ferramentas automatizadas de monitoramento de ambientes e ativos de rede (Zabbix, Cacti e Nagios);
- > Gerenciamento de soluções ou appliances de backup;
- > Gerenciamento de redes de armazenamento (SAN StorageAreaNetwork ou NAS Network-Attached Storage):
- Gerenciamento de Soluções de Mensageria (Jabber);
- Balanceamento de carga e links de comunicação de dados;
- > Servidor de diretório e arquivos (OpenLDAP, ActiveDirectory, Samba).

#### > Serviço de Gerenciamento de Projetos

- > Gerenciamento de Projetos baseado no PMBOK 5.0 do PMI, contemplando as áreas de conhecimento:
	- ◆ Gerenciamento/Gestão de integração do projeto;
	- ◆ Gerenciamento/Gestão do escopo do projeto;
	- ◆ Gerenciamento/Gestão de tempo do projeto;

#### Página 8

Secretaria de Estado de Educação - SEDUC/PA

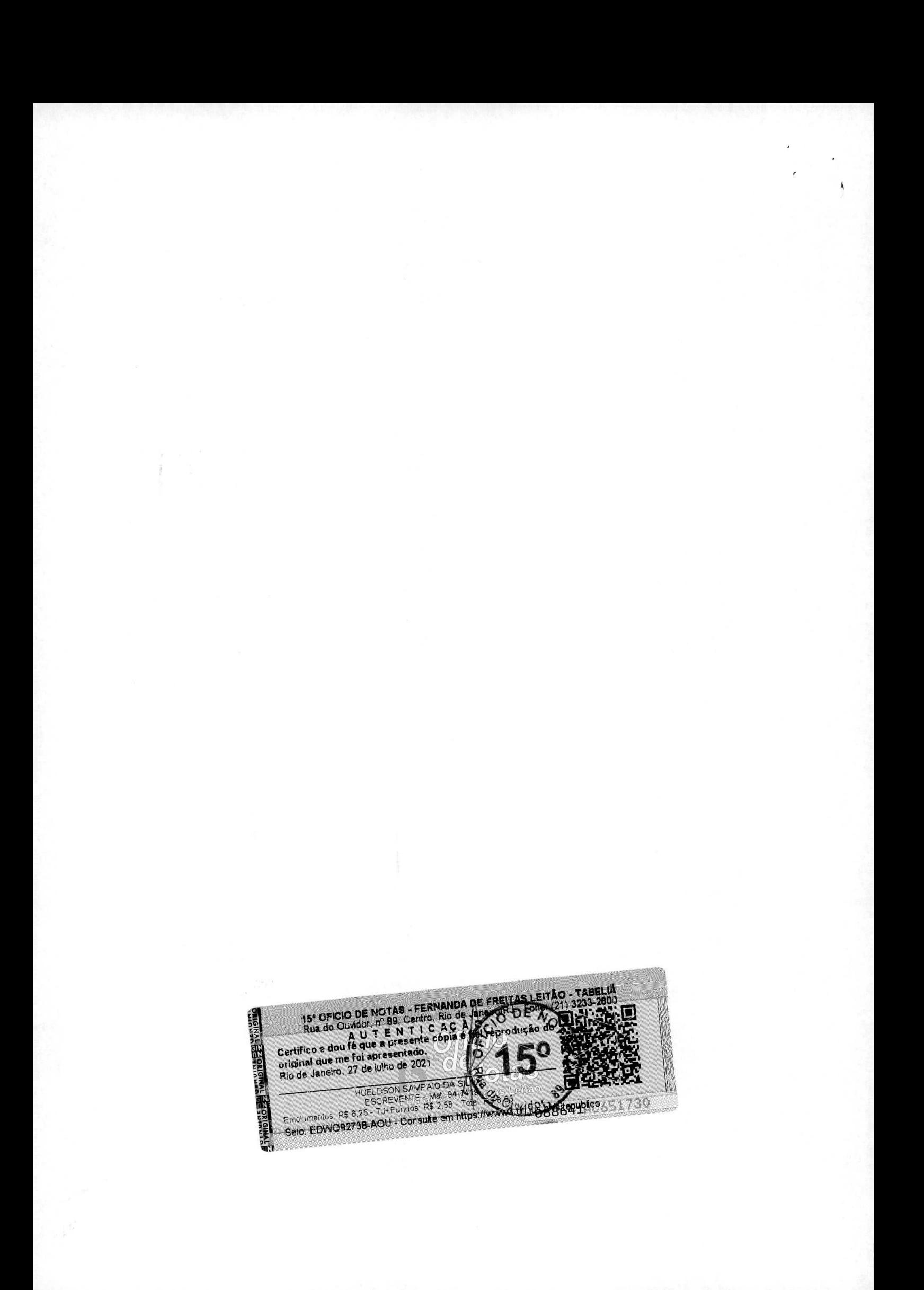

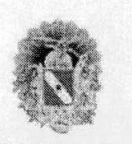

#### **GOVERNO DO ESTADO DO PARA SECRETARIA DE ESTADO DE EDuCAcAO SECRETARIA ADJUNTA DE PLANEJAMENTO E GESTAO COORDENADORIA DE RECURSOS TECNOLOGICOS E DE INFORMAçAO**

- Gerenciamento/Gestäo da qualidade do projeto;
- Gerenciamento/Gestão de recursos humanos do projeto;
- Gerenciamento/Gestão das comunicações do projeto;
- Gerenciamento/Gestão de riscos do projeto;
- ◆ Gerenciamento/Gestão de aquisições do projeto.
- > Coordenacão do equipe técnica de desenvolvimento e infroostrutura do **TL**
- Prestação de serviços de mapeamento e modelagem de processos e governança de TI com base na biblioteca ITIL envolvendo as atividades de avaliação de maturidade, desenho, implantação e administração compreendendo no mínimo os seguintes processos da biblioteca ITIL: Gerenciamento de Incidentes, Problemas, Mudanças, conhecimento, configuração e ativos de serviço, requisição, disponibilidade, catálogo de serviços, nível de serviços e acessos;
- > Planejamento, elaboração e gerenciamento de projetos de infraestrutura tecnológica e desenvolvimento de sistemas;
- > Gestão de Portfólio de Projetos, segundo as melhores práticas do PMI;
- Gerenciamento de projetos de TIC utilizando as melhores práticas de ITIL V2 ou superior;
- > Consultoria em Tecnologia da Informação na área de Sistemas de Informação, abrangendo os ciclos de análise, modelagem, especificação de requisitos, desenvolvimento, homologação, publicação, treinamento, manutenção, integração e operação assistida das plataformas de Sistemas da SEDUC-PA;
- > Consultoria em Tecnologia da Informação para virtualização e consolidação de DATA CENTER; Tecnologias de Rede e Comunicacão de Dados; Sistemas Operacionais; Governanca e Gestão de TI; Gerenciamento de Serviços; Acordos de Nível de Serviços; Software Livre; Datawarehouse / Business Inteligence; Webcast; Video-Conferência; Segurança da Informação; Implantação de Processes de Software; Metodologias Ageis.
- > Utilização de ferramenta de gestão em plataforma WEB contemplando os fluxos operacionais para cada tipo de demanda quais sejam: Evolutivas, corretivas, adaptativas, sustentação, desenvolvimento com gerenciamento dos níveis de serviços.

#### $\triangledown$ **Infraestrutura Atendida**

- Toda a infraestrutura do ambiente servidor (DATA CENTER) é administrada e sustentada sob Acordo de Nível de Serviços (SLA) em conformidade aos parâmetros adotados pelo Sistema de Atendimento e Suporte da Secretaria de Estado de Educação.
- > Administração, gerenciamento e suporte técnico centralizado para ambiente tecnológico com 13.000 (treze mil) pontos de dados, 60 (sessenta) redes virtuais (VLANs), em topologia estrela. A rede é composta por switches nível 3 (extreme, 3COM e DATACOM);
- $\triangleright$  Manutenção e instalação de cabeamento estruturado com 2.000 pontos lógicos;
- > Administração de solução de WI-FI Corporativa, utilizando protocolo 802.1X, configurado em alta disponibilidade, integrado ao AD (Active Directory) com, 140 Access Points configurados;
- > Administração, monitoramento, implantação e configuração de backbone em fibra óptica com interligação de 85 (oitenta e cinco) unidades descentralizadas com tecnologia gigabit ethernet de 1000 Mbps em Rede do tipo MAN.

Página 9

The Centrific of doubled a District Rio de Janeiro, 27 de julho de 2021.<br>
Thus de Centro e doubled de la presente copie de la presente copie de la presente de la presente de la presente de la presente de la presente de la CN. **OFFER** 

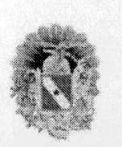

#### **GOVERNO DO ESTADO DO PARÁ** SECRETARIA DE ESTADO DE EDUCAÇÃO SECRETARIA ADJUNTA DE PLANEJAMENTO E GESTÃO COORDENADORIA DE RECURSOS TECNOLÓGICOS E DE INFORMAÇÃO

> Especificações Técnicas dos Equipamentos Servidores:

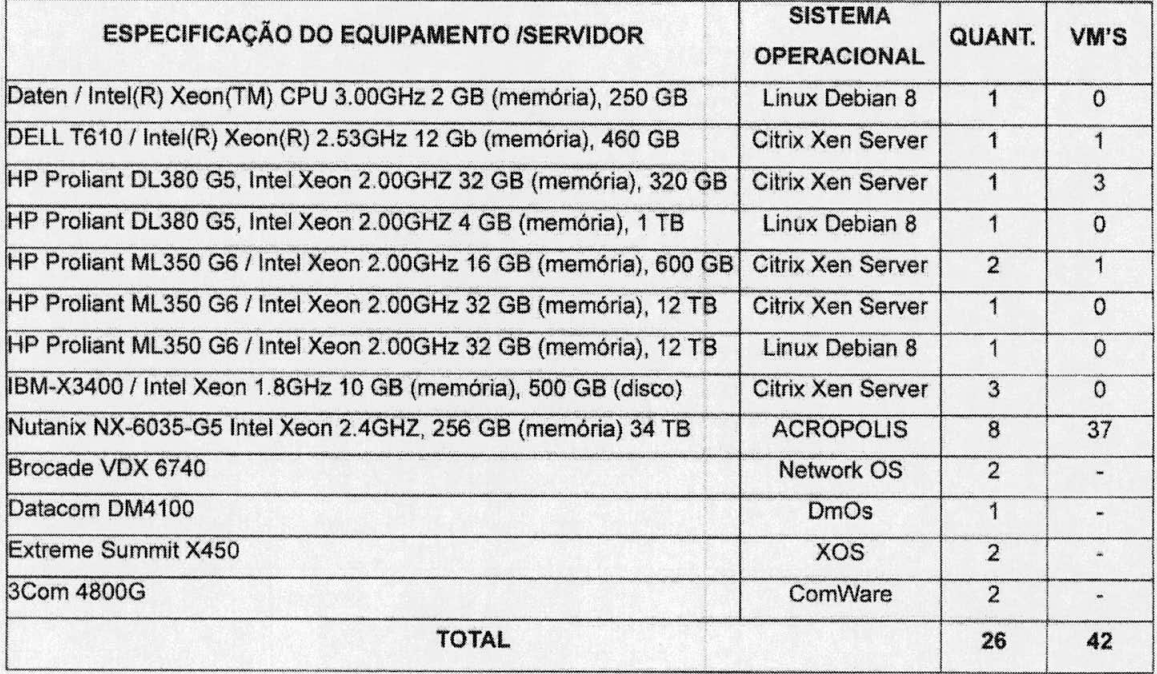

#### > Quantitativo dos serviços ANUAIS prestados:

- 74.886 horas de serviços de desenvolvimento, manutenção evolutiva, corretiva e adaptativa de sistemas e soluções de software na linguagem PHP, com transferência de conhecimento;
- Execução de atividades de sustentação de soluções de software em ambientes de alta disponibilidade. baseadas em atendimento a níveis de serviço, e compreendendo a 74.886 horas, na linguagem PHP;
- Execução de mais de 43.000 horas, referente ao desenvolvimento de softwares utilizando JavaScript na camada de apresentação, em ambientes de alta disponibilidade baseadas em atendimento a níveis de serviço;
- 18.970 horas de suporte e administração de Banco de Dados;
- 18.970 horas de Administração e Monitoramento do Data Center:
- 18.970 horas de Administração de Servidores de Aplicação J2EE e Servidores Web APACHE:
- 23.742 horas de Projeto, Suporte e Monitoramento da Rede de Dados;
- 28.970 horas de Controle Técnico-Operacional e Sustentação de Infraestrutura de Tecnologia de Informática;
- 22.742 horas de Gerenciamento de Projetos, utilizando a metodologia de Gerenciamento de Projetos compatível com o Guia do PMBOK;
- 8.114 horas executadas para serviços de Inteligência de negócios e/ou inteligência analítica.

#### Página 10

Secretaria de Estado de Educação - SEDUC/PA

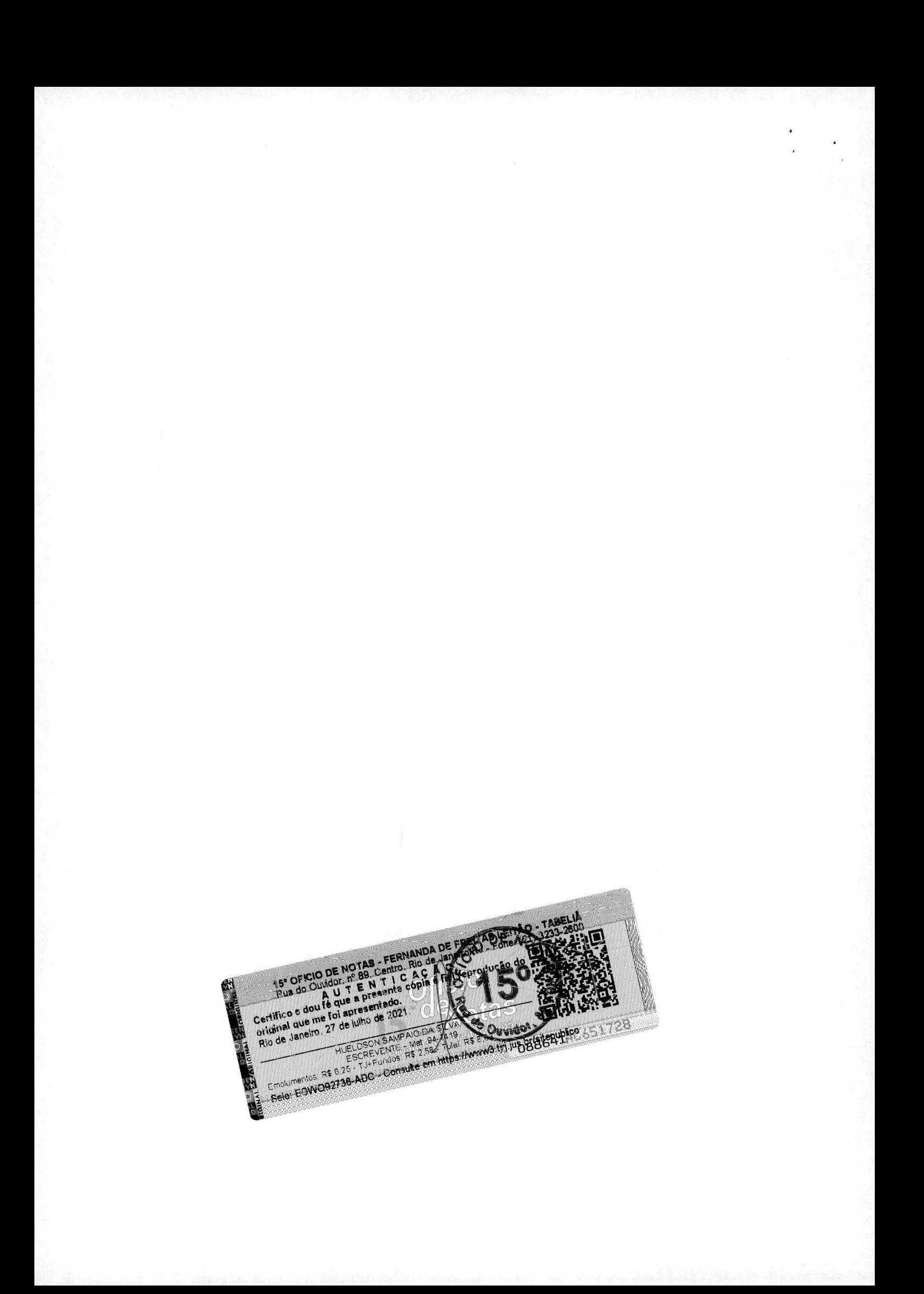

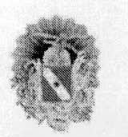

#### **GOVERNO DO ESTADO DO PARA SECRETARIA DE ESTADO DE EDuCAcAO SECRETARIA ADJUNTA DE PLANEJAMENTO E GESTAO COORDENADORIA DE RECURSOS TECNOLOGICOS E** DE **lNroRMAcAo**

- A empresa presta satisfatoriamente serviços de atendimentos técnicos compatíveis com o objeto do contrato, os quais abrangem:
	- Implantação e consolidação de Central de Serviços de Suporte e atendimento a usuários de TIC, através de suporte remoto e presencial, tomando-se como base na quantidade total de estações de trabalho conectadas em redes WAN ou LAN, acima de 7.500 (sete mil e quinhentas) estações de trabalho (microcomputadores e/ou notebooks) e desempenha suporte a serviços de TI em pelo menos 9.000 (nove mil) usuários conectados, simultaneamente, em única rede corporativa com autenticação em proxy (filtro de conteúdo) e 7.900 (sete mil e novecentos) clientes de antivírus, conforme as melhores práticas recomendadas pela ITIL V3, com software próprio de gerenciamento Service Desk (SAS);
	- Prestação de serviços de suporte técnico por demanda registrada em ferramenta WEB de modo presencial e/ou remoto, para 6.130 (seis mil, centro e trinta) chamados anuais solucionados remotamente e 16.100 chamados anuais solucionados presencialmente pelas equipes da contratada.
	- Gerenciamento, monitoramento e suporte a 2.200 (dois mil e duzentos) equipamentos de rede e telecomunicações;
	- Administração e monitoramento de Plataforma SIEM (Security Information and Event Management), juntamente com 2 (dois) clusters de firewall;
	- Administração de Banco de Dados Oracle 11g, MySQL e PostgreSQL contemplando 100 (cem) bases de dados.

### 4) Ambiente Operacional de Rede e Estações:

Red Hat Enterprise 7 e superior, Linux Debian 5 e superior, Ubuntu Server 12.04 e superior, CentOS 7, Xen Server 6.5, Windows XP, 7, 8 e 10, Windows Server 2016 e 2019, PostgreSQL 8.4 e/ou superior. Servidor APACHE 2.X, Proxy Squid 3, Firewall IPTables 1.4.14, SAMBA 4, MS Office 2003 e 2010, Open Office 3.2 - ORACLE, Libre Office 4.2.8.2, Hypervisor AHV Nutanix 20170830.279.

### **Arquiteturas, Tecnologias, Padröes a Linguagons do** Programaçao:

- **>** Ambiente do Desenvolvimento; **PHP 5.3.X, HTML** 4 a 5, **XHTML, Javascript** 1.8, **Jquery 2.1.1, Zend**  Framework 1.X, CSS3, BOOTSTRAP 3.3.6 e Ajax.
- > Arquitetura: MVC e Estruturada (Legado).<br>→ Banco de Dados: Mysol. PostgreSQL e O
- → Banco de Dados: Mysql, PostgreSQL e Oracle 11g.<br>
→ Padrão de Notação: Unified Modeling Languago (U
- **>** Padrão de Notação: Unified Modeling Language (UML).<br>▶ Gerador de Relatórios: IPenert o Businese Objecto
- **→** Gerador de Relatórios: IReport e Business Objects.<br>→ Testes de Carga: Imeter
- Testes de Carga: Jmeter,
- **Orquestrador de Container: Swarm.**
- > Container Docker Docker 18.09.6,

#### 5) Ambiente de Desenvolvimento:

- > IDEs: NetBeans 7.2.1 ou superior e Eclipse 4.6.0;<br>
→ Cliente de Acesso ao BD: EMS for PostareSOL 5
- Cliente de Acesso ao BD: EMS for PostgreSQL 5.7.0; PGAdmin III; PHPMyAdmin 3.4.11.1; EMS Mysql 2005; Plsql Developer 9.0 ou superior.
- $\blacktriangleright$ Controle do Versão: SubVersion (SVN) 1.6.12; Git 2.22.0.
- > Browsers: Mozilla Firefox versão 20.0 ou superior; Google Chrome Versão 26.x ou superior,
- > Bug Tracker: Mantis 1.1.6.

#### Ferramentas de Modelagem

> DBDesigner 4 para modelagem de dados (MER);

#### Página 11

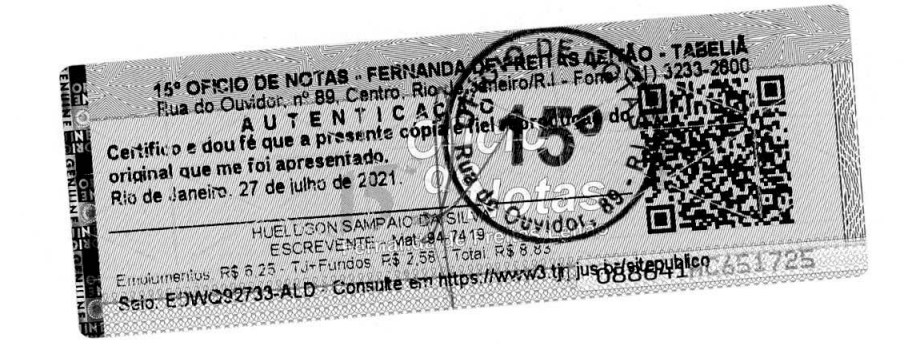

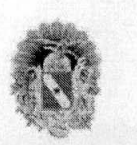

#### **SOVERNO DO ESTADO DO PARA SECRETARIA** DE ESTADO DE EDuCAçAO **SECRETARIA ADJUNTA DE PLANEJAMENTO E SESTAO COORDENADORIA DE RECURSOS TECNOLÓGICOS E DE INFORMAÇÃO**

- > Astah Professional 7.0.X e DIA 0.97.2. para modelagem do sistema na notação UML;
- > Prototipaçao: Pencil Project 2.0.5.

# Ferramonta de Gestào e **Gerenelamento de Servlcos**

- DotProject 2.1 para acompanhamento, alocação de recursos e aferição de tempo dos Projetos e .Atividades;
- > Ocomon 2.0-RC6,

### 8) Ferramenta de Análise de Dados

**>** QlikSense e QlikView;

Bolém, 07 de Dezembro de 2020.

 $M_{A}$ <sup>Sedi</sup>  $q_{\mathcal{L}}$ . Coord, Seduciron, Neto<br>
MAT, Seduciron, Neto<br>
Raimundo Argemiro Ataide Neto<br>
Raimundo Argemiro Ataide Neto<br>
Matricula Funcional: 5177464-2

Ø

Matricula Funcional: 5177464-2 CPF: 153.411.432-72 Coordenadora de Recursos de Tecnológicos e da Informação Fone: (091) 3205-7575 E-mail: argemiro.ataide@seduc.pa.gov.br

Declaro para os devidos fins que o presente atestado poderá ser diligenciado pela Administração e que a prestação de informações falsas ensejará penalidades civis e penais.

Pâgina 12

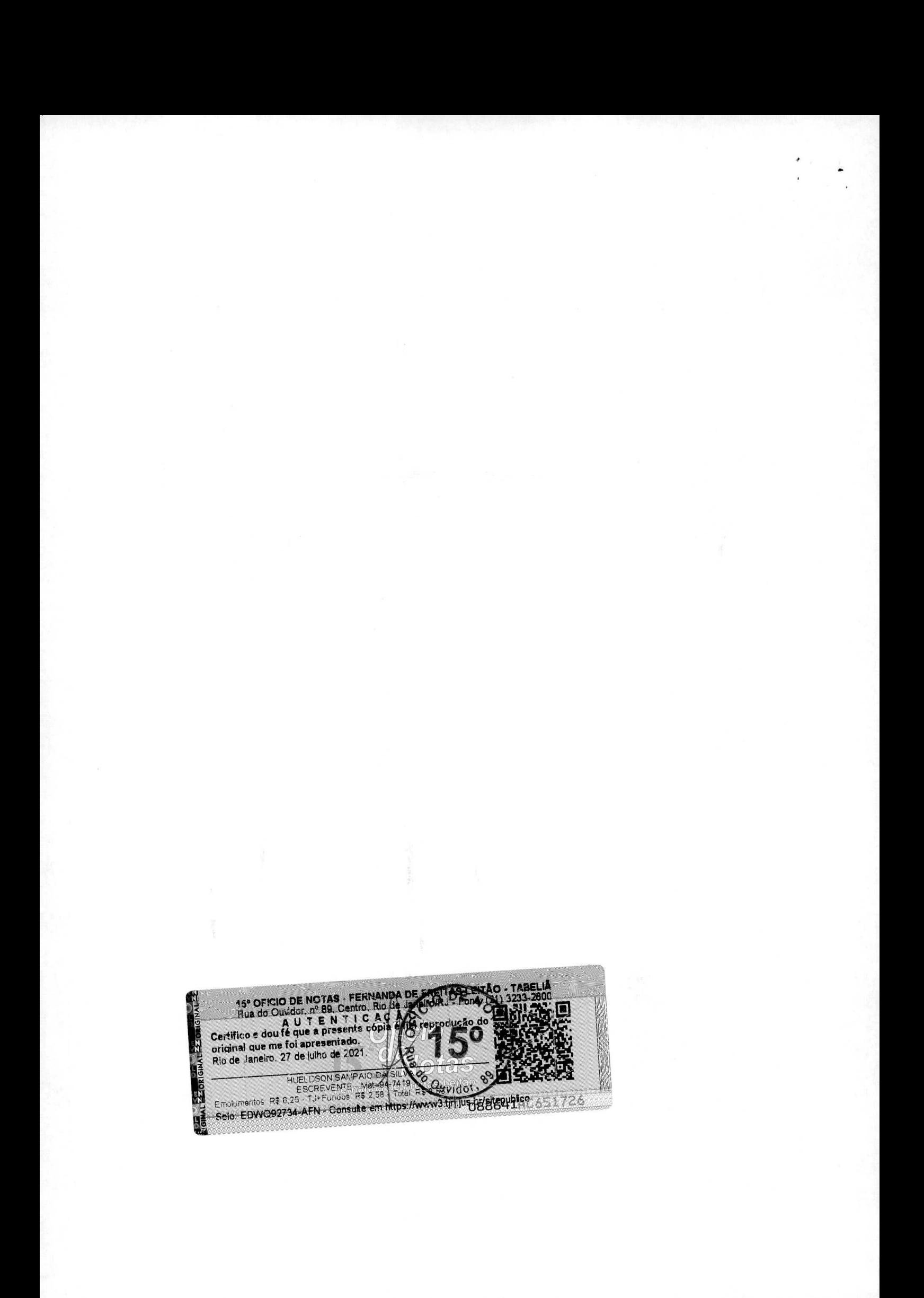

## **ATESTADO DE CAPACIDADE TÉCNICA**

Declaramos para fins de comprovação de qualificação técnica que a empresa M.I. MONTREAL INFORMÁTICA S/A, inscrita no CNPJ sob o número 42.563.692/0001-26 mantém contratos do prestação do serviços em Unidade do Serviço iécnico - **UST,**  para:

• Serviços de tecnología da informação na área de desenvolvimento e manutençao do sistemas do informaçao.

Os serviços são executados dentro dos padrões técnicos e ambiente tecnológico da Secretaria da Fazenda do Estado do Maranhão - SEFAZ MA, com o objetivo de atender as demandas da Administração Pública Estadual.

### CONTRATO DECORRENTE DA PREGAO PRESENCAL N2 02/2017:

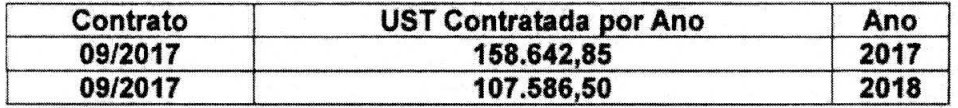

Vigência (Consumo de Ust's): 15/04/2017 - 12/04/2019

#### **DETALHAMENTO DOS SERVJOS PRESTADOS**

### **CATALOGO DE SERVIçOS:**

Serviço: Atendimento às atividades inerentes ao desenvolvimento e manutenção corretiva, perfectiva, adaptativa e evolutiva dos sistemas de informação da SEFAZ/MA, realização de testes de software, evolução das bases e consultas de dados gerenciais e estratégicos e suporte aos usuários finais e às equipes de TI.

Manutenção Corretiva: Os serviços de manutenção corretiva compreendem a identificação de pontos falhos e eliminação de defeitos de códigos de funcionalidades de sistemas de informação, de rotinas de Extração, Transformação e Carga (ETL) e camada de apresentação de dados de Data Marts, portais web baseados em ferramentas de CMS, bem como a identificação, proposição e realização de ações de manutenção preventiva, visando prevenir a incidência de erros e problemas futuros,

Manutenção Perfectiva: A manutenção perfectiva contempla o aperfeiçoamento das funcionalidades de sistemas de informação, dashboards, frontends, rotinas ETL e portais web, visando a melhoria de seu desempenho e qualidade.

Manutenção Adaptativa: Os serviços de manutenção adaptativa constituem-se nas atividades de adequação das funcionalidades dos sistemas, rotinas de ETL, dashboards e front ends dos Data Marts do Data Warehouse, bem como das  $\frac{p}{p}$ <br>as de ETI<br>p como da
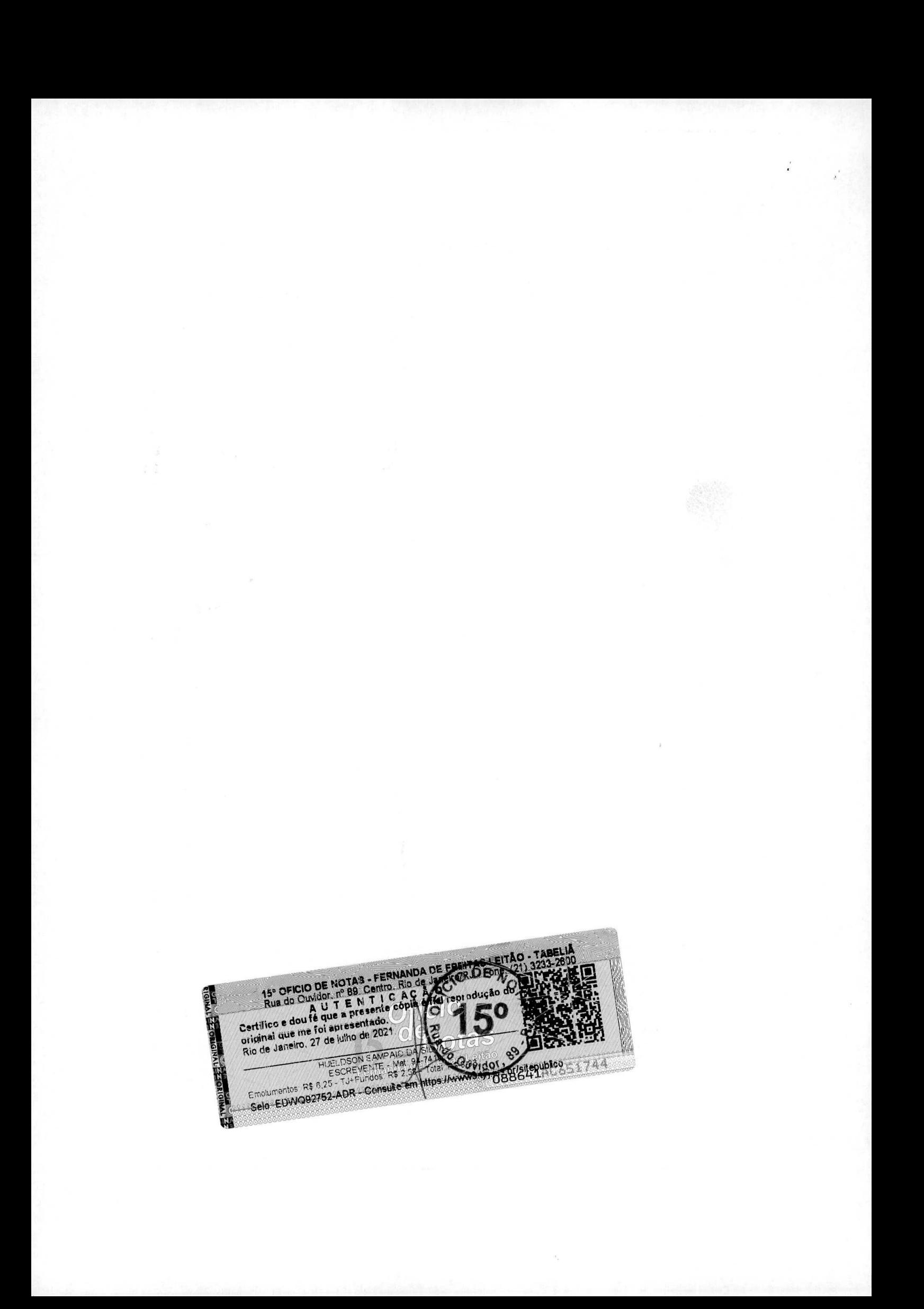

estruturas dos portais web, a novas regras de negócio, nova legislação ou novas tecnologias.

Manutencao Evolutiva: A manutenção evolutiva abrange a concepçäo e implementaçao do novas funcionalidades ou módulos em sistemas do infarmacáo existentes, oriundas de regras de negócio, legislação ou novas funcionalidades, bem como a implementação de novos Data Marts, rotinas de ETL, dashboards e front ends para acessa aos dados do Data Warehouse da SEFAZ.

Teste de Unidade: focaliza o esforço de verificação na menor unidade de projeto do software - componente, método, função ou procedimento de software.

Teste de Integração: técnica sistemática para construir a arquitetura do software enquanto, so mesmo tempo, conduz testes para descobrir erros associados as interfaces partindo de componentes testados no nível de unidade. Deverão ser utilizados testes de lntegração descendentes (top-down) e asceridentes (bottom-up).

Teste de Caixa Preta: conduzidos na interface do software para assegurar a execução dos requisitos definidos.

Teste de Caixa Branca: garante que todos os caminhos independentes de um módulo tenham sido executados pelo menos uma vez, assim como suas decisões lógicas em seus lados verdadeiros e falsos, os ciclos nos seus limites e dentro de seus intervalos operacionais e exercitam as estruturas de dados internas para garantir sua viabilidade.

Teste de Regressão: cada vez que um módulo ou funcionalidade é adicionado ou alterado, o software se modifica. Assim, após qualquer modificação o sistema deverá passar pela reoxecuçao de todos as modulos **e** funcionalidades relacionados **a**  mudança efetuada - garantindo assim, a funcionamento pleno de todos as componentes integrados.

Teste de Estresse: submete as unidades e integrações do sistema à avaliação do desempenho funcional e não funcional exigido.

Teste de Alfa: conduzido no ambiente de homologação com os usuários finais.

Teste de Sistema: executar o sistema sob o ponto de vista do seu usuário final, varrendo as funcionalidades em busca de falhas **em** relaçâo aos objetivos a quo se destina, conforme especificação.

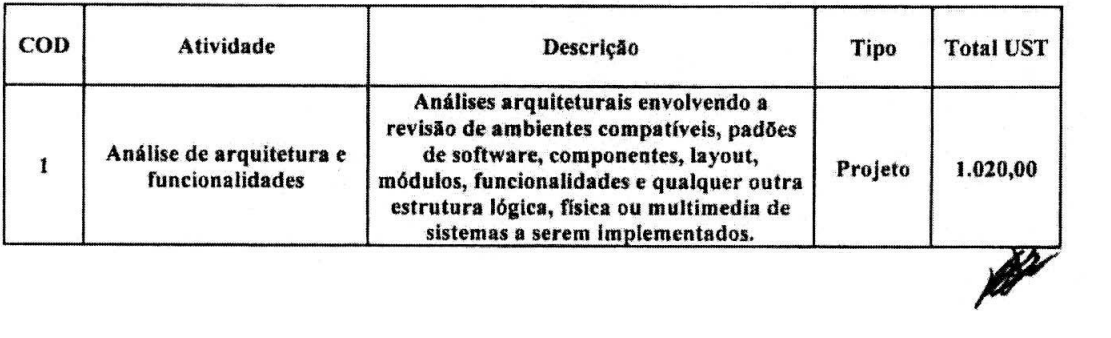

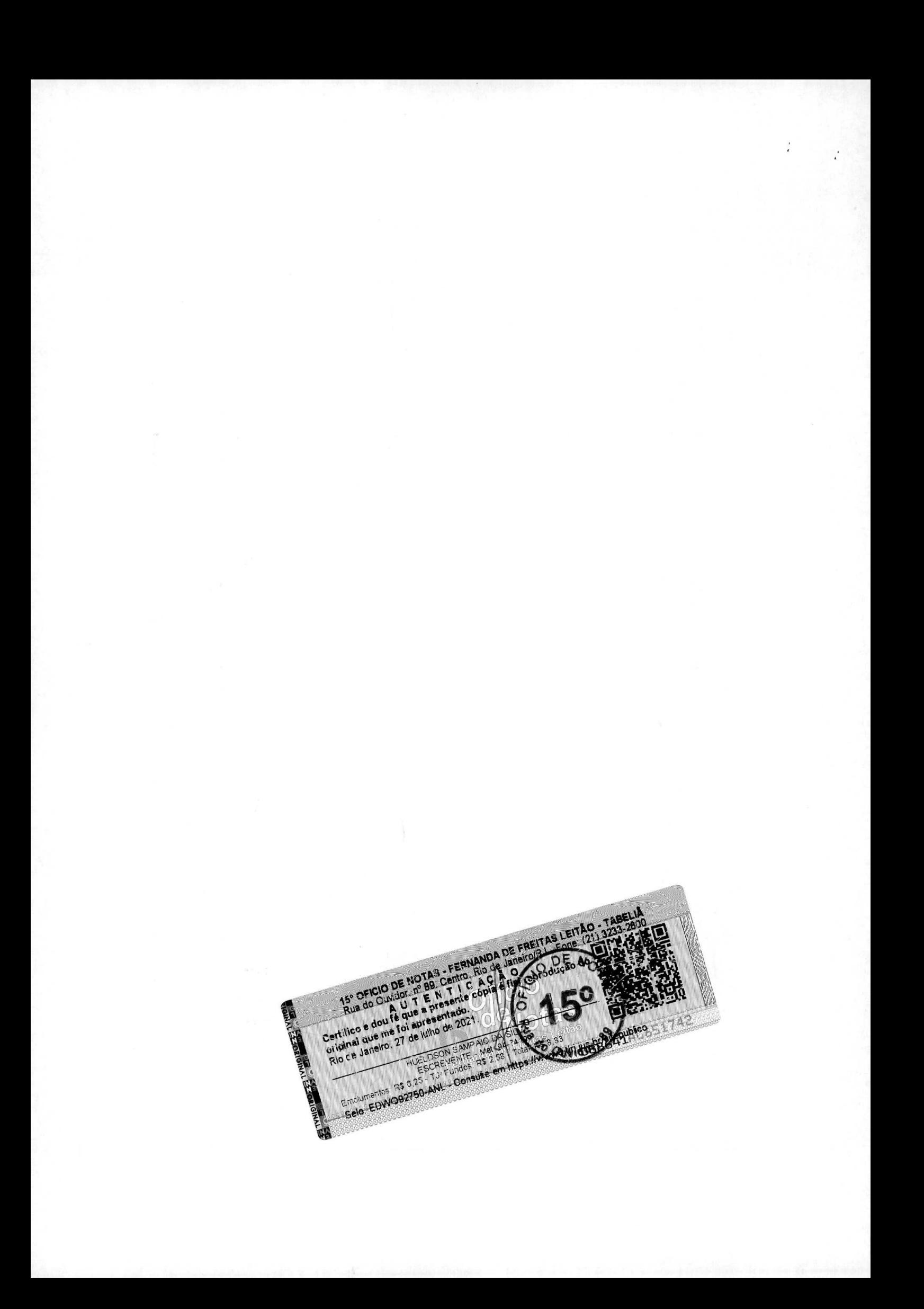

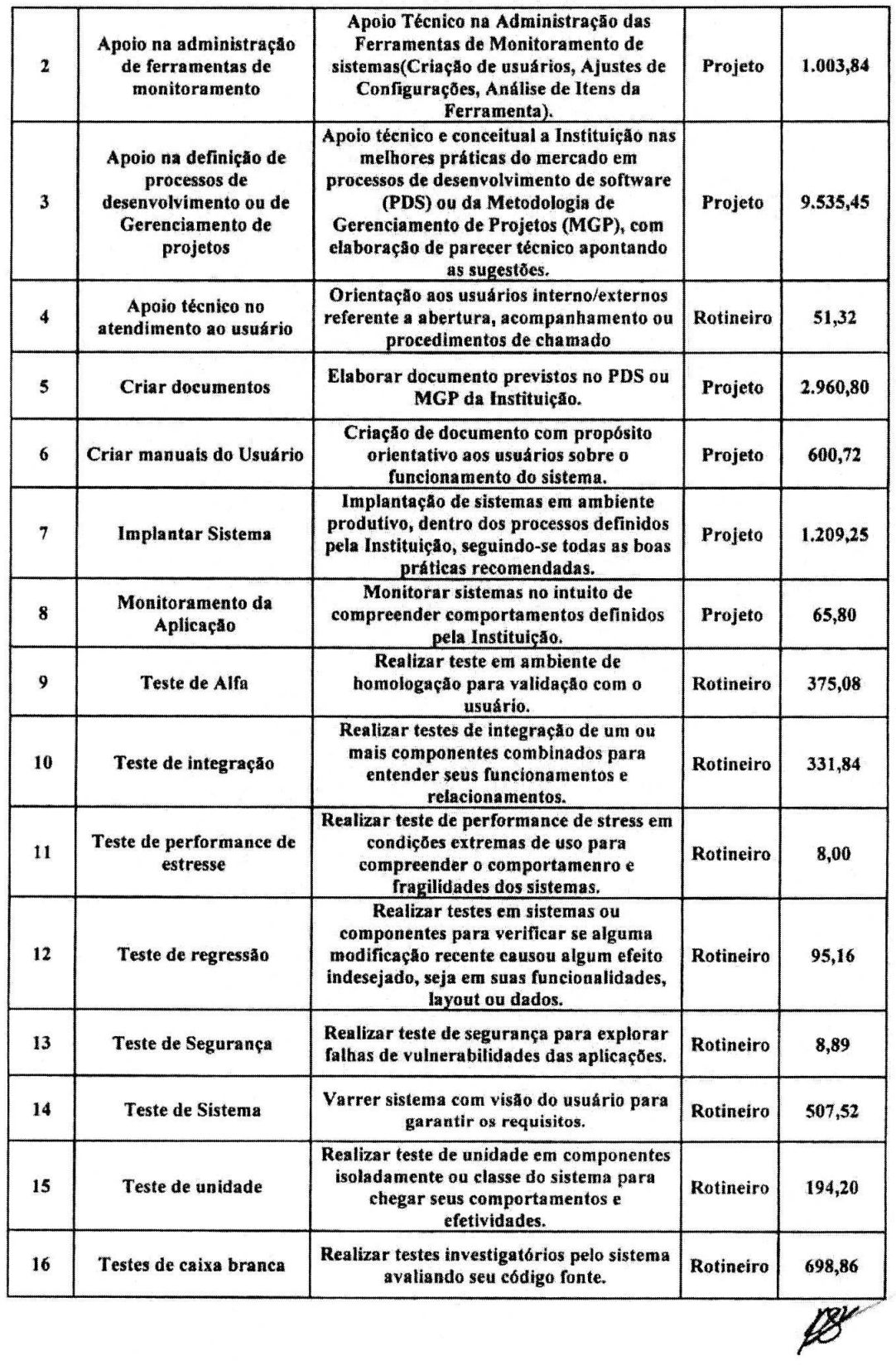

 $\ddot{\cdot}$ 

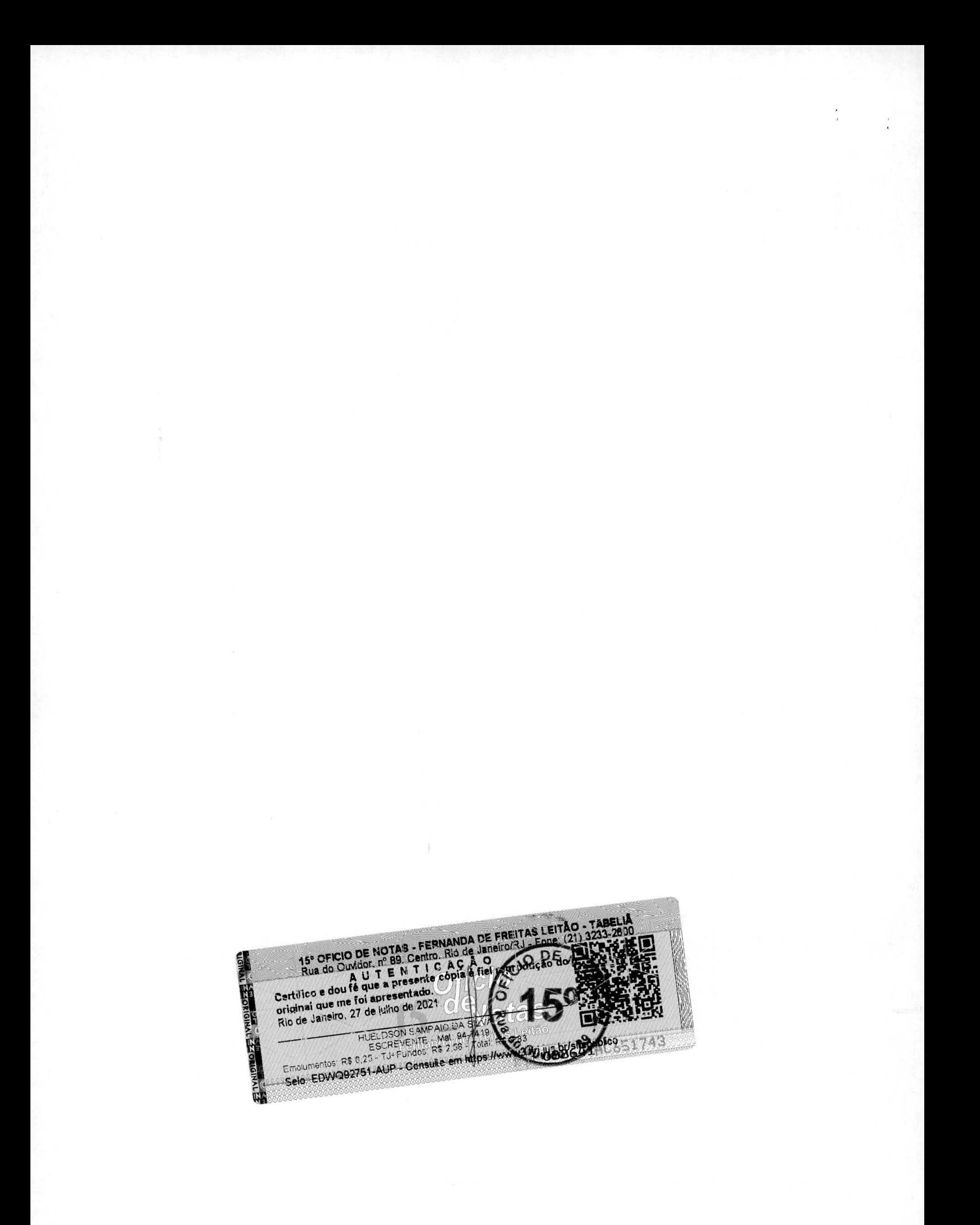

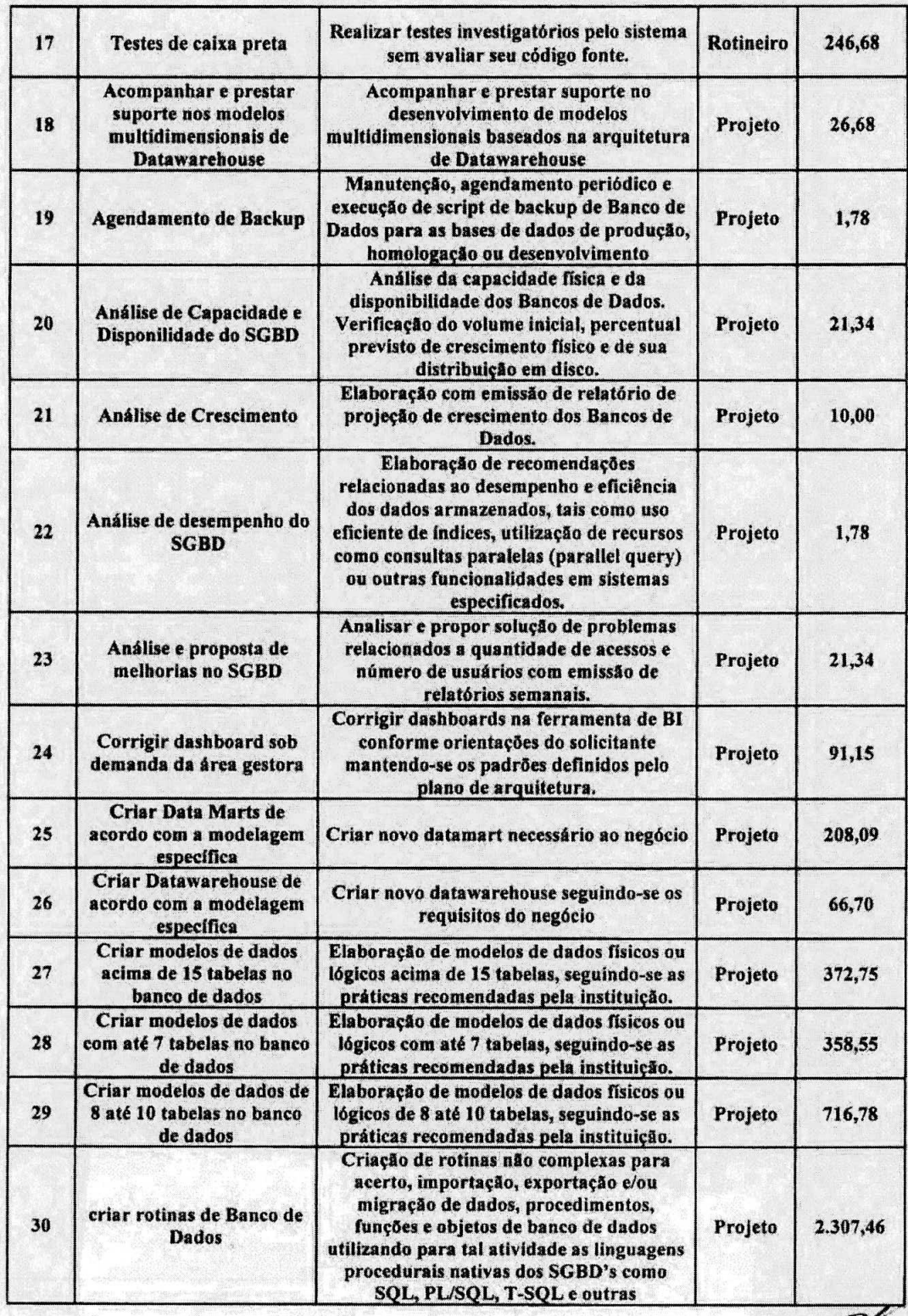

 $\overline{\mathscr{P}}$ 

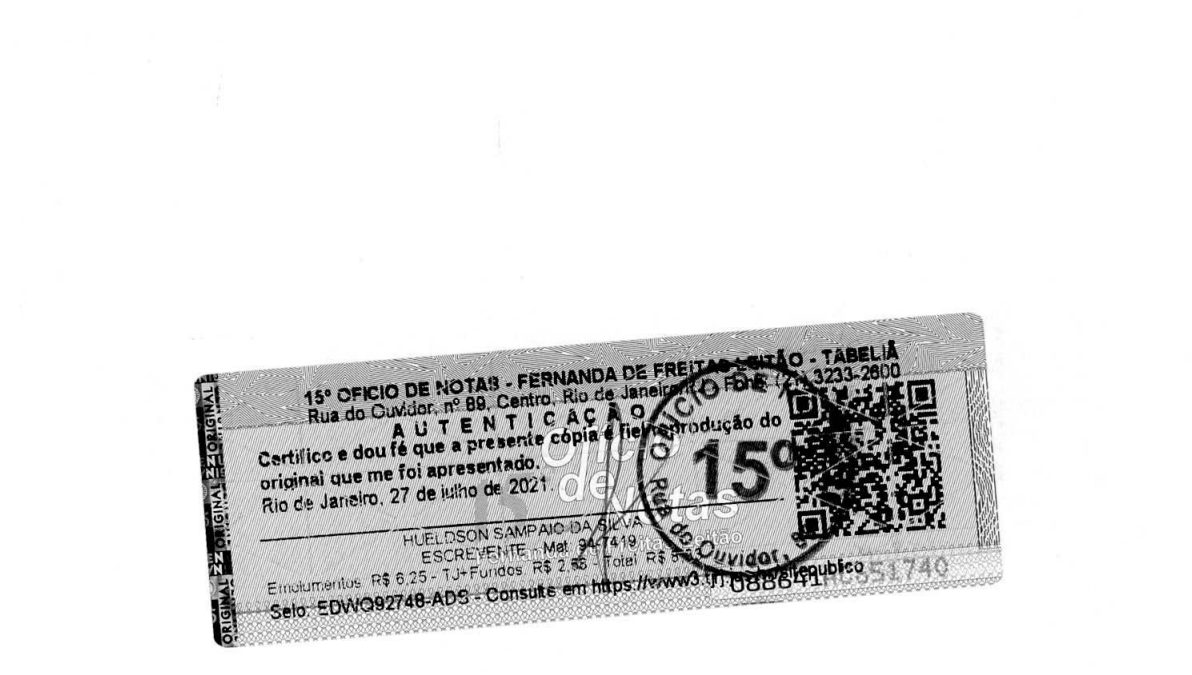

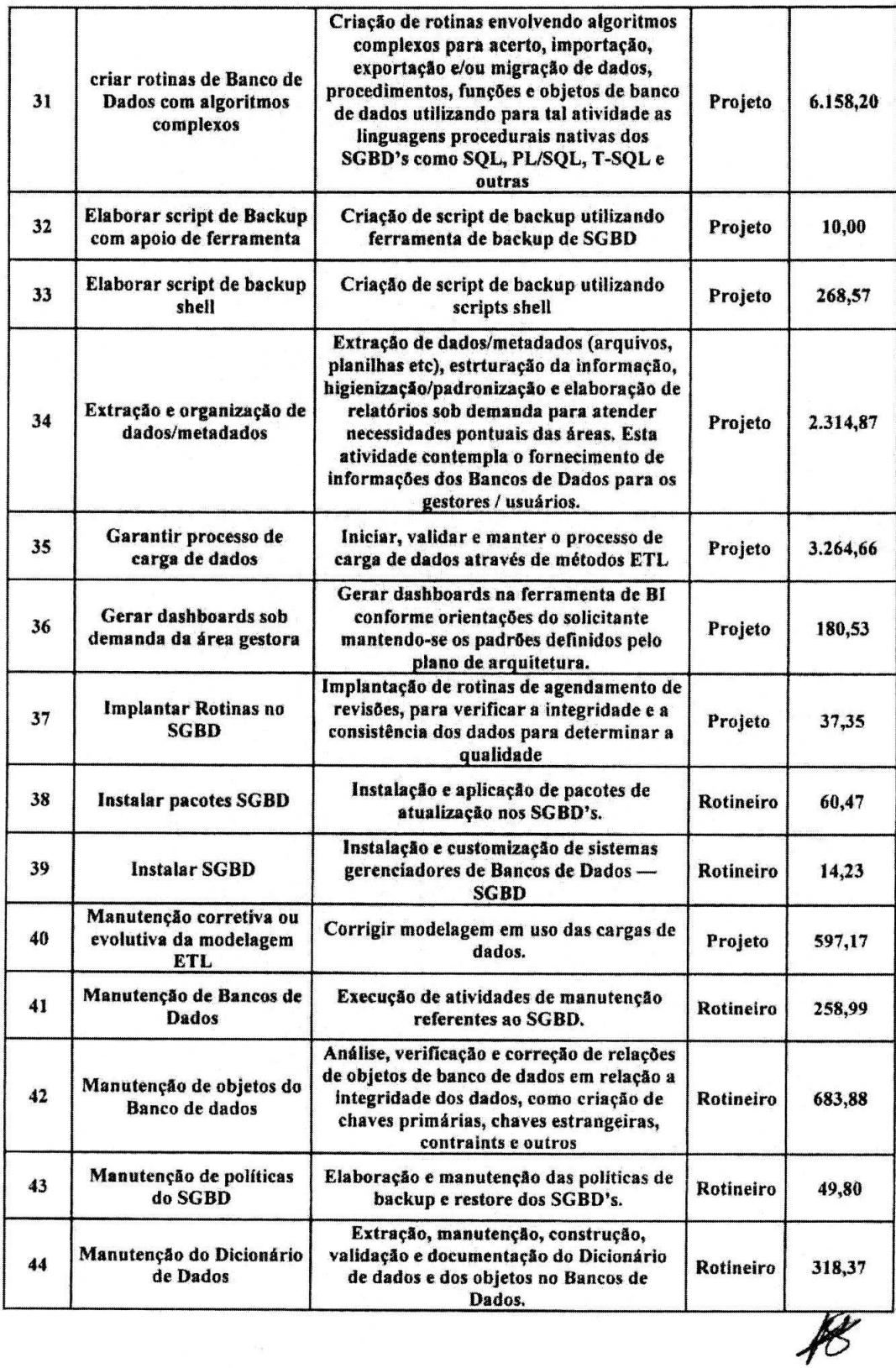

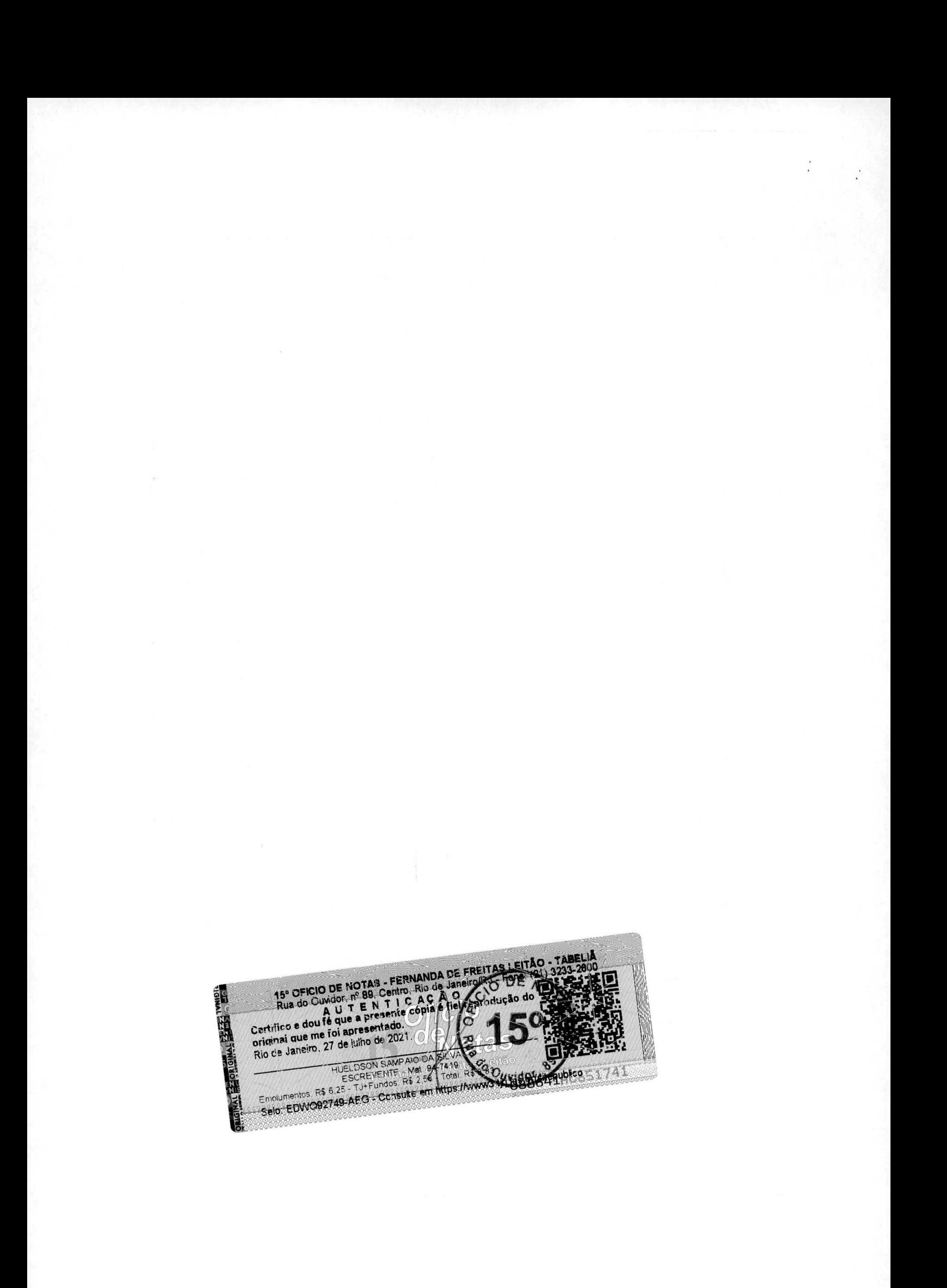

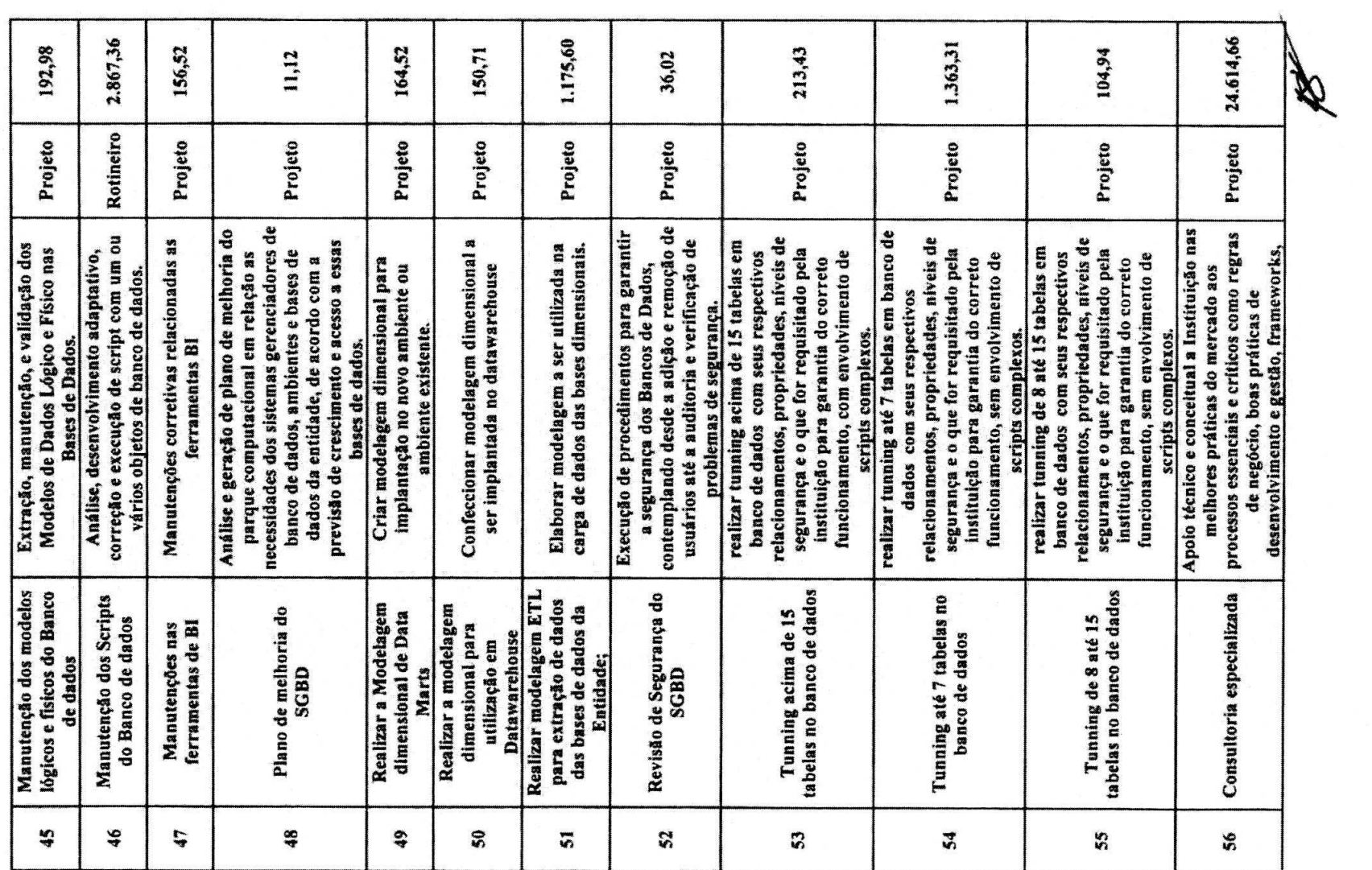

 $\sim$   $\sim$ 

 $\sim 10^{-10}$ 

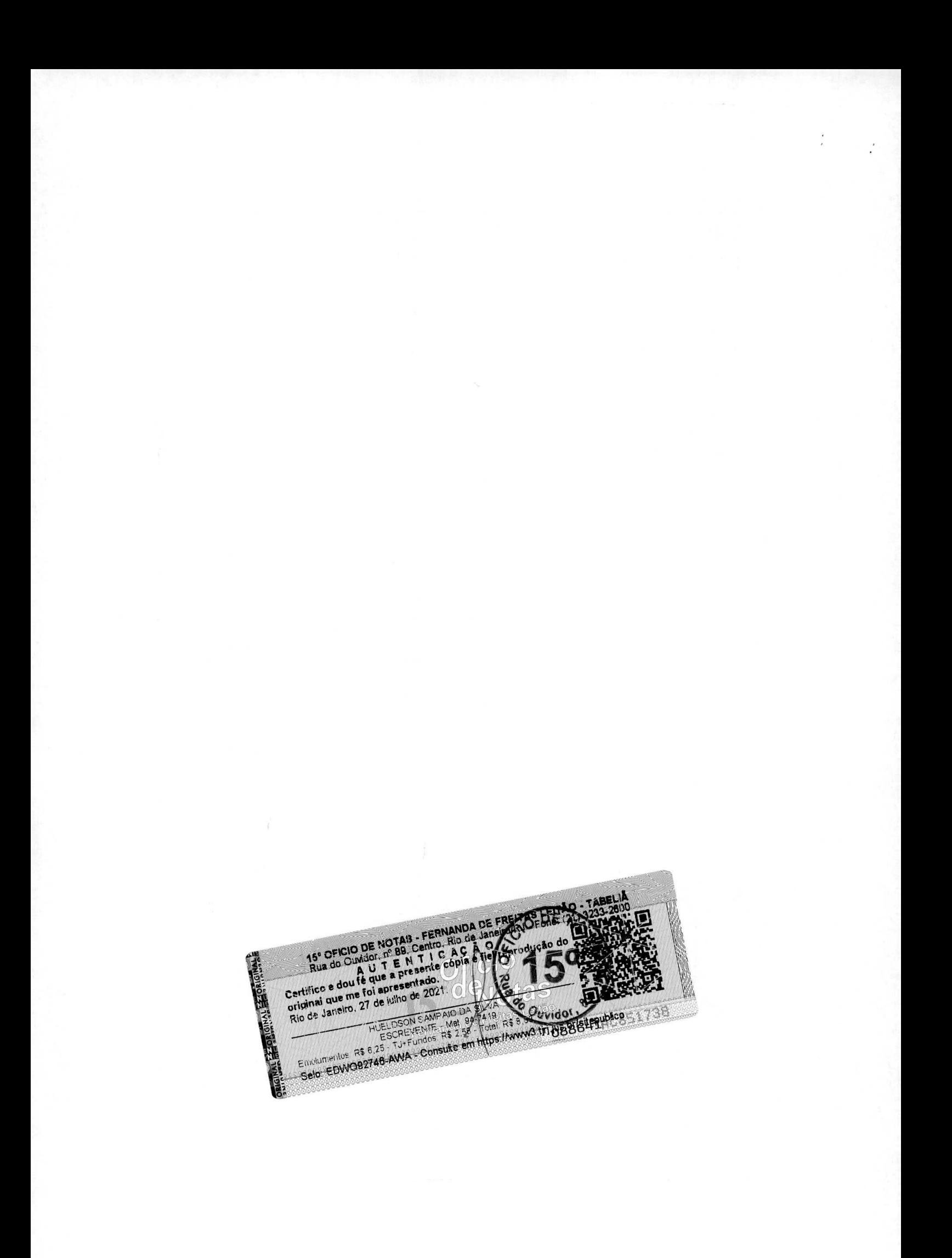

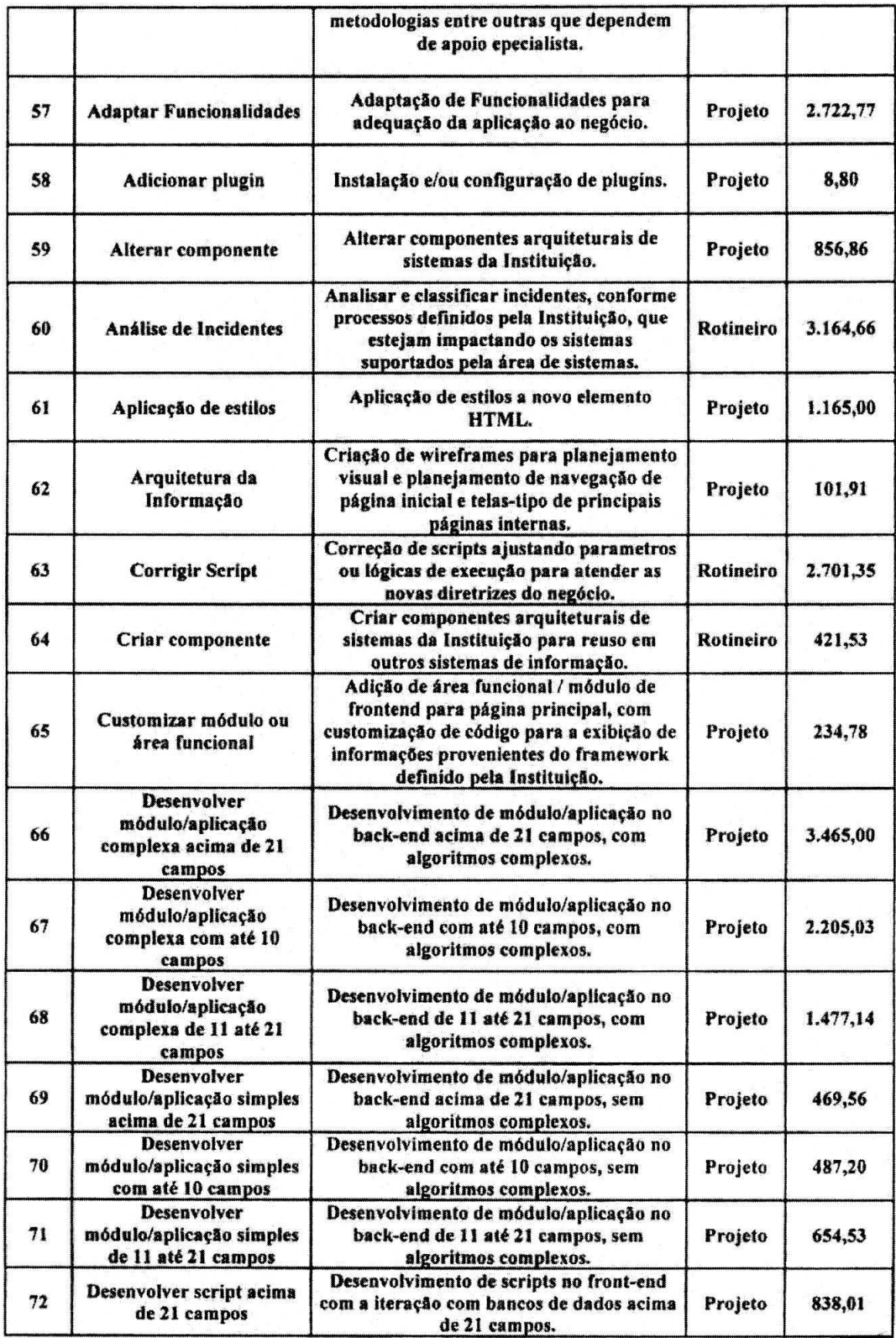

 $\cancel{t}$ 

 $\frac{1}{2}$ 

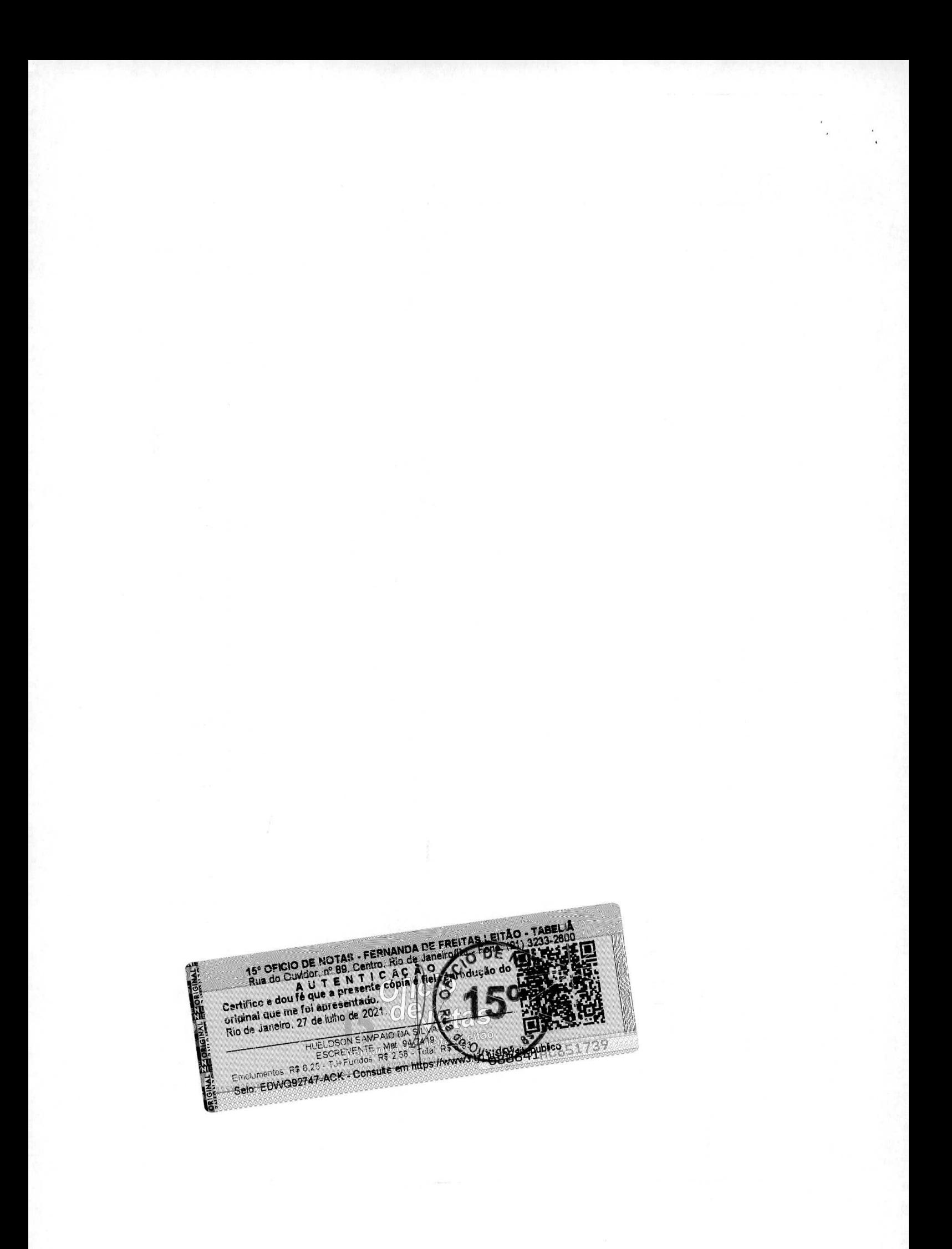

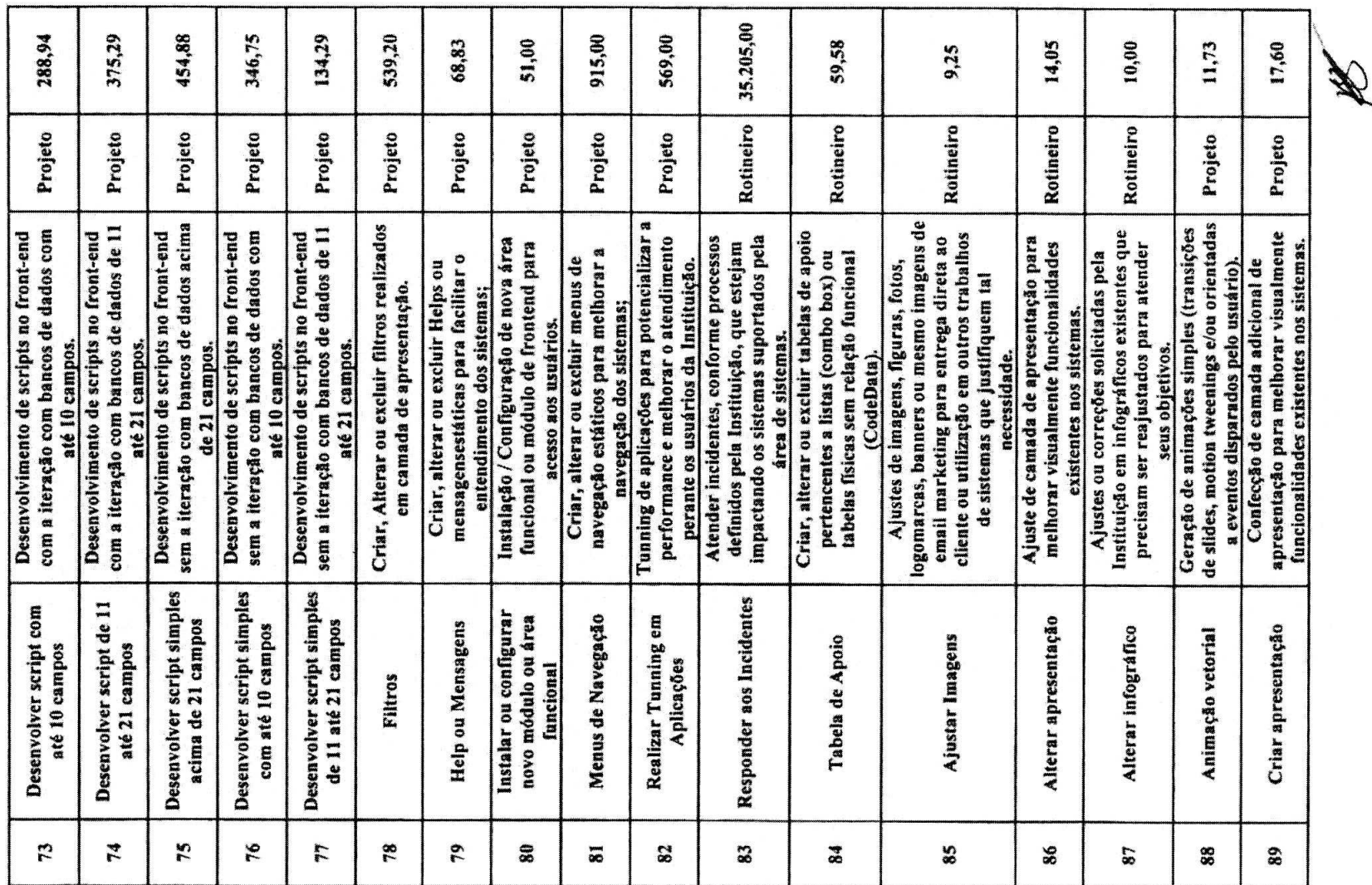

 $\sim 10^{11}$ 

 $\kappa = 180$ 

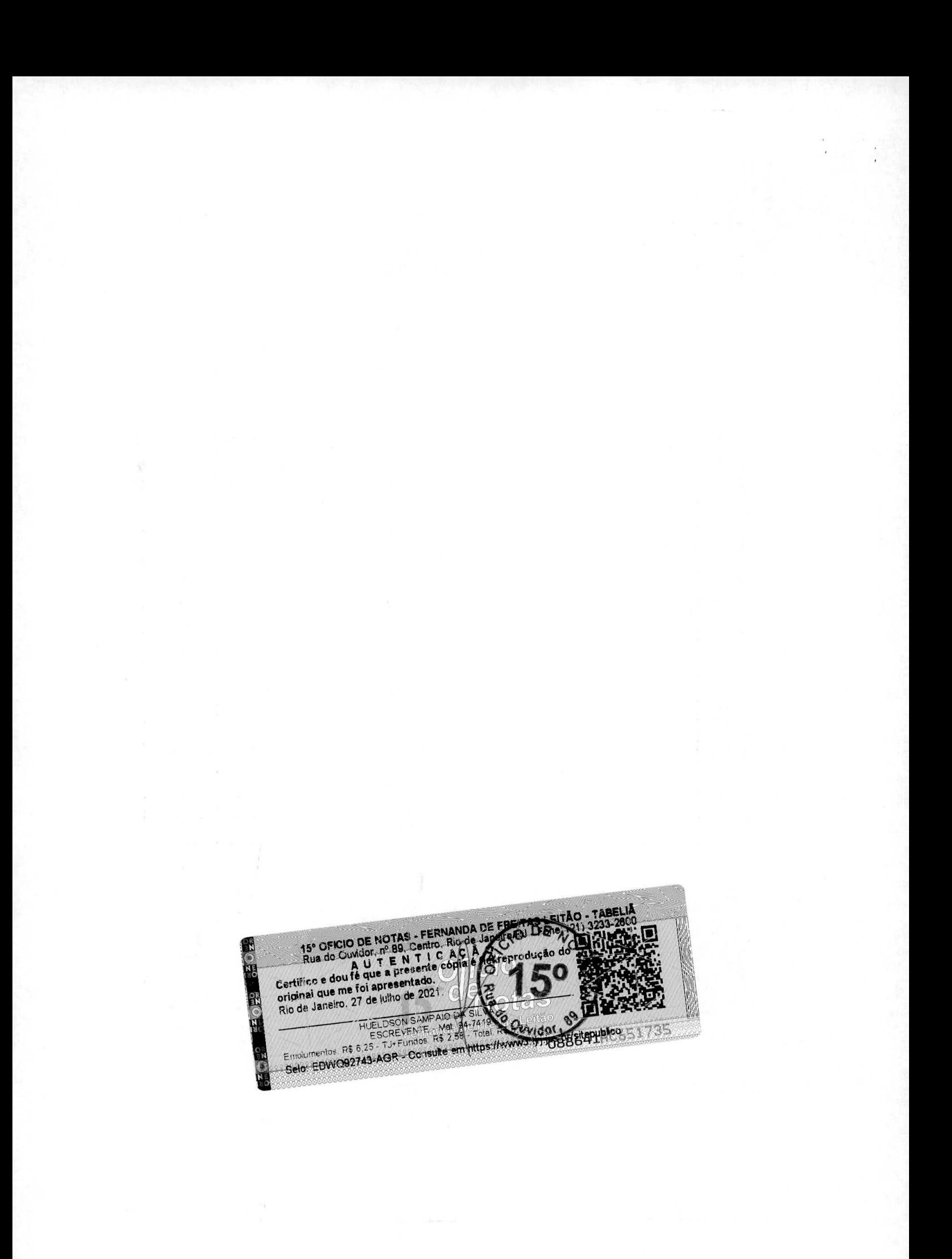

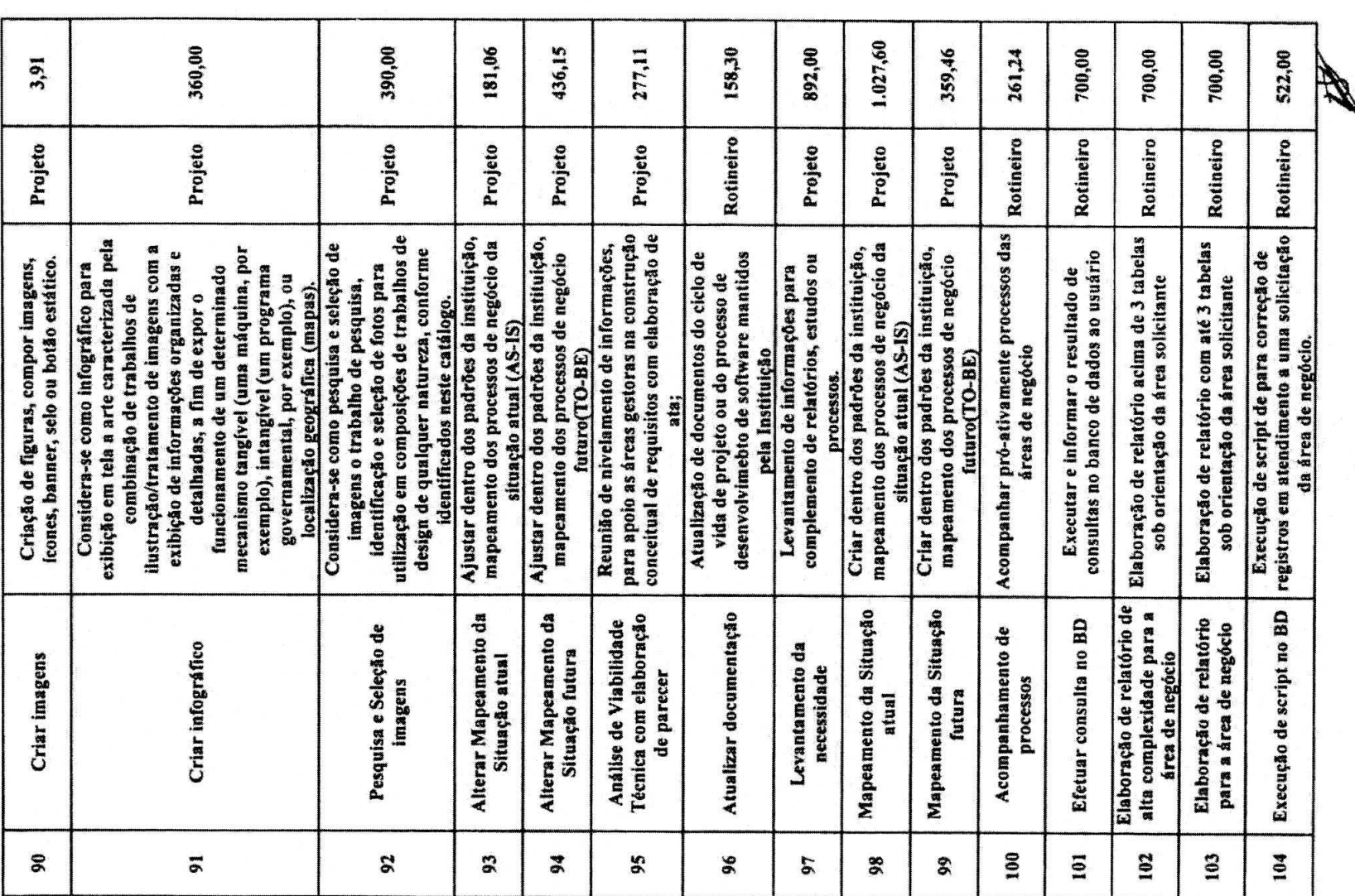

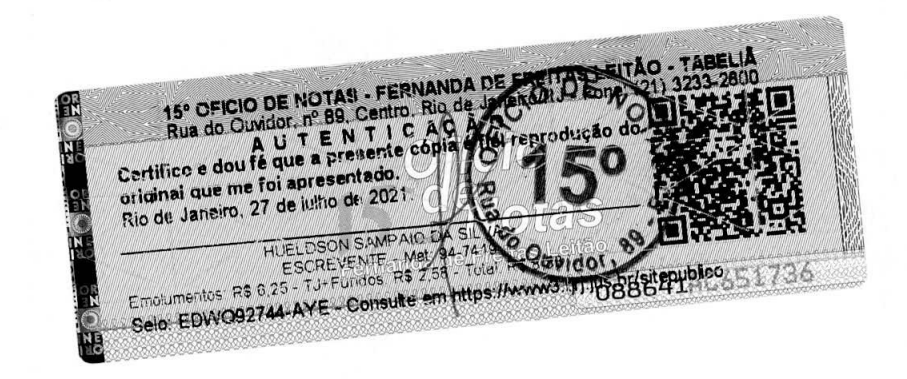

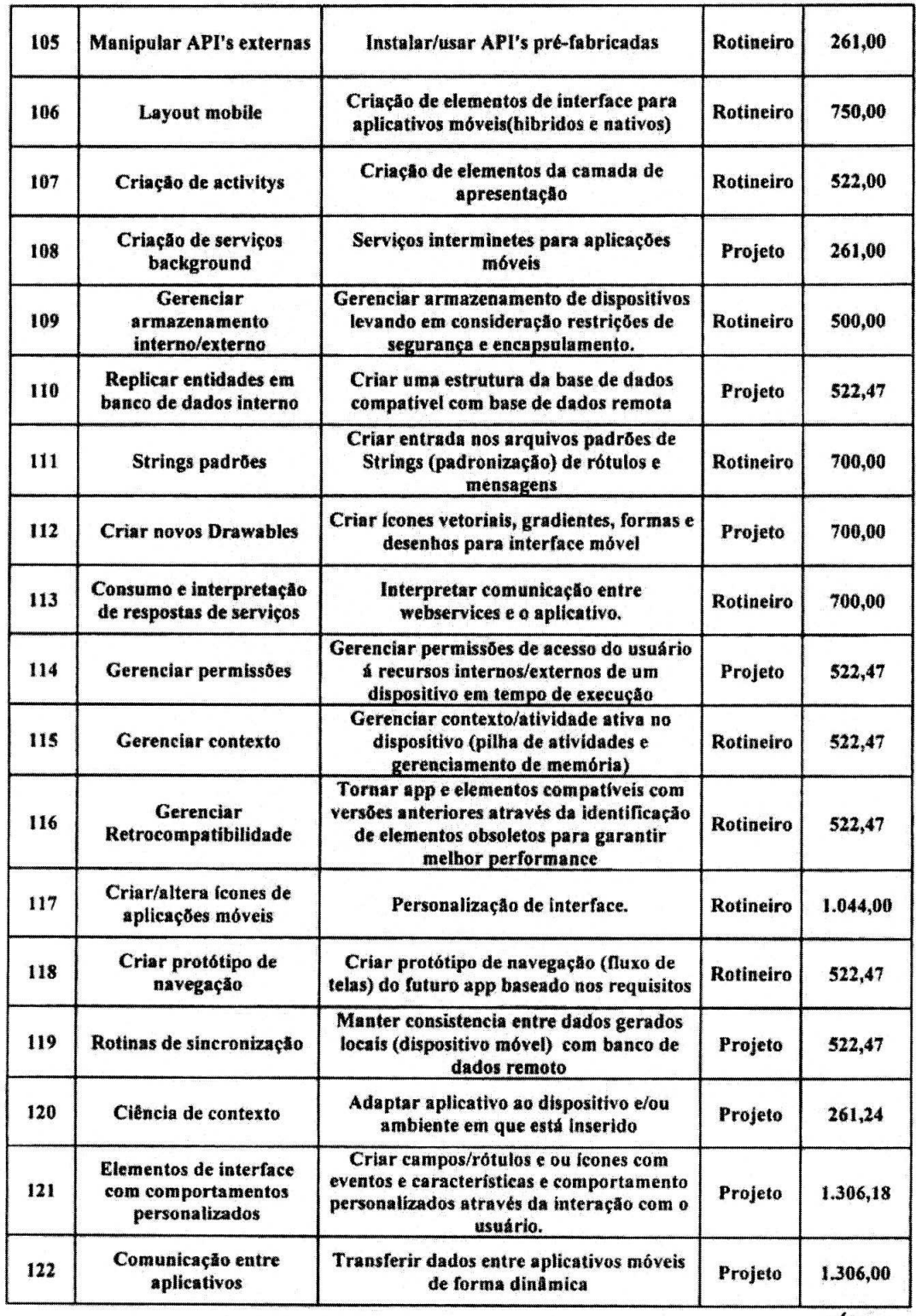

Ø

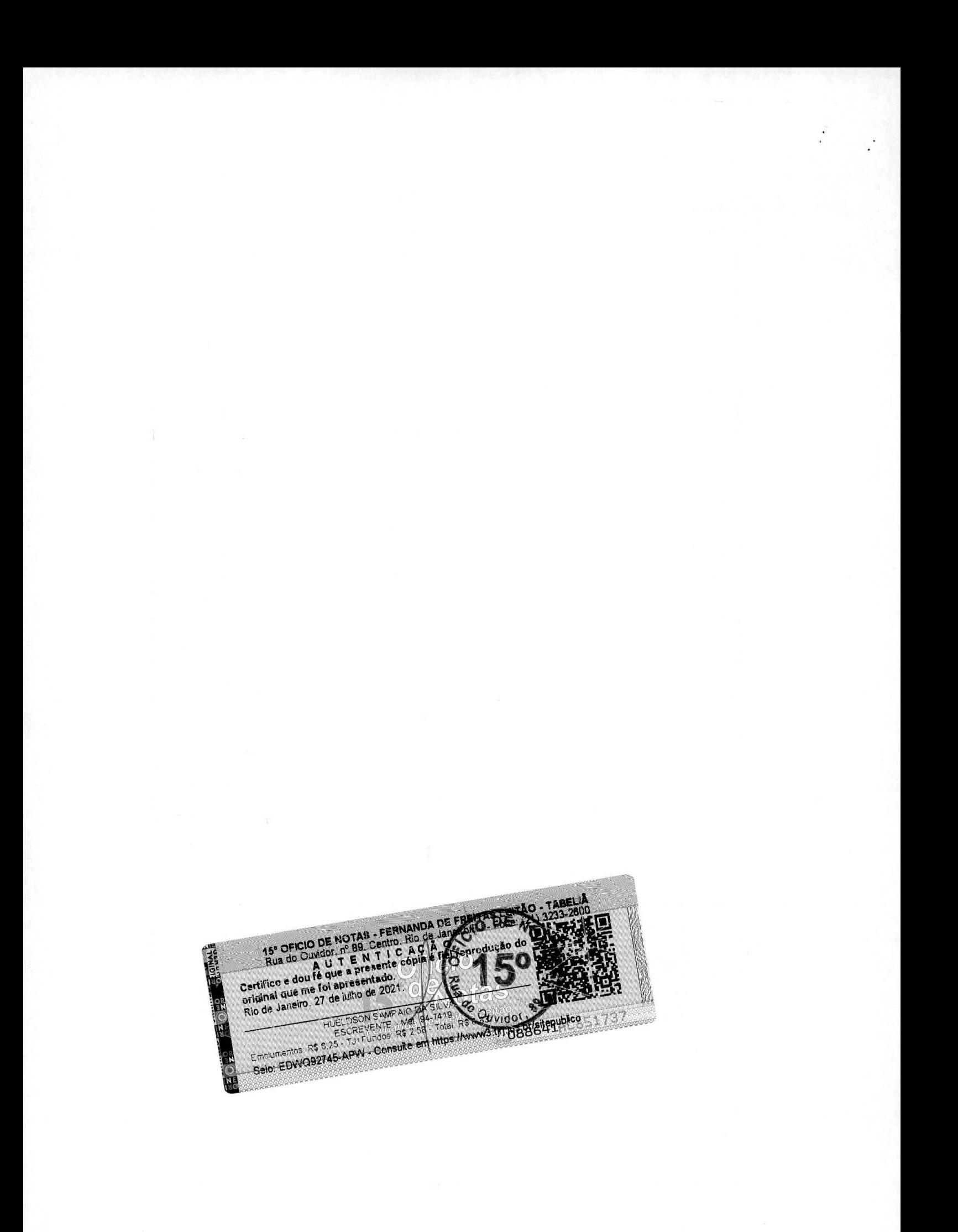

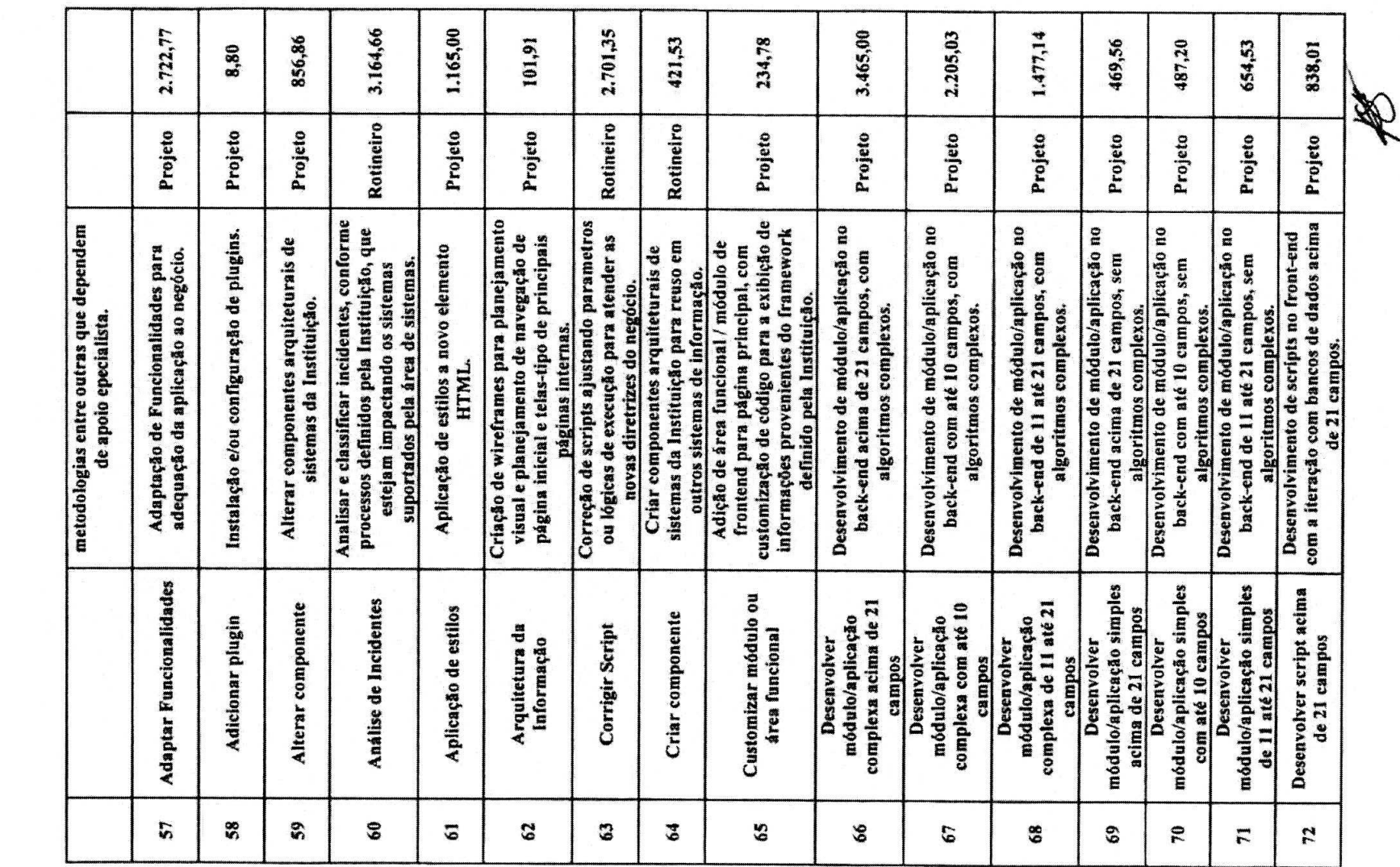

 $\cdot$ 

15° OFICIO DE NOTAS - FERNANDA DE FREITAS LEITÃO<br>
Rua do Cuvidor, nº 89, Centro, Rio de Janeiro de 1211<br>
Certifico e dou fé que a presente cópia (CH) Paprodução<br>
original que me foi apresentado.<br>
Rio de Janeiro, 27 de julh 11<br>1111 年 - TABELIA **USE - PHILE** FUELDSON SAMPAID FOR SAMPAID AND THUR CONSIDERED TO THE CONTRACT OF THE CONTRACT OF THE CONTRACT OF THE CONTRACT OF THE CONTRACT OF THE CONTRACT OF THE CONTRACT OF THE CONTRACT OF THE CONTRACT OF THE CONTRACT OF THE CONTRA 51753

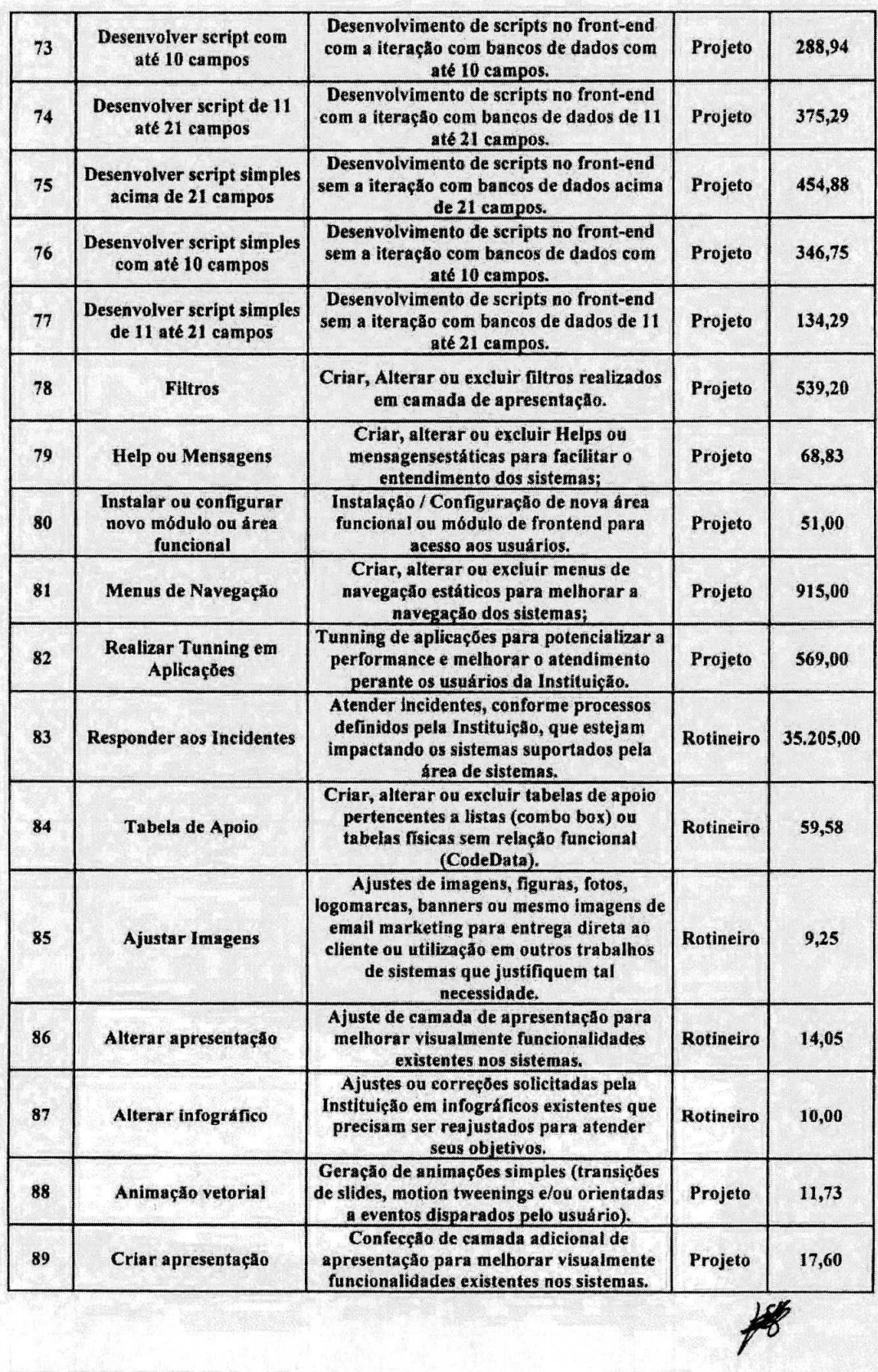

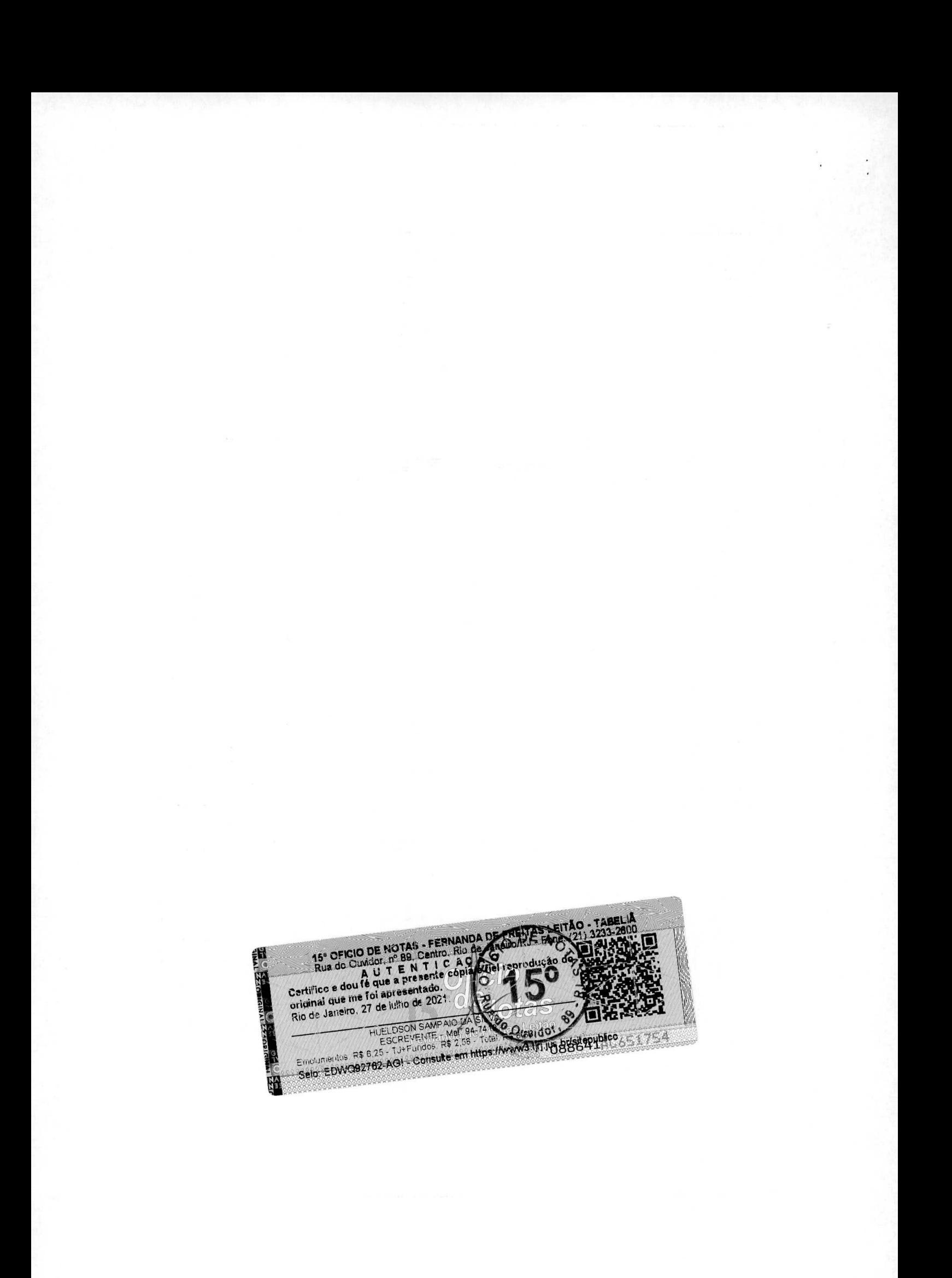

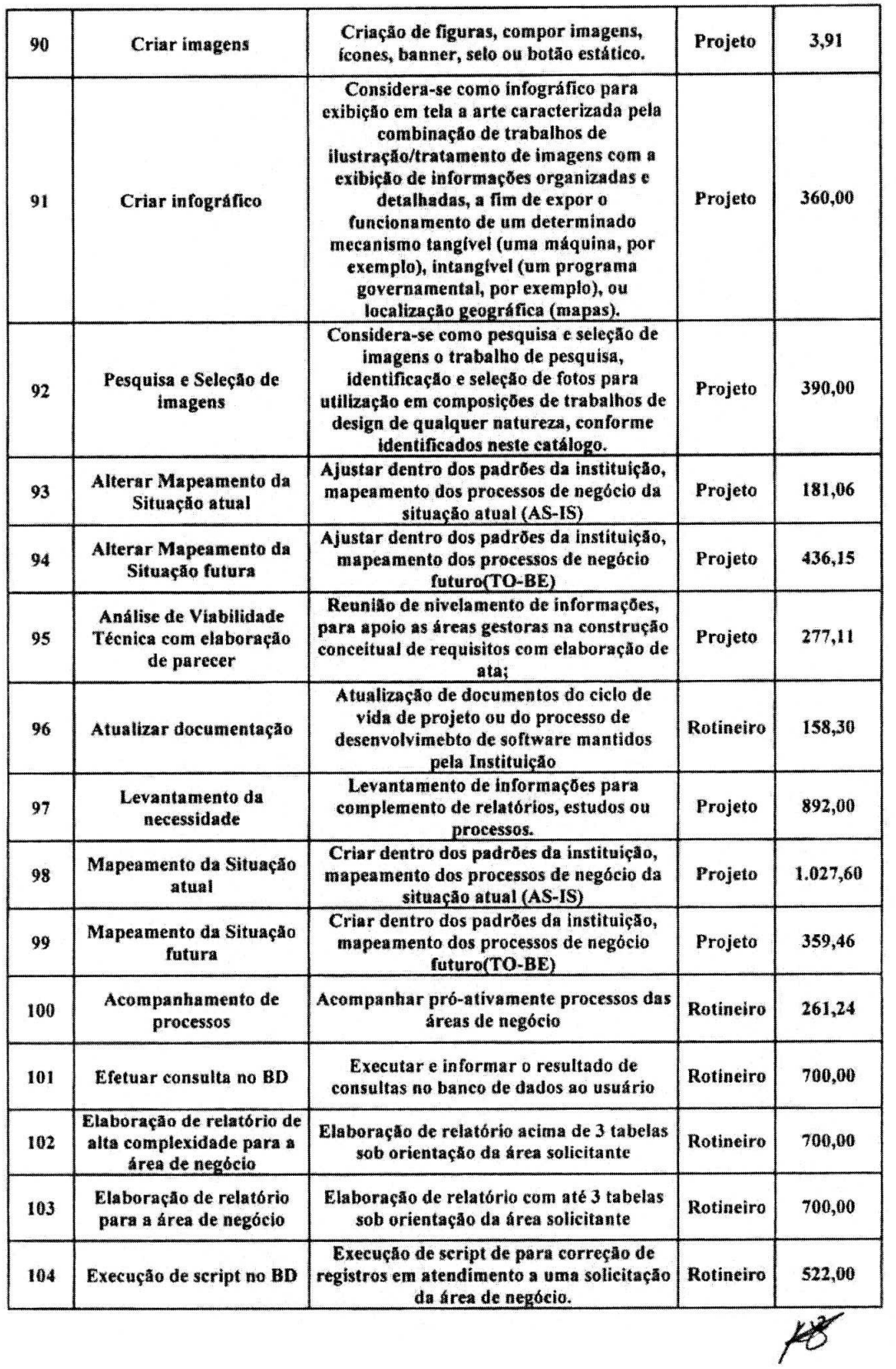

 $\begin{array}{c} 120 \\ -200 \end{array}$ 

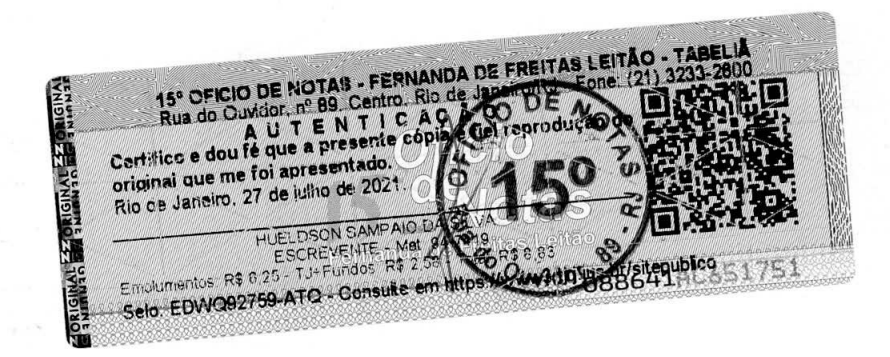

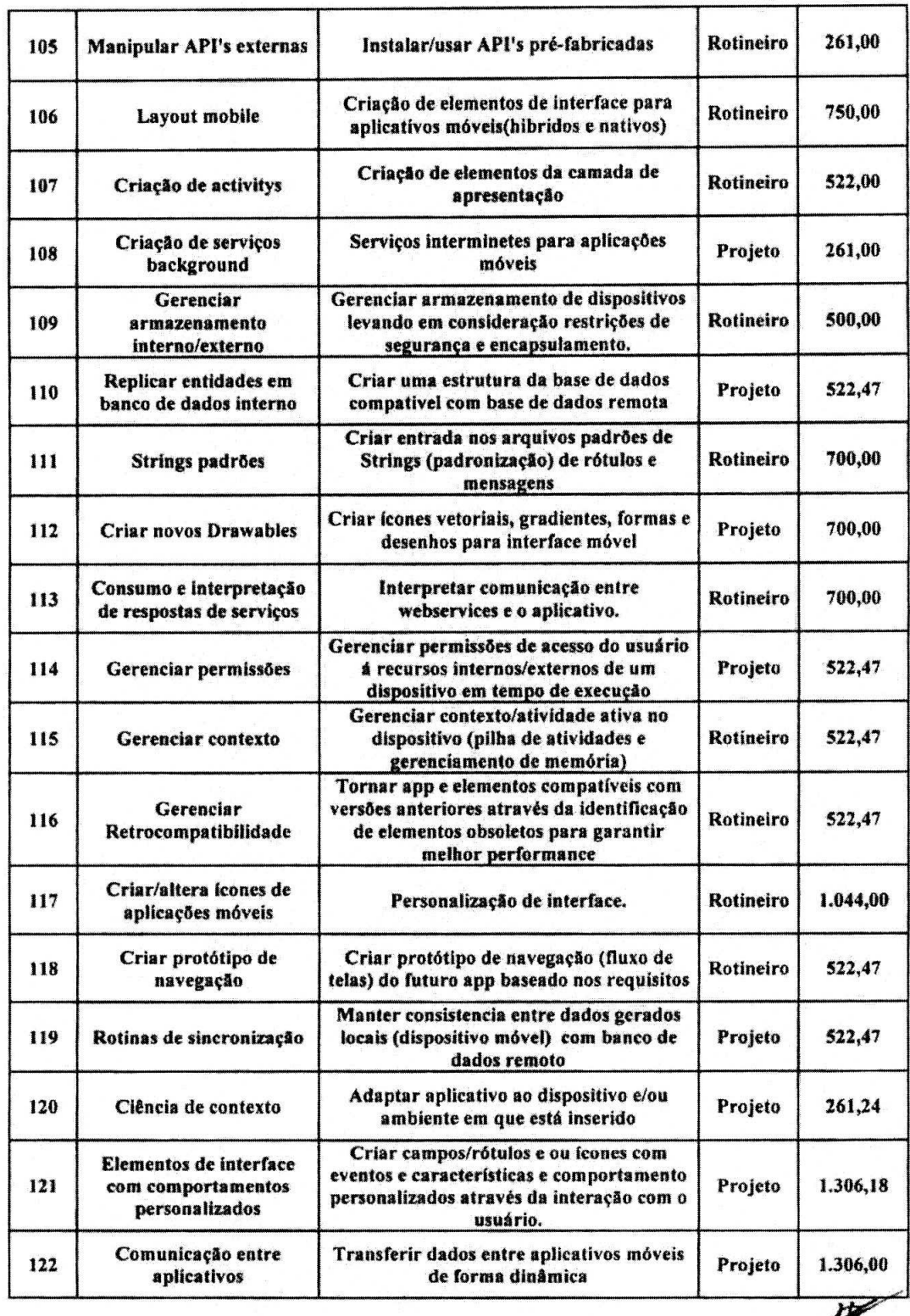

I

 $\frac{\lambda}{\lambda}$ 

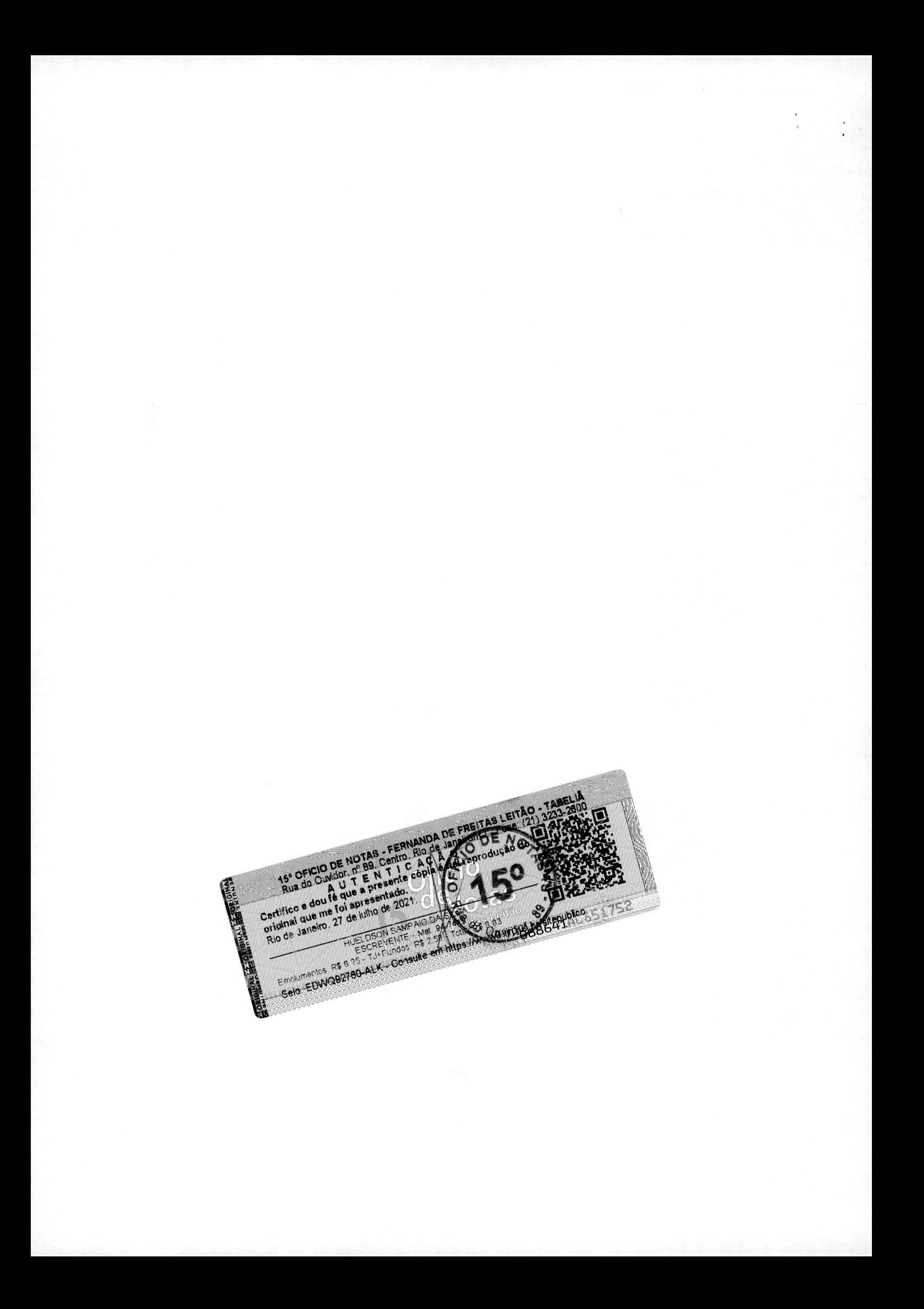

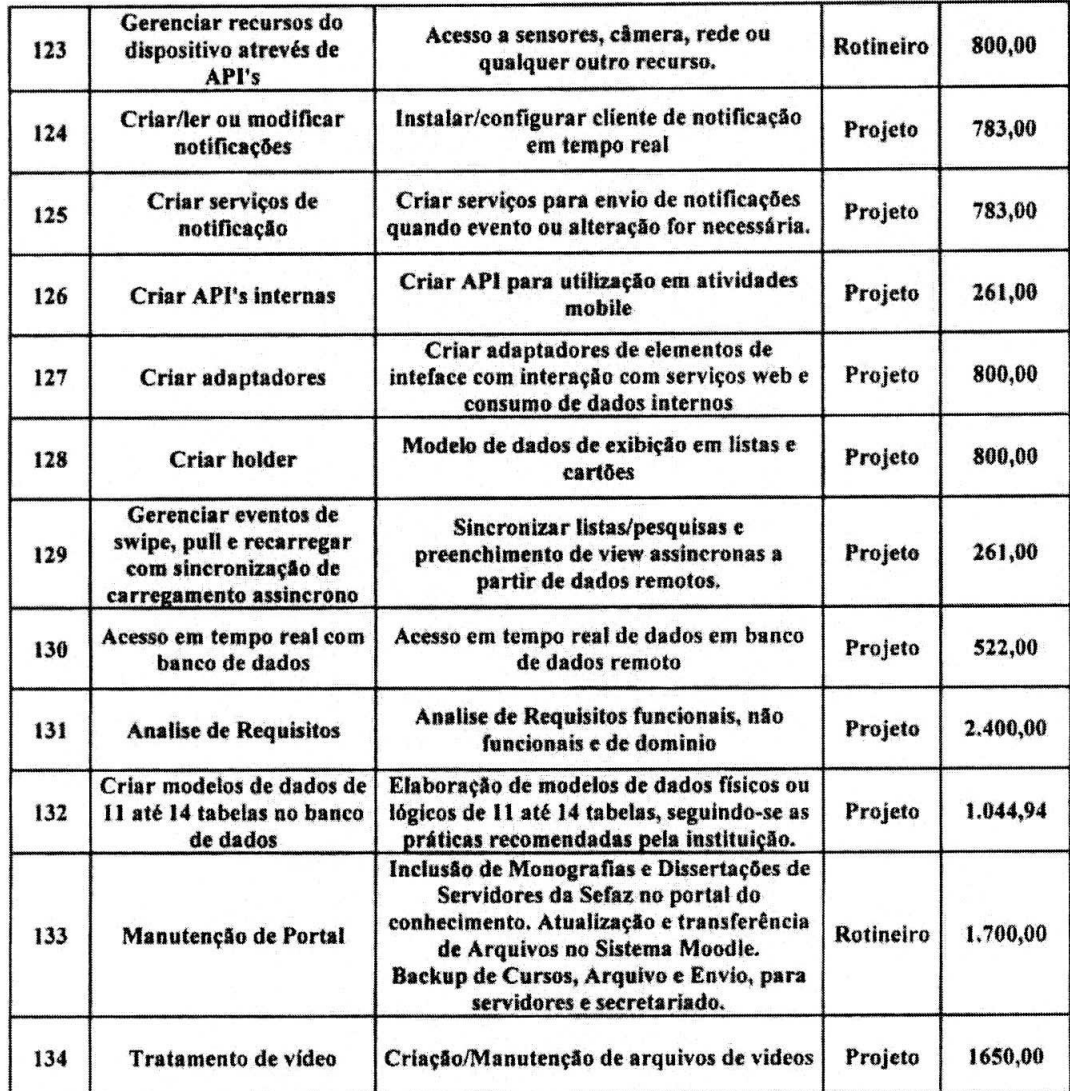

### Perfis Profissionais para atendimento dos serviços acima citados:

## **GERENTE DE PROJETO**

Formação: Nível Superior completo em uma das seguintes áreas: Análise de Sistemas, Ciência da Computação, Processamento de Dados, Sistemas de Informação, Informática ou Engenharia da Computação; ou Curso Superior completo em qualquer área e Pós- graduação na área Tecnologia da Informação (carga-horária mínima de 360 horas).

Capacitação: Princípios que regem a Gerência de Projetos (PMBoK). Carga-horária minima de 40 horas. ITIL V3 Planning, Protection and Optimization, ITIL V3 Offers and

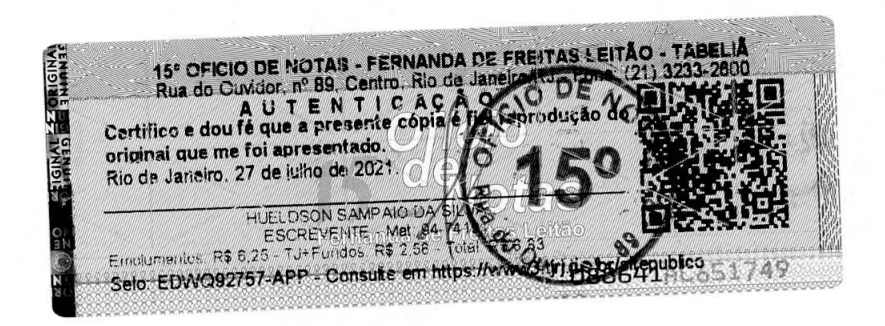

Services Agreements, ITIL V3 Release, Control and Validation ITIL V3 Operational Support And Analisys, PMBOK, CANVAS

Certificação: Certificação Project Management Professional - PMP; ISO20.000 ou ITIL, com 100% dos gerentes alocados.

Experiência: Experiência comprovada de no mínimo 5 anos em gerenciamento de projetos relacionados ao processo de manutenção de sistemas e ter gerenciado pelo menos trés projetos de manutencao ou desenvolvimento de sistemas.

Conhecimentos: Sistemas Operacionais Window, Linux e MacOS; Inglês Técnico; conhecimento dos principios que regem os modelos de maturidade em desenvolvimento e manutenção de software (RUP, MPS.BR, CMMI-DEV, ISO/NBR 15504); conhecimento dos princípios que regem a Gerência de Projetos (PMBoK), implantação e gerenciamento de escritório de projetos de TI e Gerenciamento dos Serviços de TI (Governança de TI)

# GERENTE TECNICO DE APLlcAcAo

Formação: Nível Superior completo em uma das seguintes áreas: Análise de Sistemas, Ciência da Computação, Processamento de Dados, Sistemas de Informação, Informática ou Engenharia da Computação; ou Curso Superior completo em qualquer área e Pós- graduação na área Tecnologia da Informação (carga-horária minima de 360 horas).

Experiência: Experiência comprovada de no mínimo 2 anos em gerenciamento de projetos relacionados ao processo de rnanutencão de sistemas e ter gerenciado pelo menos trés projetos de manutoncào ou desenvolvimento de sistemas.

Conhecimentos: Sistemas Operacionais Window, Linux e MacOS; inglês Técnico; conhecimento dos principios que regem Os modelos de maturidade em desenvolvimento e manutenção de software (RUP, MPS.BR, CMMI-DEV, ISO/NBR 15504); conhecimento dos princípios que regem a Gerência de Projetos (PMBoK).

#### GERENTE DE BUSINESS INTELLIGENCE

Formação: Nível Superior completo em uma das seguintes áreas: Análise de Sistemas, Ciência da Computação, Processamento de Dados, Sistemas de Informação, Informática ou Engenharia da Computação; ou Curso Superior completo em qualquer área e Pós- graduação na área Tecnologia da Informação (carga-horária minima de 380 horas).

Capacitaçao: Modelagem de Dados. Carga-horária minima de 30 horas.

Certificações: Oracle Database Administrator Certified Associate (10g ou superior) e Oracle Certified Professional, Oracle Certified Expert Performance Tuning, com 100% dos gerentes aIocados.

Experiência: Experiéncia comprovada de no minirno 3 anos em gerenciamento de projetos relacionados ao processo de manutencão de sistemas e ter gerenciado pelo menos três projetos de manutenção ou desenvolvimento de sistemas.

Conhecimentos: Sistemas Operacionais Window, Linux e MacOS; Inglés Técnico; Desenvolvimento e manutenção de sistemas; Metodologias UP (PROCESSO UNIFICADO); UML; ferramentas e técnicas de Modelagem de dados; Modelagem relacional; Modelagem multidimensional; Modelagem orientada a objetos; Linguagem SQL; PLSQL; Modelagem de processos

15° OFICIO DE NOTAIS - FERNANDA DE FREGIO EOR (21)<br>
Rua do Cuvidor, nº 89, Centro, Rio de Japon en Casa de Casa de Casa de Casa de Casa de Casa de Casa de Casa de Casa de Casa de Casa de Casa de Casa de Casa de Casa de Cas Selo EDWC02758-AWO - Consulte em https://www.updatago.com/salang.com/salang.com/salang.com/salang.com/salang.com/salang.com/salang.com/salang.com/salang.com/salang.com/salang.com/salang.com/salang.com/salang.com/salang.com 75.0

### ANALISTA DE SISTEMAS

Formaçao: Nivel Superior completo em uma das seguintes areas: Análise de Sistemas, Ciência da Computaçâo, Processamento de Dados, Sistemas de Informação, Informática ou Engenharia da Computação; ou Curso Superior completo em qualquer área e Pós- graduação na área Tecnologia da Informação (carga-horária minima de 380 horas).

Capacitaçao: Analise/Projeto Orientado a Objetos; e Teste/Qualidade de Software. Carga-horária minima de 20 horas para cada curso.

Certificações: Sun Certified Java Programmer, pelo menos 25% da equipe alocada Experiência: Mínimo de 5 anos de experiência como Analista de Sistemas.

Conhecimentos: Sistemas Operacionais Window, Linux e MacOS; Inglês Técnico; Desenvolvimento ou Manutenção de Aplicações WEB; Banco de Dados ORACLE; Metodologias UP (PROCESSO UNIFICADO) e UML, ferramentas e técnicas de desenvolvimento e manutençâo de sisternas; Modelagem de dados; Modelagem de processos; Modelo relacional; Programação orientada a objetos; Linguagem de Programação JAVA; IDE Java Jdeveloper e Eclipse; Ferramenta de BPM; TomCat; XML, Linguagem SQL; Ferrarnentas de engenharia de software assistida por computador (CASE); Teste unitário/integrado de software; Ferramenta de versionamento de programas; Frameworks Java para desenvolvimento e manutenção de aplicações; Aplicações responsivas; Documentação de sistemas; revisão de documentação.

#### ARQUITETO DE SOFTWARE

Formação: Nível Superior completo em uma das seguintes áreas: Análise de Sistemas, Ciência da Computação, Processamento de Dados, Sistemas de Informação, Informática ou Engenharia da Computação. Certificações: Sun Certified Java Programmer, Sun Certified Web Component Developer, Sun Certified Business Component Developer, Sun Certified for Java Web Services, Oracle Certified Associate PL-SQL; ou Sun Certified Enterprise Architect, com 100% dos arquitetos alocados.

Capacitação: Programação Java, XML, JBOSS Seam, Struts, Hibernate. Cargahorária minima de 80 horas para a capacitaçao requerida.

Certificações: Sun Certified Java Programmer, Sun Certified Web Component Developer, Sun Certified Business Component Developer, Sun Certified for Java Web Services, Oracle Certified Associate PL-SQL; ou Sun Certified Enterprise Architect, corn 100% dos arquitetos alocados.

Experiência: Mínimo de 3 anos de experiência na área arquitetura de software.

Conhecimentos: Sistemas Operacionais Window, Linux e MacOS; Inglês Técnico; Desenvolvimento ou Manutenção de Aplicações WEB; Banco de Dados ORACLE; Metodologias UP (PROCESSO UNIFICADO) e UML, ferramentas e técnicas de desenvolvimento e manutencão de sistemas; Modelagem de dados; Modelagem de processos; Modelo relacional; Programação orientada a objetos; Linguagem de Programação JAVA; IDE Java Jdeveloper e Eclipse; Ferramenta de BPM; TomCat; XML, Linguagem SQL; Ferramentas de engenharia de software assistida por computador (CASE); Teste unitário, automação de testes e integração contínua; Aplicações responsivas ; Ferramenta de versionamento de programas; Frameworks Java para desenvolvimento e manutenção de aplicações n-tiers.

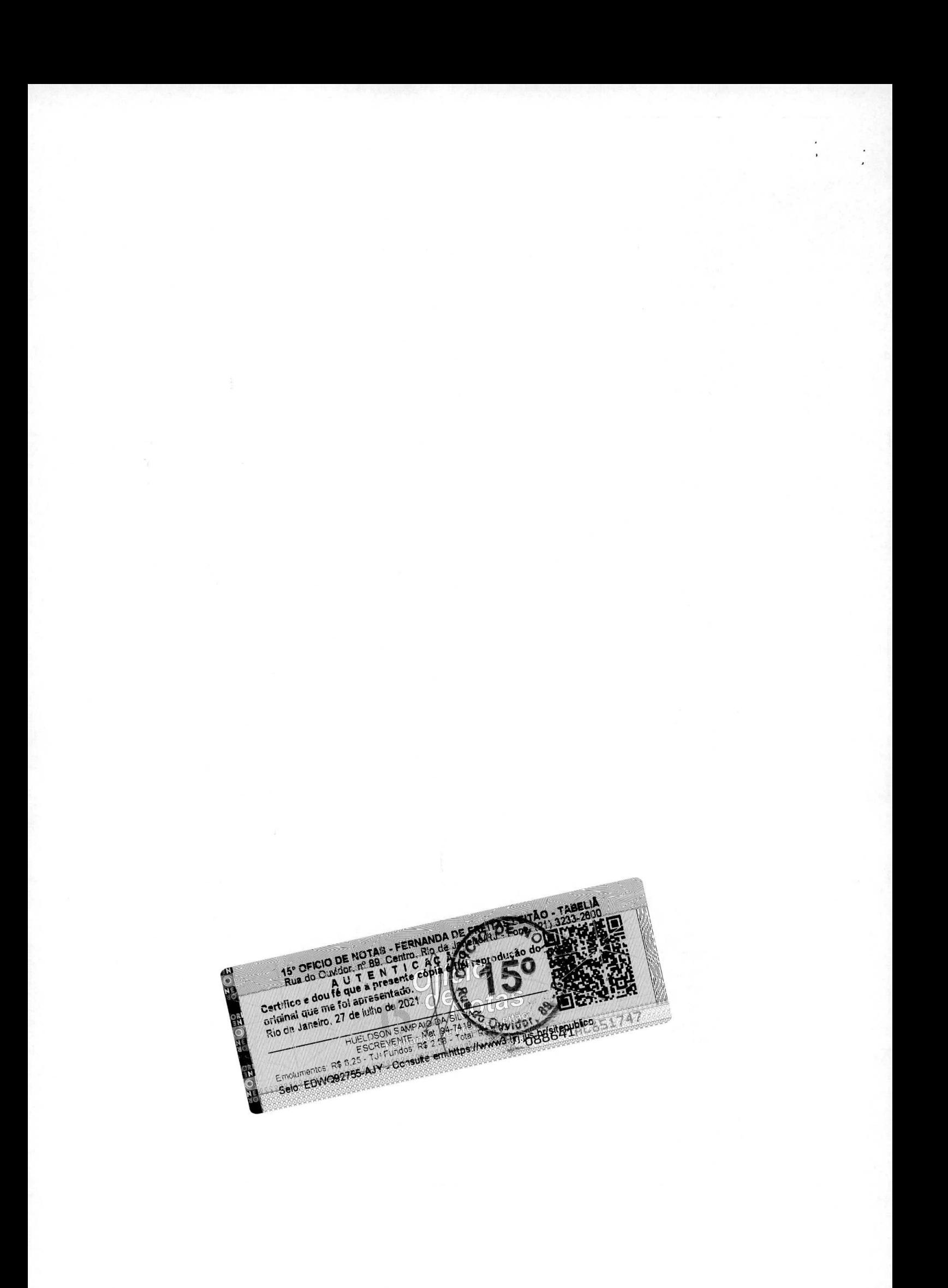

#### PROGRAMADOR

Formação: Nível Superior completo ou em andamento em uma das seguintes áreas: Análise de Sistemas, Ciência da Computação, Processamento de Dados, Sistemas de Informação, Informática ou Engenharia da Computação; ou Curso Superior completo em qualquer área e Pós- graduação na área Tecnologia da Informação (carga-horária mínima de 360 horas).

Capacitação: Programação HTML, PL/SQL, XML. Carga-horária mínima de 40 horas. Experiència: Minimo de 2 anos de experiência como Programador.

Conhecimentos: Sistemas Operacionais Window, Linux e MacOS; Inglês Técnico; Desenvolvimento ou Manutenção de Aplicações WEB; Banco de Dados ORACLE; Metodologias UP (PROCESSO UNIFICADO) e UML, ferramentas e técnicas de desenvolvimento e manutenção de sistemas; Modelagem de dados; Modelo relacional; Programação orientada a objetos; Linguagem de Programação JAVA; TomCat; XML; Linguagem SQL; Ferramentas de engenharia de software assistida por computador (CASE); Teste unitáno/integrado de software; Ferramenta de versionamento de programas.

#### ANALISTA DE TESTES

Formação: Nível Superior completo em uma das seguintes áreas: Análise de Sistemas, Ciência da Computagão, Processarnento de Dados, Sistemas de Informação, Informática ou Engenharia da Computação; ou Curso Superior completo em qualquer área e Pós- graduação na área Tecnologia da Informação (carga-horária minima de 360 horas).

Capacitação: Analise teste e qualidade de software. Carga-horária mínima de 2Hs.

Certificações: Alguma certificação da instituição Brazilian Software Testing Qualifications Board/International Brazilian Software Testing Qualifications Board Certified Tester ou pós-graduação na área de Testes de Software, a 100% dos analistas de testes alocados.

Experiência: Mínimo de 2 anos da área de teste e qualidade de software.

Conhecimentos: Sistemas Operacionais Window, Linux e MacOS; lnglês Técnico; Banco de Dados ORACLE, Metodologias UP (PROCESSO UNIFICADO) e UML terramentas e técnicas de Testes de sistemas; Modelagem de processes; Linguagem SQL; Ferramentas de engenharia de software assistida por computador (CASE); Testes funcionais e não funcionais, Especificação de casos de testes, testes integrados.

### ANALISTA DE ENSINO A DISTANCIA

Formação: Nível Superior completo ou em andamento em uma das seguintes áreas: Análise de Sistemas, Ciência da Computação, Processamento de Dados, Sistemas de Informacão, lnformática ou Engenharia da Computaçâo; ou Curse Superior completo em qualquer área e Pós- graduação na área Tecnologia da Informação (carga-horária mínima de 360 horas).

Capacitação: Ferramenta MOODLE, com carga horária mínima de 60 horas, e WEB Design, com carga horária mínima de 40hs.

Certificações: 3D Animation Trainer e Director, com 100% dos analistas alocados. Experiência: Mínimo de 5 anos de experiência em atuação em educação a distância

com plataformas e sistemas de cursos online.

15° OFICIO DE NOTAIS - FERNANDA DE FREUZAS EITAO ď Selo EDWO92756-AKR - Consulte em https://www.com/defactor.pdf  $\frac{C}{N}$ OZO

Conhecimentos: Domínio do Office Word, Excel e Power Point; Inglês Técnico; Sistemas e elaboração de relatórios gerenciais, planilhas no excel e análises de desempenho; Avaliação de indicadores de educação corporativa.

### ADMINISTRADOR DE DADOS

Formação: Nível Superior completo ou em andamento em uma das seguintes áreas: Análise de Sistemas, Ciência da Computação, Processamento de Dados, Sistemas de Informação, Informática ou Engenharia da Computação; ou Curso Superior completo em qualquer área e Pós- graduação na área Tecnologia da Informação (carga-horária minima de 360 horas).

Capacitação: Modelagem de Dados. Carga-horária mínima de 30 horas.

Certificações: Oracle Database Administrator Certified Associate (10g ou superior) e Oracle Certified Professional, corn pelo menos 50% dos administradores alocados.

Experiência: Mínimo de 2 anos de experiência em administração de dados; ou mínimo de 10 anos em atividades de desenvolvimento, manutenção e/ou sustentação de sistemas.

Conhecimentos: Sistemas Operacionais Window, Linux e MacOS; Inglês Técnico; Desenvolvimento e manutençao de sistemas; Metodologias UP (PROCESSO UNIFICADO); UML; ferramentas e técnicas de Modelagem de dados; Modelagem relacional; Madelagem multidimensional; Madelagem orientada a objetos; Linguagem SQL; PLSQL; Modelagem de processos. Capacitação: Ferramentas de manutenção e sustentação de portais. Carga-horária mínima de 40 horas.

### WEB DESIGNER

Formação: Nível superior completo em uma das seguintes áreas: Análise de Sistemas, Ciência da Computação, Processamento de Dados, Sistemas de Informação, Informática ou Engenharia da Computação; ou Curso Superior completo em qualquer área e Pós- graduação na área Tecnologia da Informação (carga-horária minima do 380 horas).

Capacitação: Ferramentas de manutenção e sustentação de portais. Carga-horária minima de 40 horas.

Experiência: Mínimo de 2 anos de experiência.

Conhecimentos: Sistemas Operacionais Window, Linux e MacOS: Inglés Tècnico; Ferramentas e técnicas de manutencâo de portals; Criaçao da Identidade Visual; Ferramentas Adobe (Photoshop, Ilustrator, Dreamweaver e Fireworks); Ferramenta de versionamento de programas, HTML5; CSS3; Jquery; AngularJS (NodeJs, Ruby, Git, Yeoman, Bower, Grunt e Compass), Bootstrap; Prototipação; Aplicações responsivas; Acessibilidade.

### DEScRIcAO DO AMBIENTE DE TI DA SEFAZ/MA

#### Modolos do Armazenamento do Dados

A SEFAZ/MA opera com sistemas de armazenamento de dados (storages), correspondendo aos ambientes de armazenamento EMC, NetApp e Hitachi.

#### Consolidação de Servidores (Virtualização)

A SEFAZ/MA adota VMWare como sua plataforma para virtualização de servidores
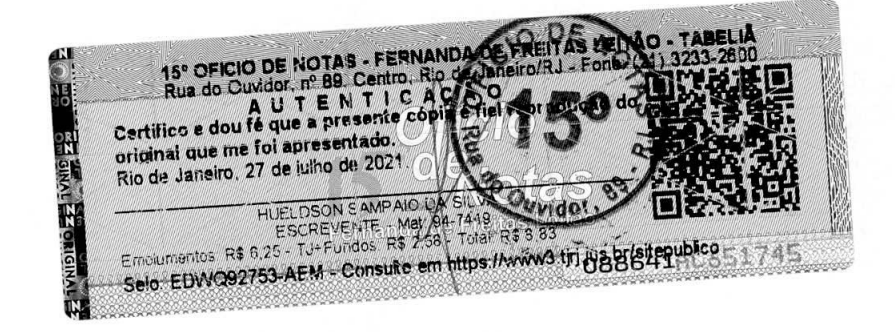

## Servidores

Vários tipos de servidores estão hospedados no Data Center da SEFAZ/MA. Destacam-se os rack servers IBM; os blade servers IBM e as lâminas UCS B230 M2

## Banco de Dados da SEFAZ **SGBD ORACLE**

**A SEFAZ-MA** conta **atualmente** corn **quatro ambientes internos no que diz respeta a**  banco de dados, que são PRODUÇÃO, DESENVOLVIMENTO, HOMOLOGAÇÃO e TESTES. Esses 4 ambientes totalizam hoje aproximadamente 5016, armazenados em três subsistemas de armazenamento EMC, Netapp e Hitachi

#### Sistema operacional

Windows 2000 Server, Windows 2003 Server, Linux Suse versões 9.3 e 10.1, LinuxRedHat versões 4 e 5, zOS-e 1.7, zVM 5.3.

## Protocolo de comunicações **ТСРЛР**

Responsável técnico pelos serviços acima citados: **Livia** Graça Leal - PMP

Atestamos (ou declaramos), ainda, que os compromissos assumidos pela empress foram cumpridos satisfatoriamente, nada constando em nossos arquivos que o desabone comercial ou tecnicamente.

Salvador/BA, 02 de Abril de 2019.

lsk

Roberval Gomes Mariano Lider Nacional GT ENCAT MF - FRE - Gestor Chefe CEGPA TECNOLOGIA Secretária da Fazenda do Estado do Maranhão CPF: 321971103-06 Telefone: (98) 98421-0203 E-mail: mariano@sefaz.ma.gov.br Documento de Identidade: 66633472018 -9 SSP/MA

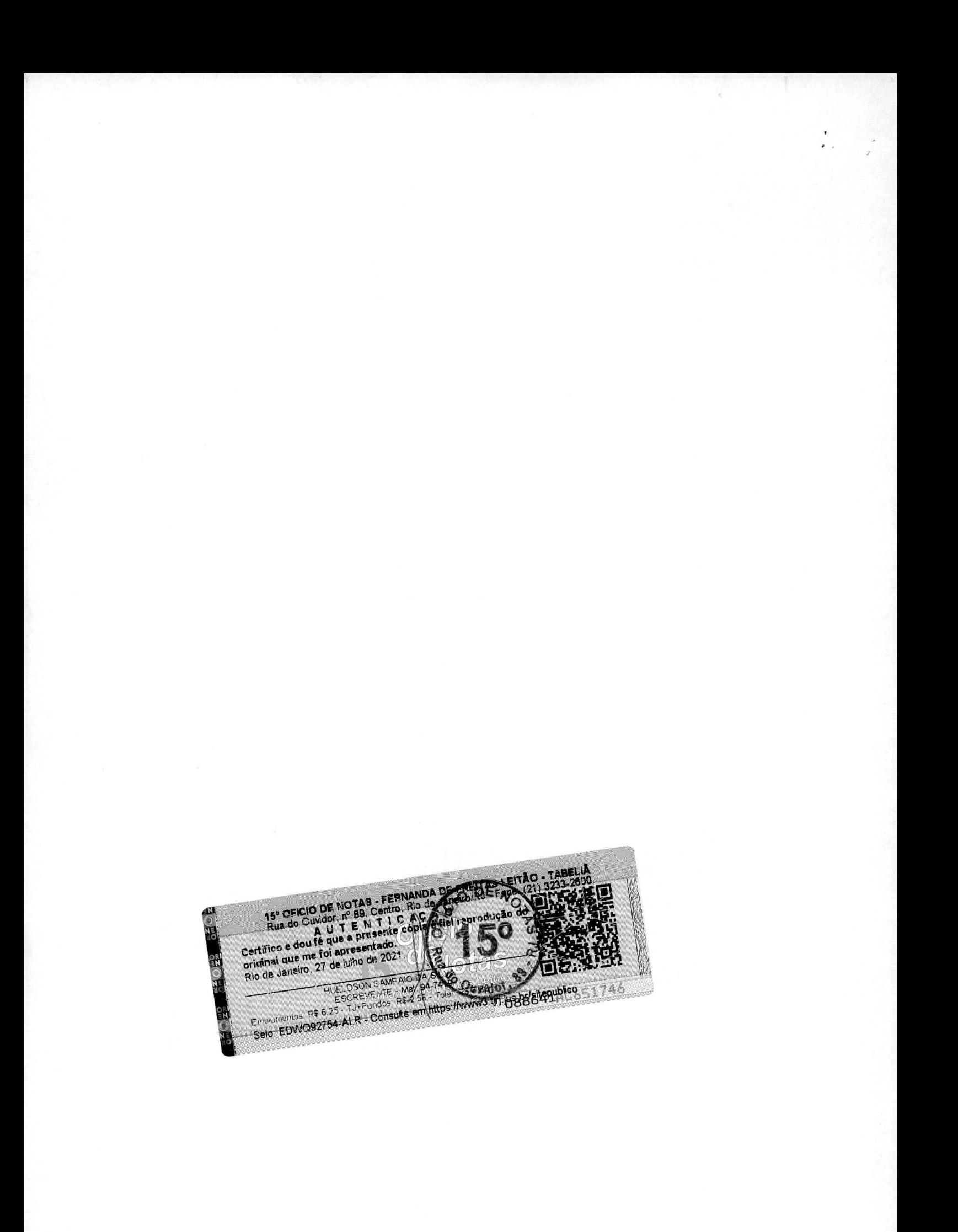

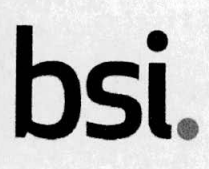

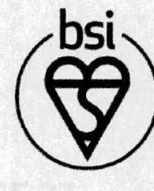

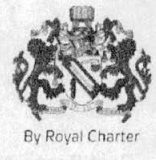

# **Certificate of Registration**

## QUALITY MANAGEMENT SYSTEM - ISO 9001:2015

This is to certify that:

M.I. Montreal Informatica S.A Av. Professor magalhães Penido, 77 Aeroporto **Belo Horizonte Minas Gerais** 31270-383 **Brasil** 

Holds Certificate No:

**FS 721092** 

and operates a Quality Management System which complies with the requirements of ISO 9001:2015 for the following scope:

Please see scope page.

For and on behalf of BSI:

Original Registration Date: 2020-03-23 Latest Revision Date: 2020-03-23

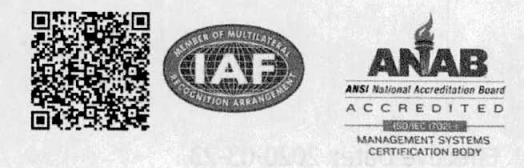

Carlos Pitanga, Chief Operating Q Assurance - Americas

> **Effective Date: 2020-03-23** Expiry Date: 2023-03-22

> > Page: 1 of 2

...making excellence a habit."

This certificate remains the property of BSI and shall be returned immediately upon request. An electronic certificate can be authenticated online. Printed copies can be validated at www.bsigroup.com/ClientDirectory To be read in conjunction with the scope above or the attached appendix. Information and Contact: BSI, Kitemark Court, Davy Avenue, Knowhill, Milton Keynes MK5 8PP. Tel: + 44 345 080 9000<br>BSI Assurance UK Limited, registered in England under number 7805321 at 389 Chiswick High Road, London W4 4 A Member of the BSI Group of Companies.

Certificate No: **FS 721092** 

## **Registered Scope:**

Sistema de Gestão de Qualidade aplicado à fábrica de software no projeto e desenvolvimento de sistemas e aplicativos nas plataformas mobile, web, cloud ou hospedagem local, para atender às demandas de organizações públicas e privadas em qualquer segmento de negócio, abrangendo os serviços de levantamento de requisitos para especificação, desenvolvimento, testes, manutenção e sustentação de softwares, suportado pelos processos de apoio de qualidade, recursos humanos, infraestrutura de TIC, compras, jurídico e comercial.

Quality Management System applied to the software factory in the design and development of systems and applications on mobile, web, cloud or local hosting platforms, to meet the demands of public and private organizations in any business sector, including identification of services requirements for software specification, development, testing, support and maintenance, supported by quality processes, human resources, ITC infrastructure, purchasing, legal and commercial.

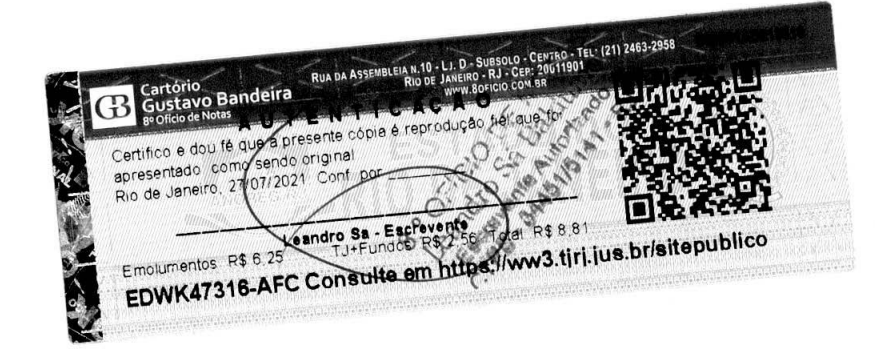

Original Registration Date: 2020-03-23 Latest Revision Date: 2020-03-23

Effective Date: 2020-03-23 Expiry Date: 2023-03-22

Page: 2 of 2

This certificate remains the property of BSI and shall be returned immediately upon request. An electronic certificate can be authenticated online. Printed copies can be validated at www.bsigroup.com/ClientDirectory To be read in conjunction with the scope above or the attached appendix. Information and Contact: BSI, Kitemark Court, Davy Avenue, Knowlhill, Milton Keynes MK5 8PP, Tel: + 44 345 080 9000 BSI Assurance UK Limited, registered in England under number 7805321 at 389 Chiswick High Road, London W4 4AL, UK. A Member of the BSI Group of Companies,

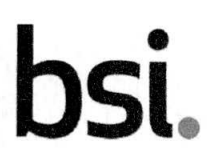

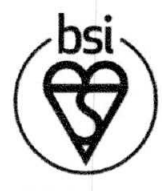

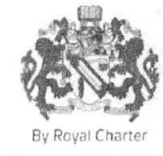

# **Certificate of Registration**

## INFORMATION SECURITY MANAGEMENT SYSTEM — ISO/IEC 27001:2013

This is to certify that: M.I. Montreal Informatica S.A Av. Professor magalhães Penido, 77 Aeroporto Belo Horizonte Minas Gerais 31270-383 Brasil

Holds Certificate No: **IS 721093** 

and operates an Information Security Management System which complies with the requirements of ISO/IEC 27001:2013 for the following scope:

Please see scope page.

For and on behalf of BSI:

Original Registration Date: 2020-03-23 Latest Revision Date: 2020-03-23

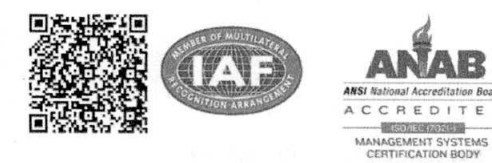

tangs

Carlos Pitanga, Chief Operating Officer Assurance - Americas

ffective Date: 2020-03-23 Expiry Date: 2023-03-22

Page: 1 of 2

...making excellence a habit."

This certificate remains the property of 851 and shall be returned immediately upon request. An electronic certificate can be authenticated *online*. Printed copies can be validated at www.bsigroup.com/ClientDirectory To be read in conjunction with the scope above or the attached appendix. Information and Contact: BSI, Kitemark Court, Davy Avenue, Knowlhill, Milton Keynes MK5 8PP. Tel: + 44 345 080 9000<br>BSI Assurance UK Limited, registered in England under number 7805321 at 389 Chiswick High Road, London W4 A Member of the BSI Group of Companies.

Certificate No: IS 721093

## **Registered Scope:**

Sistema de Gestão de Segurança da Informação aplicado ao ambiente do Data Center com foco na disponibilização de infraestrutura física e lógica a fim de manter os recursos computacionais para processamento e armazenamento de informação da organização e de seus clientes, apoiado pelos processos de governança, recursos humanos, TIC, compras, jurídico, segurança física e instalações, conforme Declaração de Aplicabilidade ver. 2.0 de 30/01/2020.

Information Security Management System applied to the Data Center environment with a focus on providing physical and logical infrastructure in order to maintain the computational resources for processing and storing information of the organization and its customers, supported by the governance processes, human resources, ITC, purchasing, legal, physical security and facilities, according to the Statement of Applicability ver. 2.0 dated 30/01/2020.

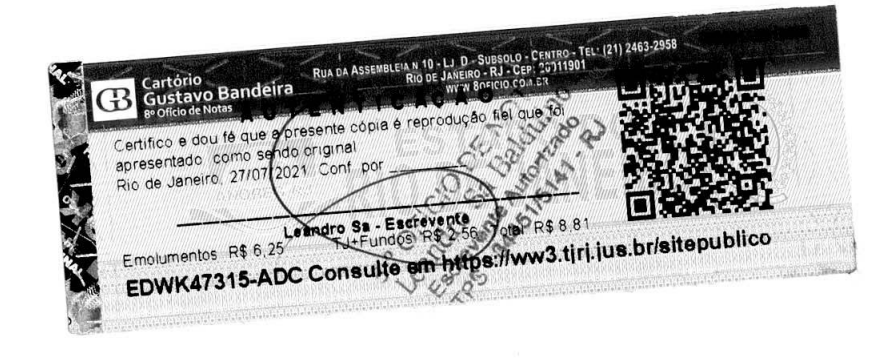

Original Registration Date: 2020-03-23 Latest Revision Date: 2020-03-23

Effective Date: 2020-03-23 Expiry Date: 2023-03-22

Page: 2 of 2

This certificate remains the property of BSI and shall be returned immediately upon request. An electronic certificate can be authenticated online. Printed copies can be validated at www.bsigroup.com/ClientDirectory To be read in conjunction with the scope above or the attached appendix. Information and Contact: BSI, Kitemark Court, Davy Avenue, Knowlhill, Milton Keynes MK5 8PP, Tel: + 44 345 080 9000 BSI Assurance UK Limited, registered in England under number 7805321 at 389 Chiswick High Road, London W4 4AL, UK. A Member of the BSI Group of Companies.

## $\overline{2}$  $APPR$

This is in witness of the fact that during the period spanning May  $6^{th}$  to May  $10^{th}$ , 2019, under the sponsorship of Meri Toledano, M.I. Montreal Informática S.A., Fábrica de Software, underwent a full SCAMPIA v1.3 appraisal, filed with the CMMI Institute, conducted by Lead Appraiser # 0500532-01, Viviana Rubinstein, leading a team composed by Lilian Toledano, Analia Irigoyen, Mariano Montoni, Rita Souza and Rosangela Gimenez. The appraisal team reviewed the documentation and behavior of 4 basic units representing 44,5% of the organizational unit by appraising it against all the Maturity Level 5 Process Areas of the CMMI-DEV v1.3 staged representation - with the exception of SAM, as the reference model scope and found the organization satisfied all the above listed Process Areas and has therefore been successfully appraised at Maturity Level 5.

In Rio de Janeiro, Brazil on May  $10^h$ , 2019 signed to attest the above, we sign

 $\Box$ (1) Viviana Rubinstein

Soutz

Alic Toluck

VEWARE is **CMMT** Institute Partner

6

€

 $\mathfrak{g}$ 

ó

anglia Inggi Analia Irigoyen Mariano Montoni

Rosangela Gimenez

ď

b

ħ

D

b

 $\mathbf{D}$ 辩

 $5%$ 

d

b.

 $50$ 

**G** Gustavo Bandeira RUA DA ASSEMBLEIA N 10 - LJ. D. CENTRO - TEL: (21) 2463-2958 9391AD61980 Certifico e dou fé que a presente copia é repr apresentado como sendo original Rio de Janeiro 27/07/2021 Conf **Silvers** Price R\$ 6,25 Leandro Sa - Pacrévente Emolum Total R\$88 EDWK47314-ACX Consulte on https://ww3.tiri.jus.br/sitepublico

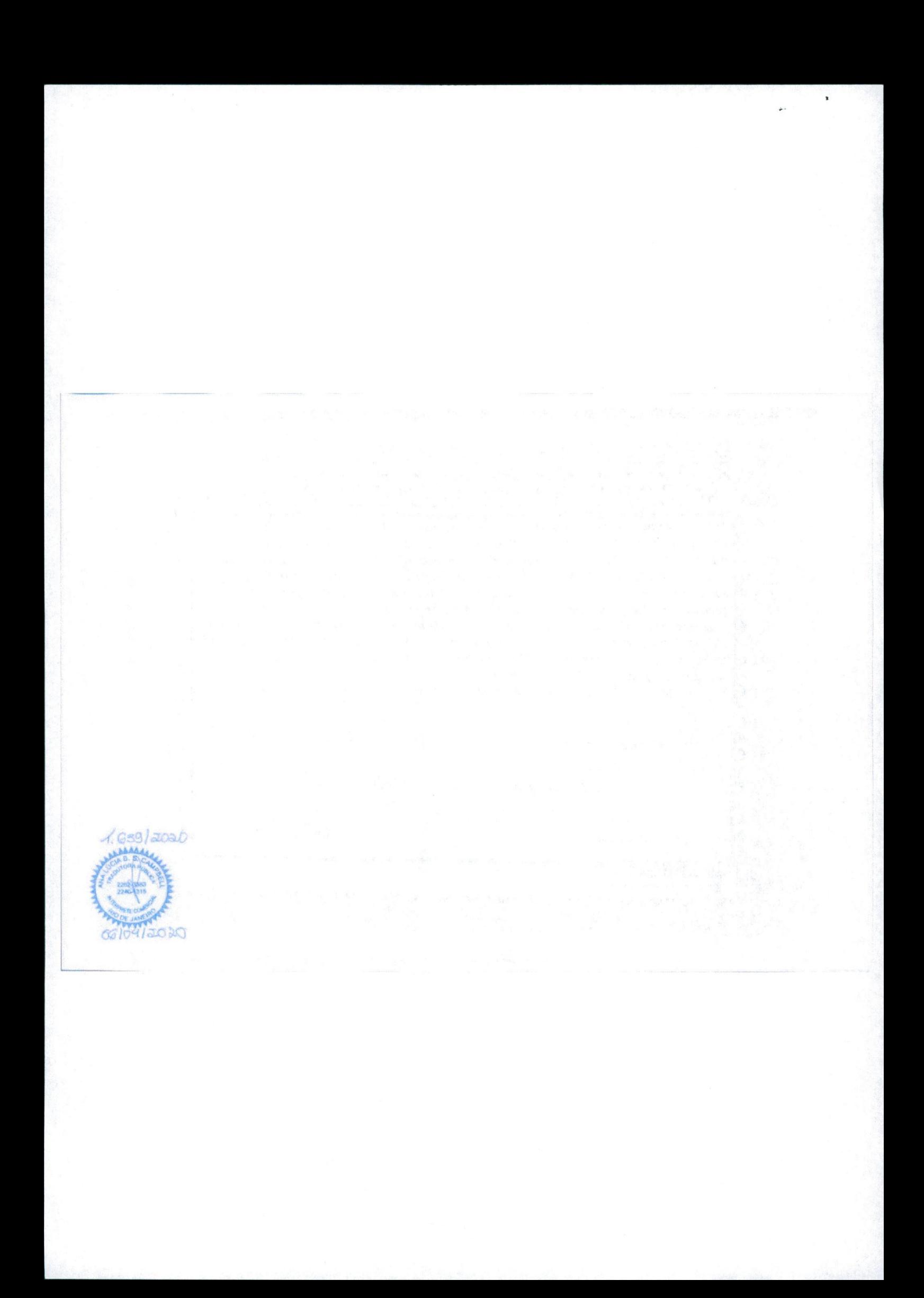

## Ana Lúcia Campbell

Tradutora Pública Juramentada e Intérprete Comercial Inglês - Português - Espanhol Edificio de Paoli

Av. Nilo Peçanha, 50/2605 20044-900 Rio de Janeiro Tel.: +55-21-2240 1315 Telefax: +55-21-2262 3383

### CPF-MF-430 405 357/49 Matricula na JUCERJA Nº 147 e-mail: campbell.tradutores@gmail.com

Eu, infra-assinada, Tradutora Pública Juramentada e Intérprete Comercial nesta Praça e Estado do Rio de Janeiro, República Federativa do Brasil, com Fé Pública em todo o Território Nacional, devidamente matriculada na JUCERJA sob o Nº 147, em 07 de fevereiro de dois mil e um, CERTIFICO e DOU FÉ que me foi apresentado um documento, exarado no idioma INGLÊS, para que o traduzisse para o vernáculo, o que aqui faço em virtude do meu ofício público, a pedido da parte interessada, para constar onde convier, como seque:

## TRADUCÃO Nº 639/2020

## DIPLOMA DE AVALIAÇÃO SCAMPI

## (Standard CMMI Appraisal Method for Process Improvement)

O presente certifica o fato de que durante o período de 6 a 10 de maio de 2019, sob o patrocinio de Meri Toledano, a M.I. Montreal Informática S.A., Fábrica de Software foi submetida a uma completa avaliação SCAMPI A v1.3 registrada no CMMI Institute, conduzida pela Avaliadora Lider 0500532-01, Viviana  $n^{\circ}$ Rubinstein, liderando uma equipe composta por Lilian Toledano, Analia Irigoyen, Mariano Montoni, Rita Souza e Rosangela Gimenez. A equipe

RUA DA ASSEMBLEIA N.10 - LJ. D - SUSSCLO - CENTRO - TEL (21) 2463-2958 0893914.D619606

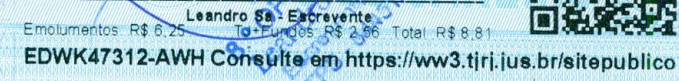

15

 $10$ 

 $\tilde{\gamma}$ 

 $20$ 

25

**B** Gustavo Bandeira

apresentation como sendo original

**Am Jan Tan Em Mantant** Certifico e con la que a presente copia e reproducación que lo

## Ana Lúcia Campbell

 $p$ . 2

## 639/2020

 $\tilde{\mathbf{5}}$ 

 $10<sub>10</sub>$ 

15

 $\overline{20}$ 

ius.

https://ww3.tjrj.

EDWK47313-ANF

de avaliação fez uma revisão na documentação e comportamento de 4 unidades básicas representando 44,5% da unidade organizacional avaliando esta contra todo o Nivel de Maturidade 5 - Áreas de Processo do CMMI-DEV v1.3, representação em estágios - com exceção de SAM (Supplier Agreement Management), como escopo de modelo de referência, e verificou que a organização satisfez todas as Áreas de Processo listadas acima, e desta forma foi avaliada com sucesso no Nivel de Maturidade 5.

Rio de Janeiro, Brasil, aos 10 de maio de 2019. Firmado para atestar o supracitado, assinamos. (Firmado): Viviana Rubinstein. (Firmado): Lilian Toledano. (Firmado): Analia Irigoyen. (Firmado): Mariano Montoni. (Firmado): Rita Souza. (Firmado): Rosangela Gimenez.

\*\*\*\*\* ERA O QUE CONSTAVA do referido documento, ao qual me reporto, e por ser verdade, DOU Fé. Rio de Janeiro, 06 de abril de 2020. POR TRADUÇÃO CONFORME:

WIND